République Algérienne Démocratique et Populaire Ministère de l'Enseignement Supérieur et de la Recherche Scientifique

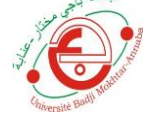

جامعة باجي مختار -عنابة مستسم المسلم -UNIVERSITE BADJI MOKHTAR- ANNABA

FACULTE DES SCIENCES DE l'INGENIORAT DEPARTEMENT D'HYDRAULIQUE

# **MEMOIRE DE MASTER**

**DOMAINE :** SCIENCES ET TECHNOLOGIES

**FILIERE :** HYDRAULIQUE

**OPTION :** OUVRAGE HYDRAULIQUE

# Thème

# **ETUDE DE LA QUALITE PHYSICO CHIMIQUE DES SOURCES D'EAU SOUTERRAINE DE LA COMMUNE DE SERAIDI -W.ANNABA-**

**Présenté par: Dirigé par :** GHANDJATI SEIF EL ISLEM MELLEM M<sup>em</sup>. HACHEMI RACHEDI.L BENMERABET DJALLEL M<sup>em</sup>. BENOUARA Nawel

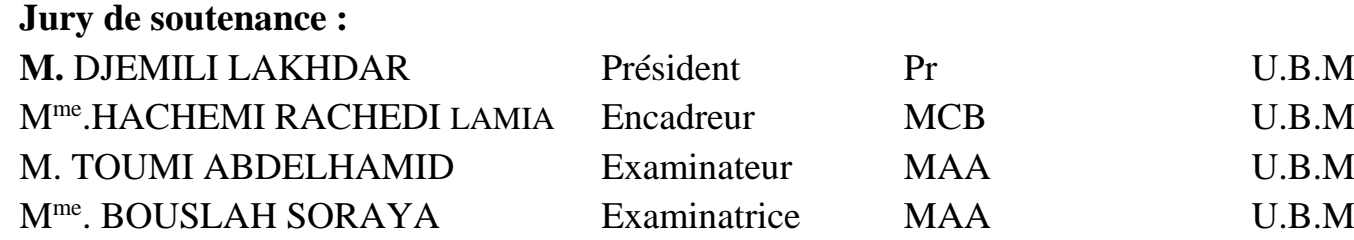

**Promotion : JUIN 2018**

*Remerciements Je remercie avant tout ALLAH de m'avoir aidé… Je voudrais tout d'abord exprimer mes plus sincères remerciements à mon encadreur :Mem HACHEMI RACHEDI LAMIA et Mem BENOUARA Nawel. Il a fait preuve d'une grande disponibilité, m'a fourni un soutien constant et une aide précieuse. Je tiens également à remercier les membres du jury d'avoir accepté d'examiner mon travail. Ma reconnaissance va particulièrement à mes collègues m'ont* 

*aidé et soutenu pour la concrétisation de ce travail*

# *Dédicace*

*Je dédie ce modeste travail a :*

- *Mon cher père «KHEMISSI» pour l'intérêt qu'il m'a accordé et pour les précieux conseils qu'il m'a donnés pendant les moments difficiles.*
- *A ma très chère mère « AICHA » pour sa tendresse, son amour, ses sacrifices et son encouragement durant toute ma vie pour que je puisse réussir que dieu me la garde.*
- *A mes chères sœurs : MANEL , HAMIDA, IMEN*
- *A mon binôme : SIEF*
- *A Tous mes meilleurs Amis*

*BENMERBET DJALLEL* 

# *Dédicace*

*Je dédie ce modeste travail a :*

- *Mon cher père «Abd Ellah» pour l'intérêt qu'il m'a accordé et pour les précieux conseils qu'il m'a donnés pendant les moments difficiles.*
- *A ma très chère mère « Louiza » pour sa tendresse, son amour, ses sacrifices et son encouragement durant toute ma vie pour que je puisse réussir que dieu me la garde.*
- *A mes chers frères Bilel, Aissa, Mohamed, Ammar.*
- *A mes chères sœurs : Asma, Soumaia, Amel.*
- *Mon Puce Iyed*
- *A mon binôme : Djallel*
- *A Tous mes meilleurs Amis*

## *GHANDJATI SEIF EL ISLEM*

#### Résumé:

Les ressources en eau souterraine présentent un important potentiel hydrique pour l'alimentation en eau potable des agglomérations. Considérées comme vulnérable et épuisable elle est directement affectée par l'accroissement accru de la population implanté à proximité. Dans ce contexte nous avons tenté dans le présent travail d'étudier neuf sources située dans la municipalité de Séraidi à fin d'établir un état des lieux qualitatif et qualitatif de ces sources. Sur la base d'une série d'analyse physico-chimique, un traitement des données par le logiciel aquachem à été effectué. En effet l'analyse des diagrammes obtenus montre un faciès chloruré calcique, avec des valeurs de PH en dessous du seuil recommandé et des débits qui ne couvrent pas totalement les besoins de la population de la commune. Néanmoins, les eaux restent de bonne qualitéphysico chimique pour la consommation humaines.

#### Mots clé:

Aquachem, Eau Souterraine, Qualité, Séraidi, Source.

الملخص:

تمتلك موارد المياه الجوفية إمكانات مائية كبيرة لإمدادات مياه الشرب في التكتلات. نظرًا لكونه ضعيفًا ومستنفدًا ، فإنه يتأثر بشكل مباشر بالنمو المتزايد للسكان القريبين. في هذا السياق، حاولنا في هذا العمل دراسة تسعة مصادر موجودة في من أجل إنشاء جرد نوعي لهذه المصادر. على أساس سلسلة من التحليل الفيزيائي الكيميائي ، تم تنفيذ معالجة سرايدي بلدية في الواقع ، يبين تحليل الرسوم البيانية التي تم الحصول عليها وجود كلوريد كالسيك .البيانات بواسطة برنامج اكواشام أقل من العتبة الموصى بها والتدفقات التي لا تغطي بالكامل احتياجات سكان البلدية. ومع ذلك ، PH الكالسيوم ، مع قيم .تظل المياه ذات جودة فيزيائية كيميائية جيدة لالستهالك البشري

:كلمات البحث

المياه الجوفية ، الجودة ، سرايدي،منبع اكواشام

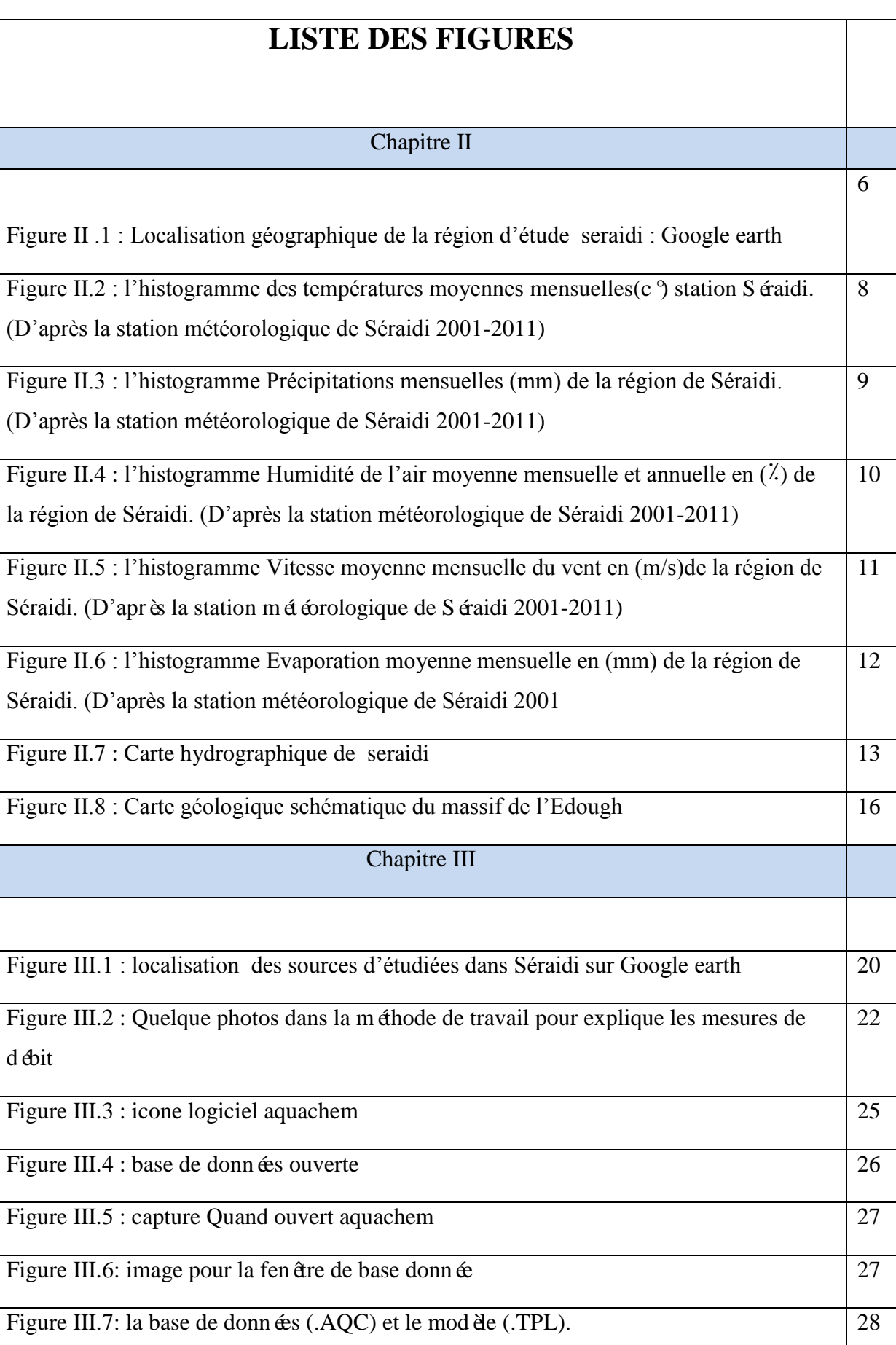

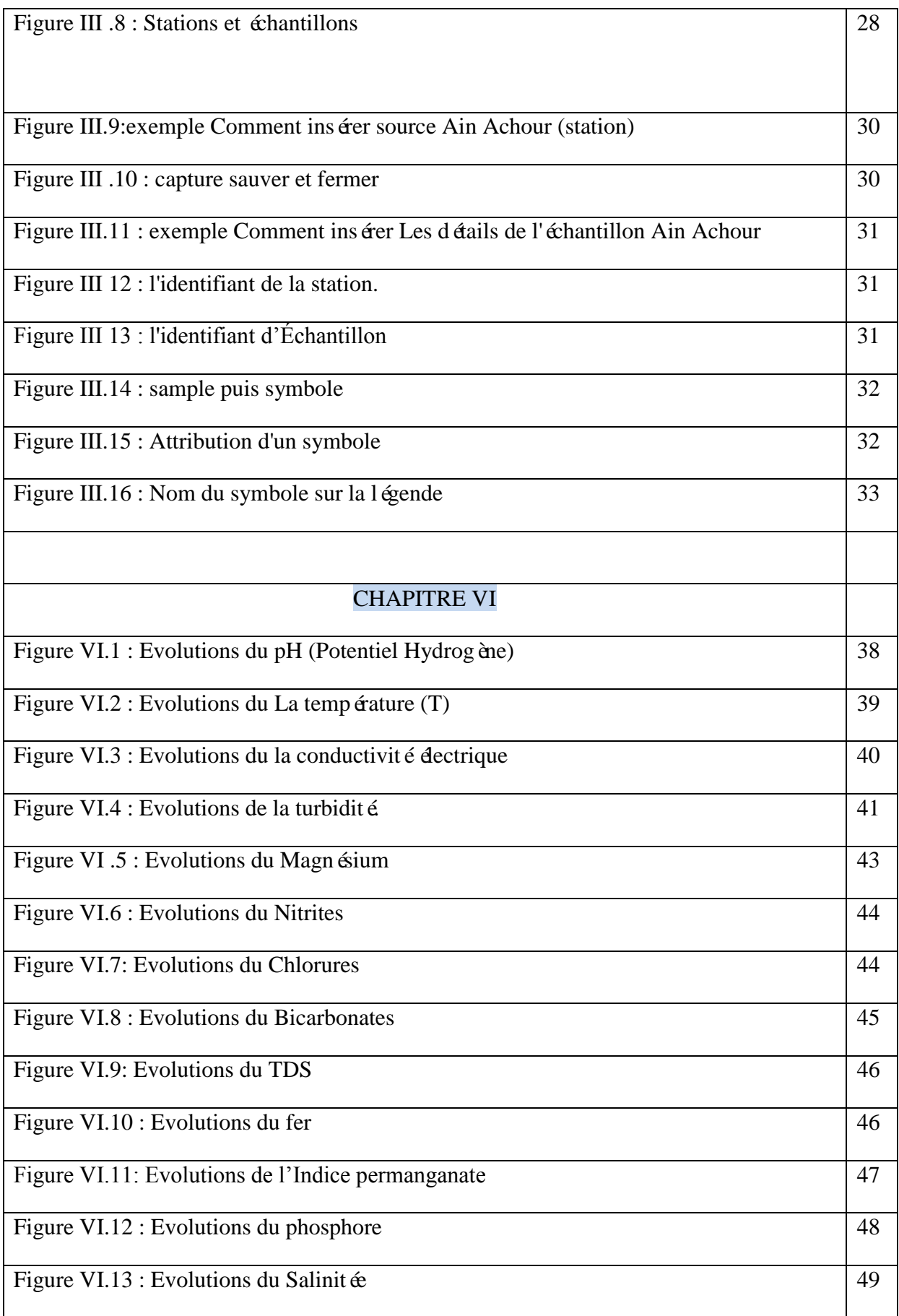

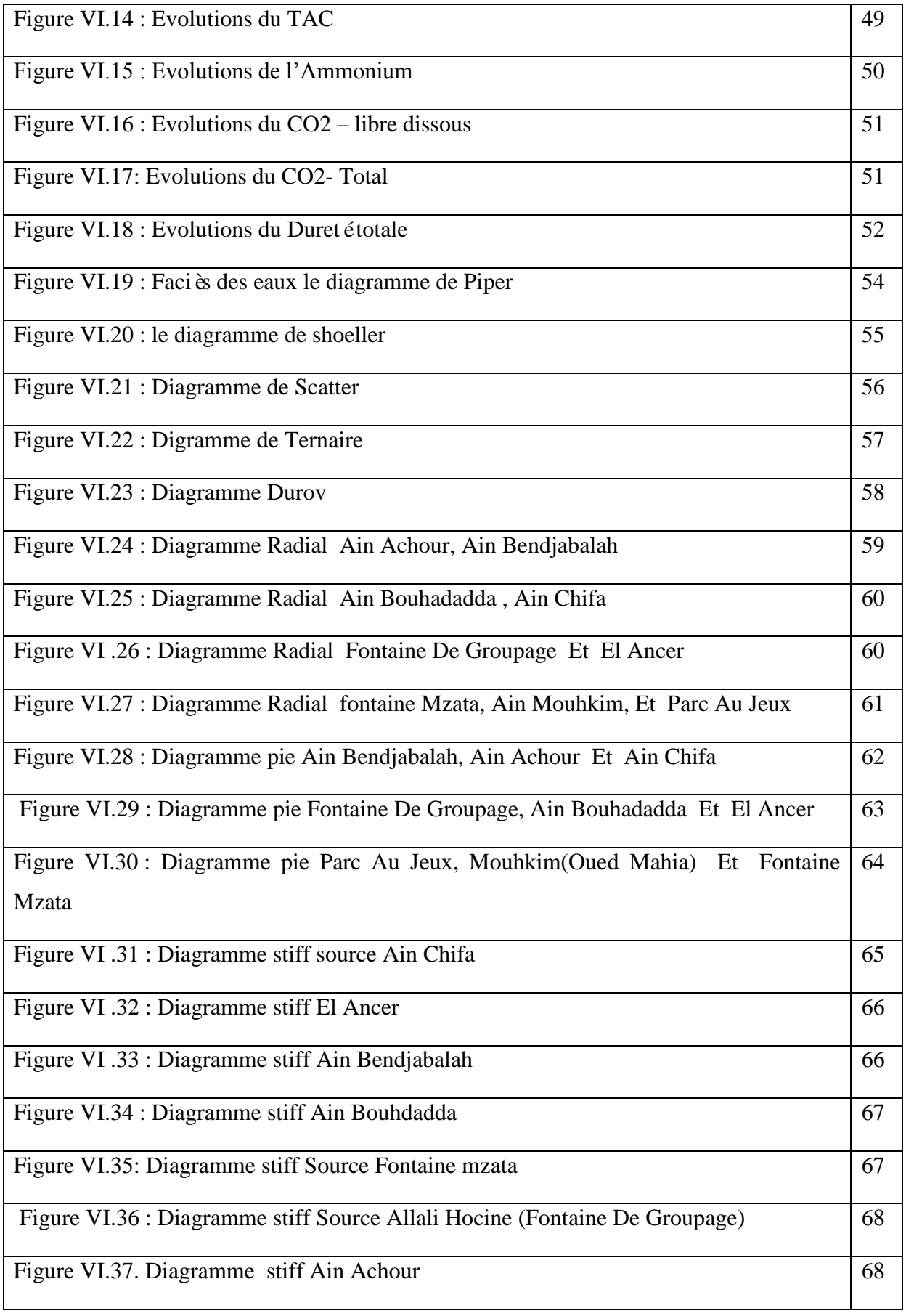

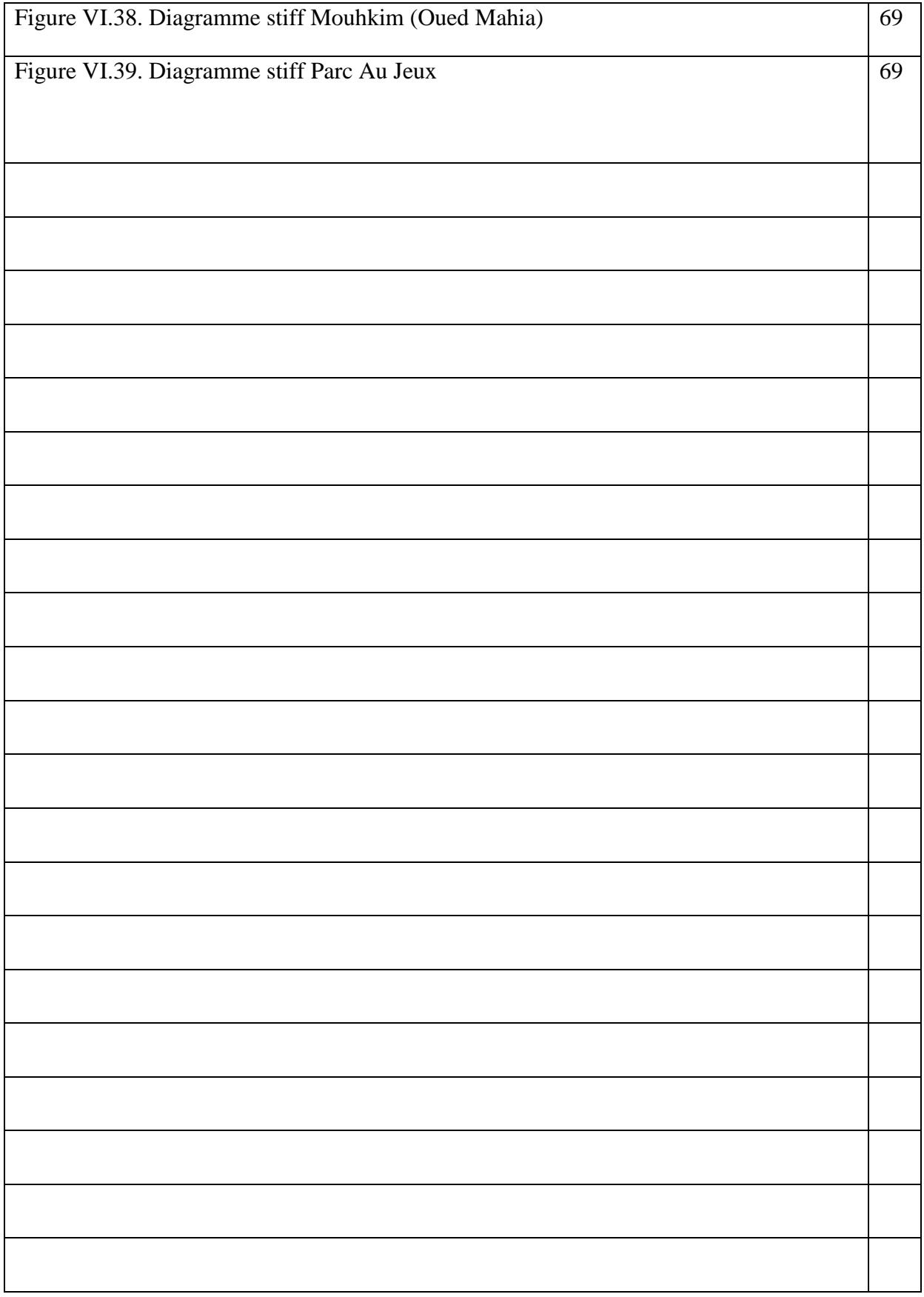

## **LISTE DES TABLEAUX**

## Chapitre II

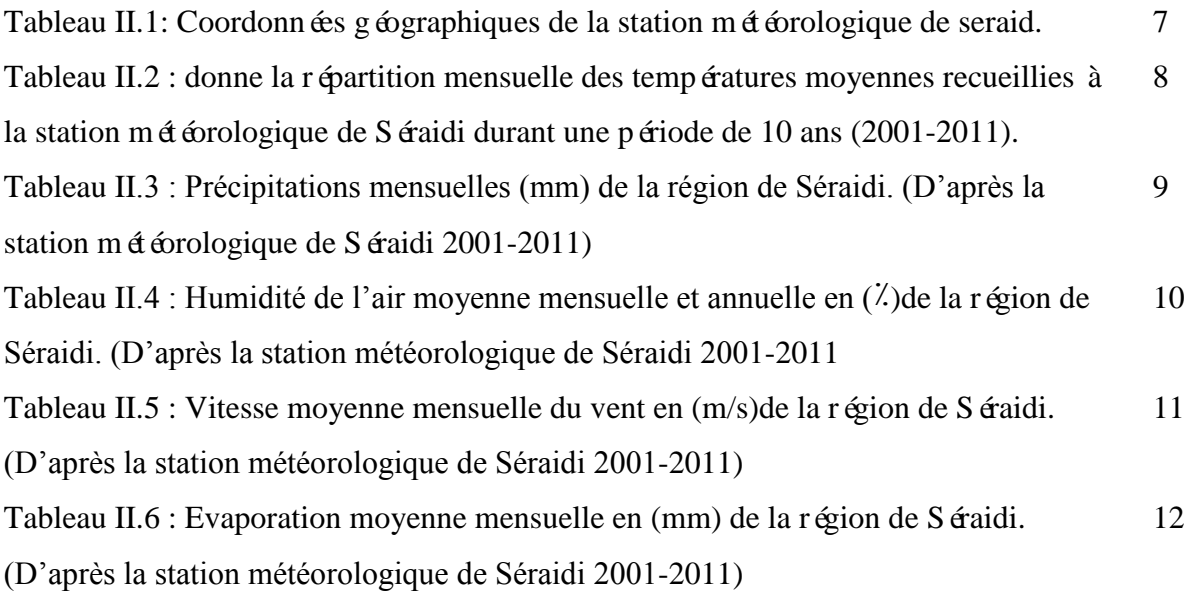

## Chapitre III

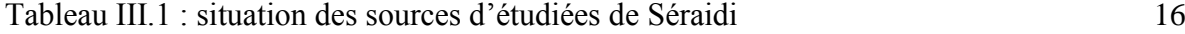

## chapitreVI

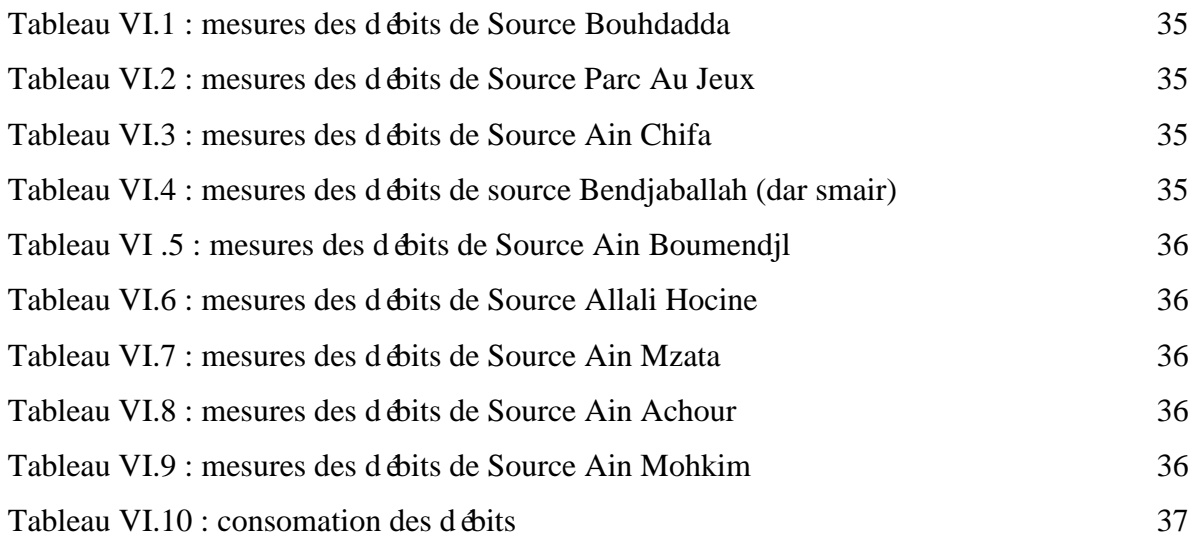

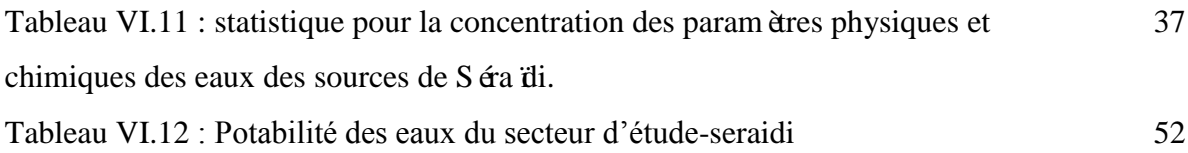

# SOMMAIRE

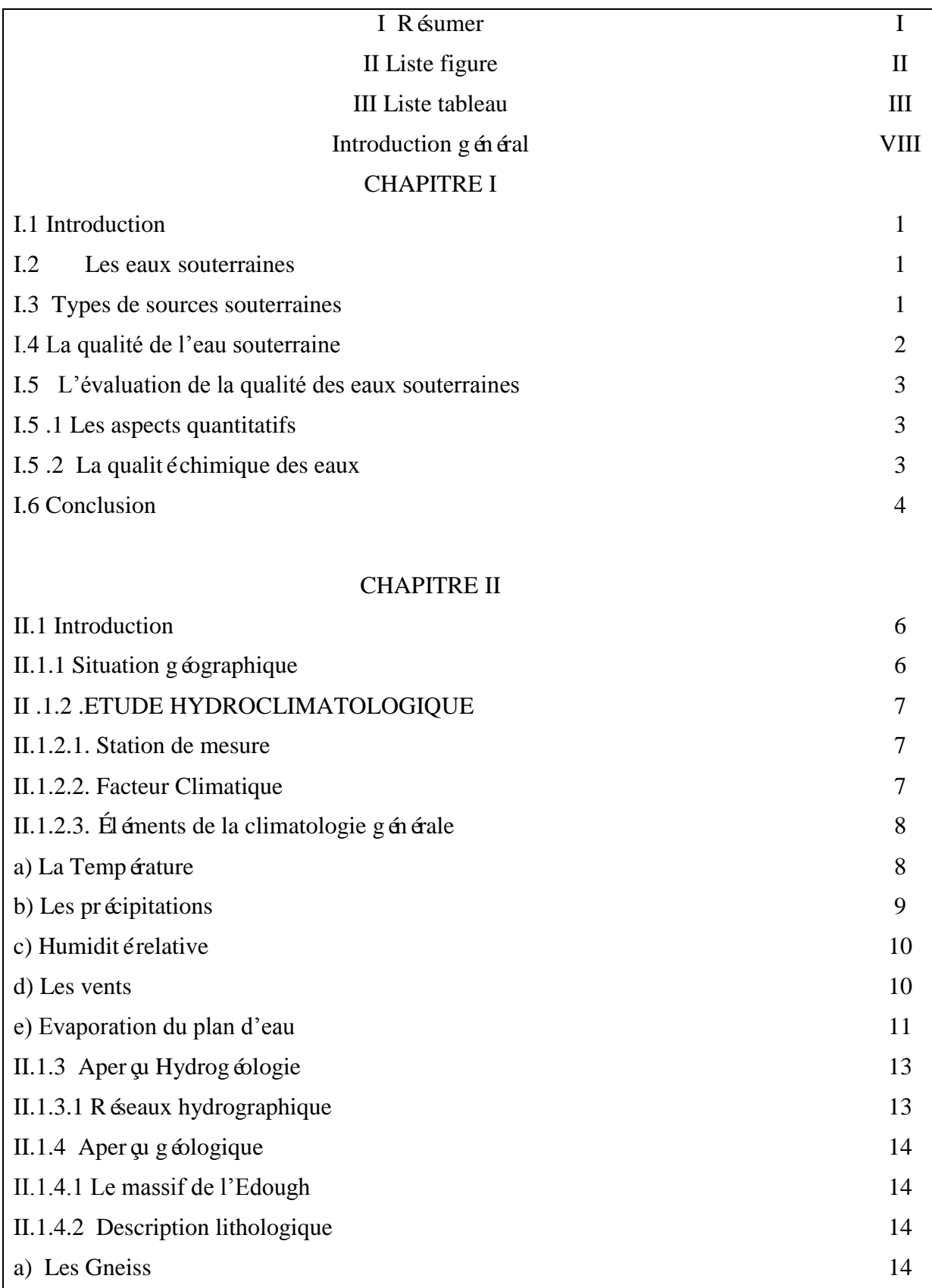

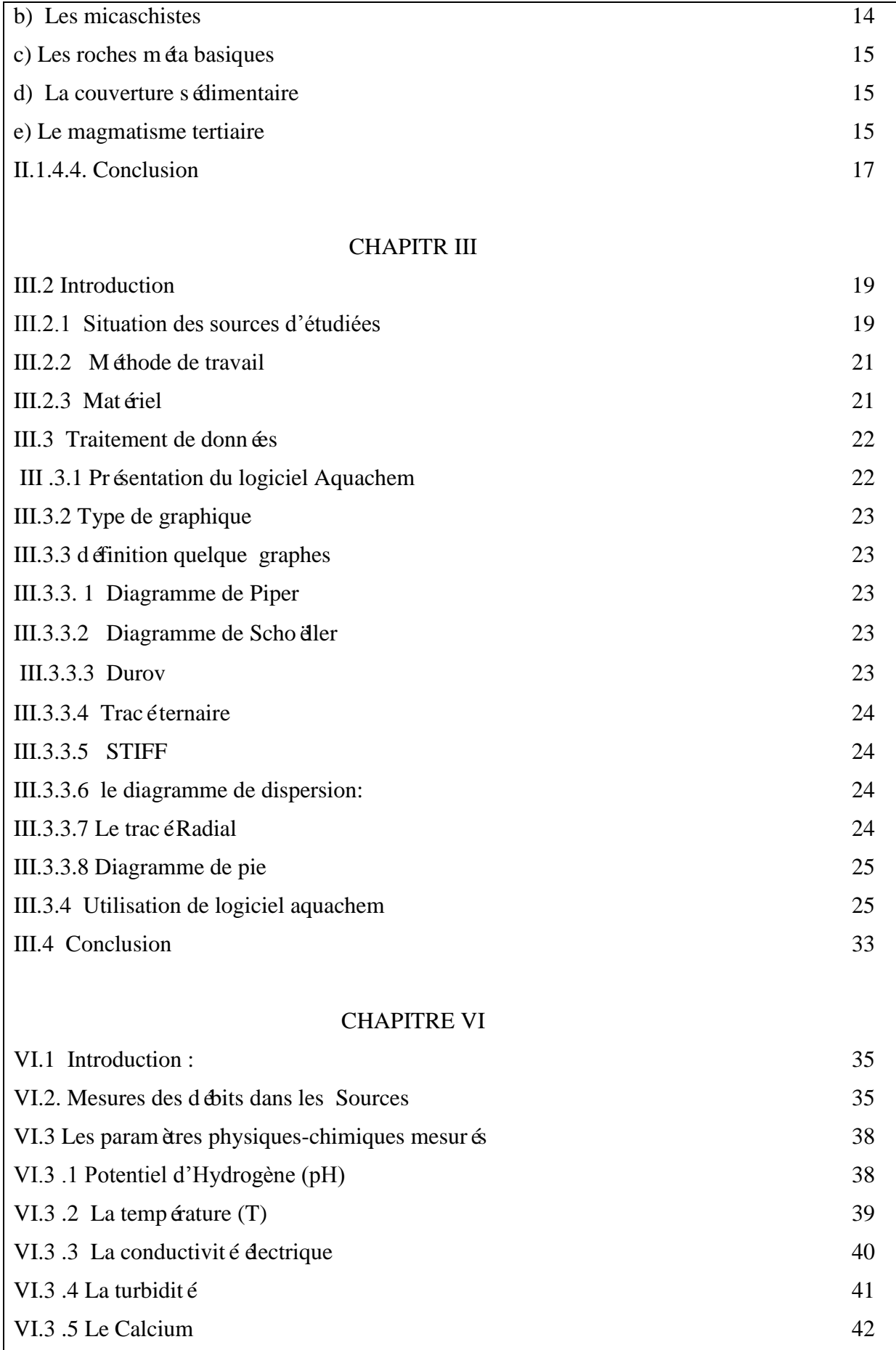

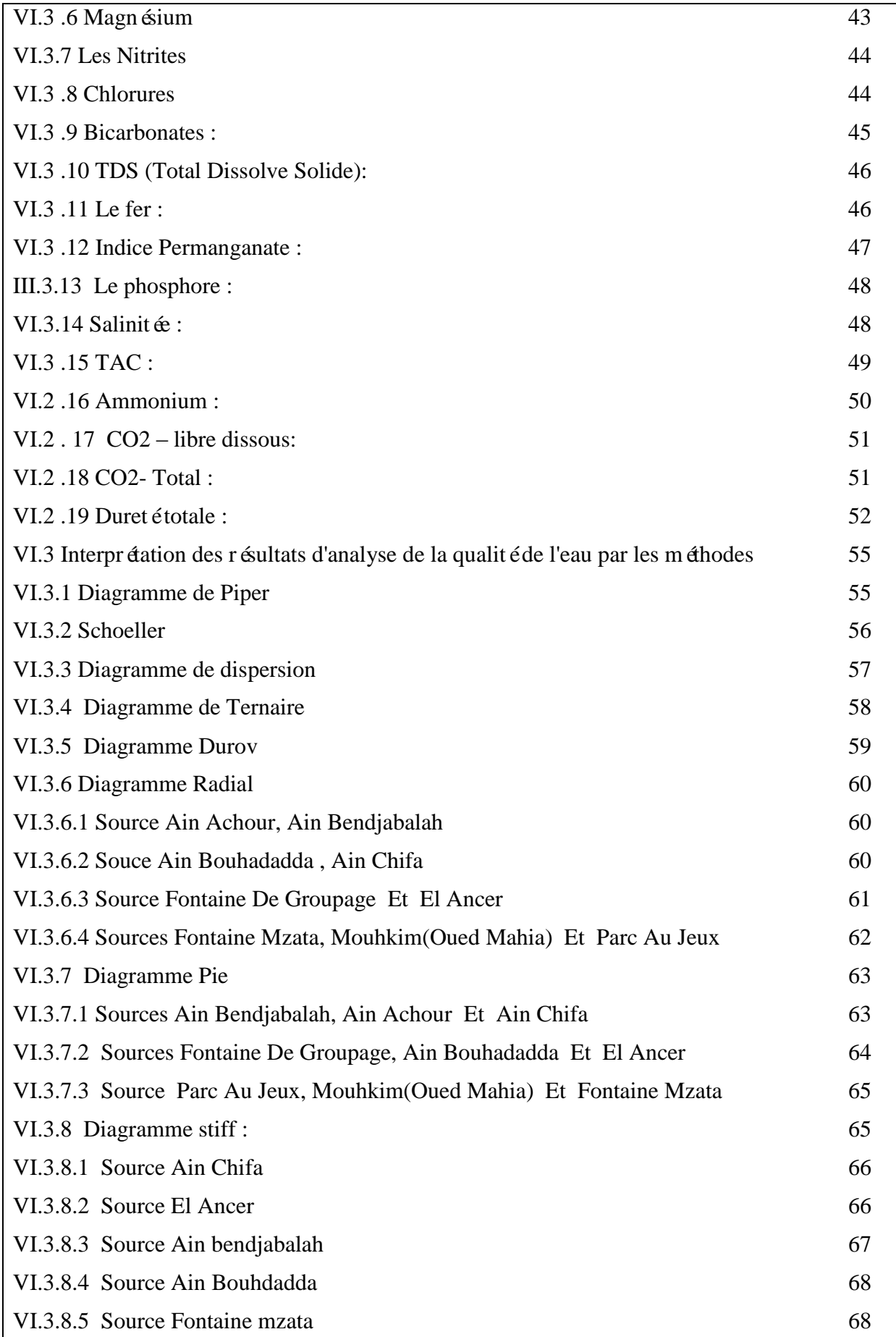

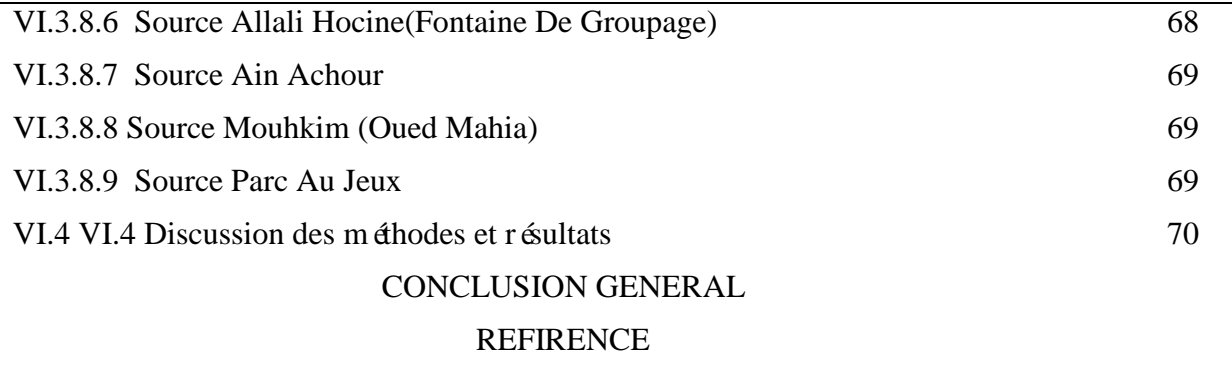

## Introduction générale

## **Introduction :**

Ces dernières années, les problèmes d'eau sont devenus de plus en plus importants, l'attention internationale était au cœur du débat. Une chose vaut la peine Dans le monde entier: La présence humaine dépend de l'eau.

 L'eau est une ressource essentielle pour toutes les formes de vie sur la planète, la gestion de l'eau ou de l'eau est essentielle à la vie de tous les êtres vivants,

Ces ressources en eau sont consommées par les secteurs (domestique, industriel, Agricole) et organiser l'utilisation de l'eau en fonction des priorités, pour répondre aux besoins de la population L'eau est l'une des premières préoccupations et obligations des pouvoirs publics et est actuellement estimée L'allocation de l'eau de 150 litres / jour / par personne suivie par d'autres secteurs.

Les eaux souterraines sont toutes de l'eau sous la surface de la terre, dans la zone de saturation et en contact direct avec la terre ou le sous-sol de la terre. "Cette note nous apprend la qualité de l'eau de certaines sources de cette zone étudiée. Ainsi que la pollution des eaux souterraines Qui n'ont pas été traités avant la libération. C'est le phénomène de détérioration de la qualité de l'eau. Pour nous aider à identifier ce déséquilibre et réfléchir aux raisons de sa meilleure compréhension, notre problème est de déterminer la qualité de certaines sources d'eau que seraidi peut exploiter.Nous pouvons donc traiter ce problème et introduire quelques éléments pour répondre aux questions, nous proposons les chapitres discutés, à savoir:

- Le premier chapitre est consacré au la présentation de la zone d'étude (situation géographique, étude hydro climatologique , hydrographique ,géologique )
- Le deuxième chapitre, traite la partie matérielle et méthodes utilisés sur terrain avec la description des méthodologies de logiciel aquachem
- Le troisième chapitre traité les données et discuté les résultats .

Finalement la conclusion que nous serons en mesure de conna îte les résultats En termes de qualité

#### **I.1 Introduction**

 L'eau destinée à l'alimentation humaine ne doit pas contenir de substances Chimiques ou de germes nocifs pour la santé. L'évaluation de cette qualité se fait en fonction de la réglementation algérienne en vigueur.

#### **I.2 Les eaux souterraines :**

Les eaux souterraines proviennent de l'infiltration des eaux de pluie dans le sol. Celles-ci s'insinuent par gravité dans les pores, les microfissures et les fissures des roches, humidifiant des couches de plus en plus profondes, jusqu'à rencontrer une couche imperméable. Là, elles s'accumulent, remplissant le moindre vide, saturant d'humidité le sous-sol, formant ainsi un réservoir d'eau souterraine appelé aquifère. La nappe chemine en sous-sol sur la couche imperméable, en suivant les pentes, parfois pendant des dizaines voire des centaines de kilomètres, avant de ressortir à l'air libre, alimentant une source ou un cours d'eau. Les nappes souterraines fournissent ainsi presque le tiers du débit total de tous les cours d'eau de la planète, soit environ 12 000 kilomètres cubes d'eau par an.

## **I.***3 Types de sources souterraines :*

## *quelques définitions*

Aquifère: massif de roches perméables comportant une zone saturée suffisamment conductrice d'eau souterraine pour permettre l'écoulement d'une nappe souterraine et le captage de l'eau.

Nappe d'eau souterraine: ensemble des eaux comprises dans la zone saturée d'un aquifère, dont toutes les parties sont en liaison hydraulique.

Aquifère à nappe libre: se dit d'un aquifère dont la surface piézométrique de la nappe coïncide avec la surface de la nappe.

Aquifère à nappe captive: se dit d'un aquifère dont la surface piézométrique se situe au-dessus de la surface de la nappe. Il est limité par deux formations imperméables.

• Nappe et puits artésiens: une eau souterraine est dite artésienne lorsque sa surface piézométrique se situe au-dessus du niveau du sol ; dans ce cas, l'eau déborde naturellement des puits.

- source de dépression à écoulement par gravité on est en présence généralement de petits débits pouvant encore se réduire en période sèche ou lors d'un abaissement du toit de la nappe.
- source d'émergence à écoulement par gravité

 L'écoulement est plus régulier mais les fluctuations de débits sont encore importantes, ces deux types de sources (b+ c), alimentées par des nappes libres, sont sujets à des variations de la qualité de l'eau (turbidité, température...) et les risques de contamination directe ne sont pas à négliger.

source artésienne d'émergence ou de fissure

L'eau est évacuée à l'extérieur sous la pression de la nappe. Le débit est souvent important et l'on ne constate que peu, voire pas de fluctuations saisonnières.

Ces sources sont très bien adaptées aux objectifs d'alimentation en eau potable puisque leur aquifère est bien protégé contre les contaminations par la couverture imperméable.

## *I.4 La qualité de l'eau souterraine :*

La qualité de l'eau souterraine est l'appréciation des concentrations des différentes substances chimiques qui la composent, vis-à-vis de concentrations de référence.

Cette évaluation se fait en fonction des usages de l'eau, et pour leur usage prépondérant vis-àvis du respect de la santé humaine, ces eaux destinées à la consommation humaine sont rassemblées sous le vocable « alimentation en eau potable ». Elles varient donc suivant l'utilisation faite de l'eau souterraine mais également suivant sa nature : on distingue la qualité de l'eau brute prise directement dans le milieu naturel de celle de l'eau traitée prélevée et stockée avant usage.

Les éléments chimiques constitutifs de l'eau souterraine peuvent être des minéraux, des molécules organiques, naturelles ou de synthèses issues de l'activité de l'homme (pression anthropique).

Les substances naturelles sont acquises par l'eau souterraine lors de son transport et de son stockage dans les roches aquifères. Cet enrichissement chimique de l'eau dépend donc directement de la géologie d'un secteur géographique. On parle alors de fond géochimique.

#### **I.5** *L'évaluation de la qualité des eaux souterraines :*

 L'évaluation de l'état d'une eau souterraine, tel que défini par son état quantitatif et chimique.

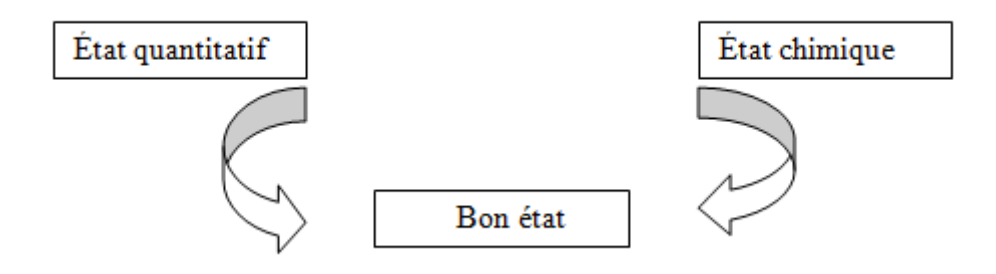

Pour qu'une masse d'eau souterraine soit considérée en bon état, l'état quantitatif comme l'état chimique doivent être bons.

L'état quantitatif ne comporte que deux classes : bon et médiocre. Cette évaluation est l'expression du degré d'incidence des captages directs et indirects sur une masse d'eau souterraine.

De même, pour l'état chimique, il n'y a que deux possibilités : respect ou non respect des normes de qualité environnementales.

## **I.5 .1** *Les aspects quantitatifs*

Le bon état est atteint si :

- les prélèvements annuels moyens ne dépassent pas, y compris à long terme, la ressource disponible de la masse d'eau souterraine ;

- les milieux naturels (écosystèmes terrestres et eaux de surface) ne sont pas affectés par les prélèvements effectués dans la nappe avec laquelle ils sont en relation ;

- la nappe n'est pas menacée par des intrusions d'eau salée.

#### **I.5 .2** *La qualité chimique des eaux*

 Contrairement aux autres types de masses d'eau, le bon état qualitatif des eaux souterraines repose exclusivement sur l'état chimique de ces eaux.

La composition chimique de la masse d'eau souterraine est telle que les concentrations de polluants :

– ne montrent pas d'effets d'une invasion salée ou autre.

– ne dépassent pas les normes de qualité applicables.

– ne sont pas telles qu'elles empêcheraient d'atteindre les objectifs environnementaux pour les eaux de surface associées, entra îneraient une diminution importante de la qualité écologique ou chimique de ces masses ou occasionneraient des dommages importants aux écosystèmes terrestres qui dépendent directement de la masse d'eau souterraine .

Elle fixe ainsi les normes de qualité pour les nitrates et pesticides, impose que les Etats membres déterminent les valeurs seuils pour les autres paramètres et précise les grandes lignes méthodologiques pour l'élaboration de ces valeurs seuils, elle fixe également les principes de la méthode d'évaluation de l'état chimique des masses d'eau souterraines.Elle précise également l'identification des tendances à la hausse des concentrations de polluants et leur inversion ainsi que l'interdiction ou la limitation de l'introduction de polluants dans les eaux souterraines .

si les normes et valeurs seuils sont respectées en tout point de la masse d'eau, celle-ci est alors classée en bon état.

- si la norme de qualité, ou la valeur seuil, est dépassée en un ou plusieurs points de la masse d'eau, il est possible de mener des investigations complémentaires par une méthodologie appropriée. L'enquête ainsi menée consiste en une évaluation globale de l'état de la masse d'eau à partir des données disponibles.
- Le système d'évaluation de la qualité des eaux souterraines s'applique à des nappes, des formations aquifères, alors que la directive s'applique à des masses d'eau. Les deux notions sont voisines mais distinctes. Il peut y avoir une masse d'eau pour plusieurs nappes (cas des nappes superposées) et une nappe pour plusieurs masses d'eau (cas des très grandes nappes dont les caractéristiques changent selon les sites).

## **1.6 Conclusion :**

Dans ce chapitre, nous avons défini quelques concepts d'eaux souterraines et de leurs types.

## *II.1 Introduction :*

Dans ce chapitre, nous étudierons également la situation géographique de la zone de Seraidi, Les données climatiques collectées pour 2001-2011 peuvent être facilitées, mais elles sont irrégulières dans le système de précipitations et nous connaîtrons également le géologique de la zone d'étudies .

#### **II.1.1** *Situation géographique :*

 La commune de Seraïdi est située au Nord de la Wilaya d'Annaba (Nord Est de l'Algérie), sur les hauteurs du massif cristallophyllien de l'Edough à 850 mètres d'altitude et à 13,3 kilomètres d'Annaba et s'étend sur une superficie de 138 km2, Entre les latitudes 36° 55′00″ Nord et les longitudes 7° 40′00″ Est. Elle est limitée au nord par la Mer Méditerranée, au Sud par la commune d'El Bouni, à l'Est par la commune d'Annaba et à l'Ouest par la commune de l'Oued El Aneb.

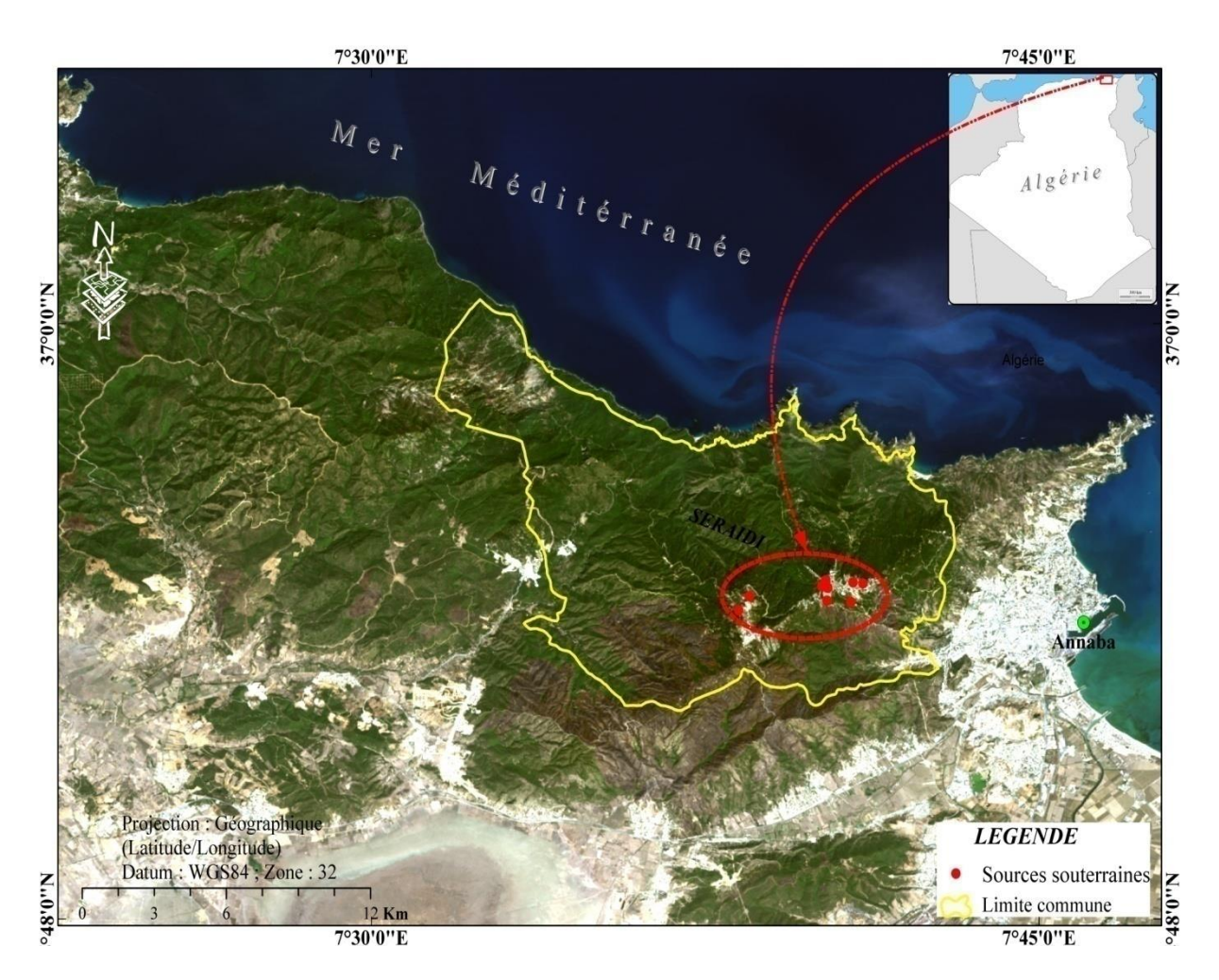

**Figure II.1 :** Localisation géographique de la région d'étude seraidi : Google earth

## *II .1.2 .ETUDE HYDROCLIMATOLOGIQUE*

Les caractéristiques du climat ont une influence remarquable sur la formation et l'évolution des sols et de la couverture végétale, tout comme sur l'intensité de l'érosion hydrique là où le ruissellement s'instaure. Les précipitations activent les phénomènes d'altération des roches et des sols. De par la situation géographique de l'aire d'étude, l'impact du facteur température sur l'érodibilité est moindre que celui des précipitations. « La pluie est le principal facteur de l'érosion hydrique, et son éros vite dépend essentiellement de sa hauteur et de son intensité »

Des données climatiques recueillies pour la période 2001-2011, il est aisément déduit le caract è relativement abondant mais très irrégulier du régime pluviométrique.

#### *II.1.2.1. Station de mesure :*

Pour étudier les variations des caractéristiques climatiques de la région de Séra di dans le temps, nous avons pris en considération les données de précipitations et de températures de la station de Séra di durant la période allant de 2001 à 2011. Les coordonnées sont récapitulées dans le tableau ci-dessous :

Tableau II.1: Coordonn ées géographiques de la station météorologique de seraidi

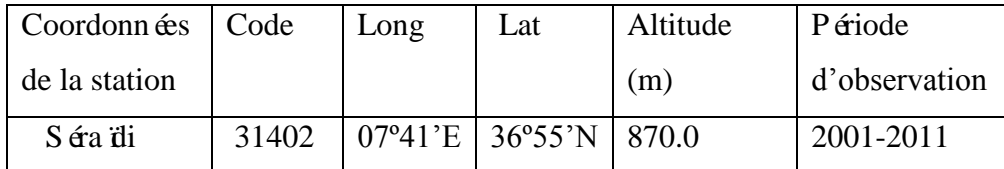

## *II.1.2.2. Facteur Climatique :*

 Faisant partie de la chaîne du littoral, le massif de l'Edough est soumis au climat type méditerranéen caractérisé par deux saisons distinctes : la saison humide et la saison sèche.

Les contrastes géomorphologiques font que les précipitations atmosphériques (P), la température (T), l'évapotranspiration (ETP) et l'infiltration (I), sont les principaux facteurs climatiques ayant une influence sur le régime hydrologique de la région.

## *II.1.2.3. Éléments de la climatologie générale*

## *a) La Température :*

 La température est un facteur très important régissant le phénomène d'évapotranspiration et le déficit d'écoulement annuel et saisonnier.

**Tableau II.2 :** donne la répartition mensuelle des températures moyennes recueillies à la station météorologique de Séraidi durant une période de 10 ans (2001-2011).

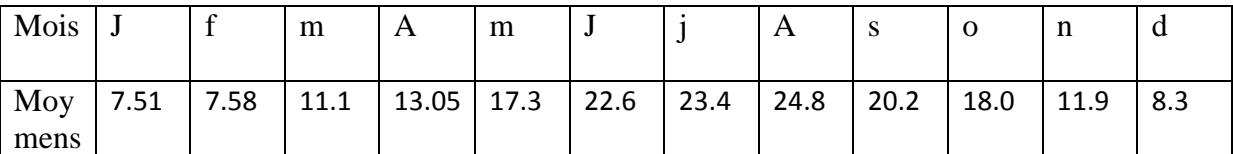

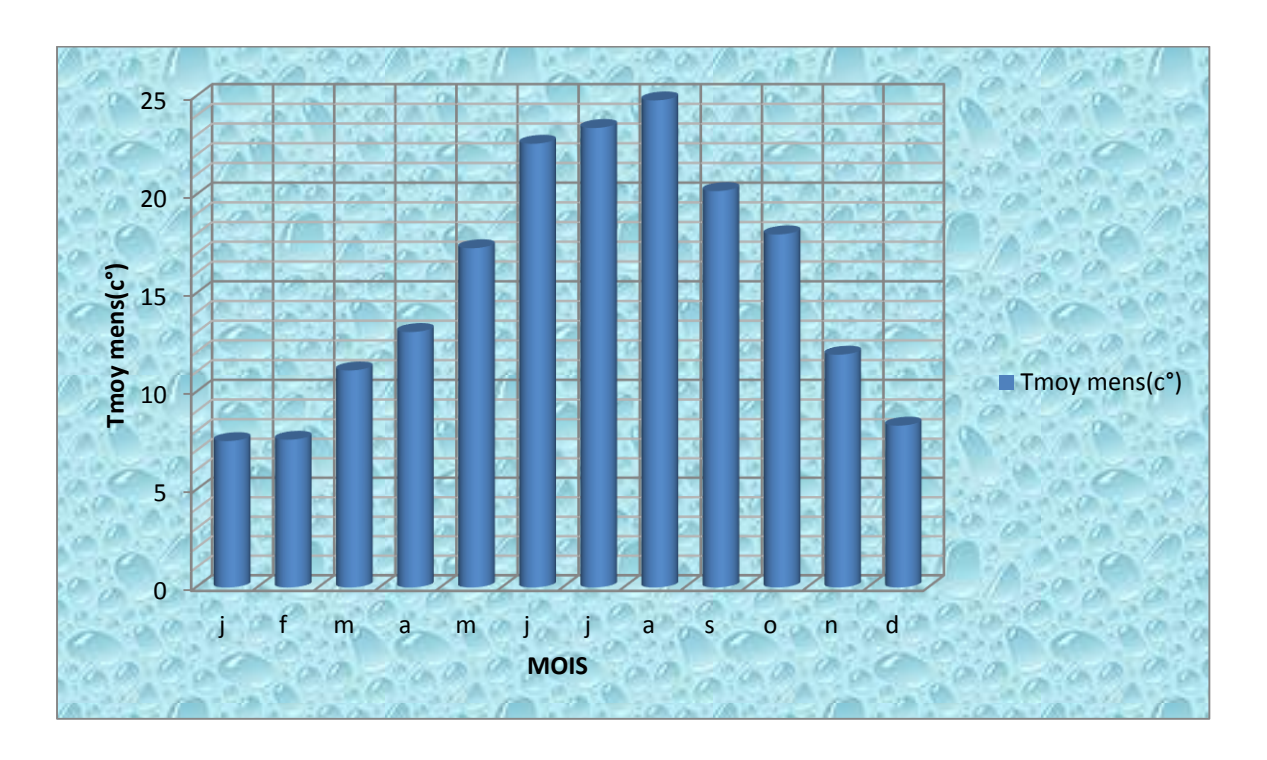

**Figure II.2 :** l'histogramme des températures moyennes mensuelles(c°) station Séraidi. (D'après la station météorologique de Séraidi 2001-2011)

 D'après l'histogramme des températures moyennes mensuelles (Figure I.2), montre la variation des températures de 2001 à 2011. On remarque une température minimale au mois de janvier (7,51°C) et une maximale au mois d'Aout (24,8°C).

## *b) Les précipitations :*

La pluie est un facteur très important à l'étude climatologique conditionnant l'écoulement saisonnier et par conséquent le régime des cours d'eau ainsi que celui des sources. Les donn ées recueillies à la station de Séraidi sur une période de 10 ans (2001-2011) sont données par le tableau suivant.

**Tableau II.3** : Précipitations mensuelles (mm) de la région de Séraidi. (D'après la station météorologique de Séraidi 2001-2011)

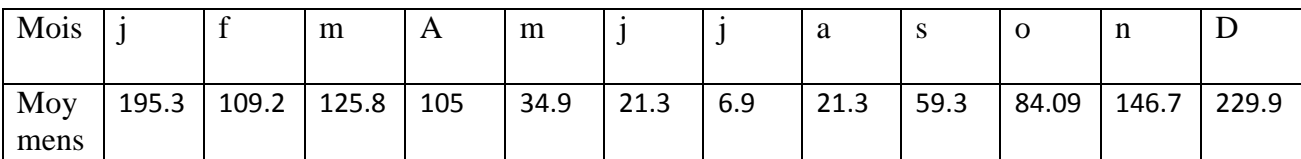

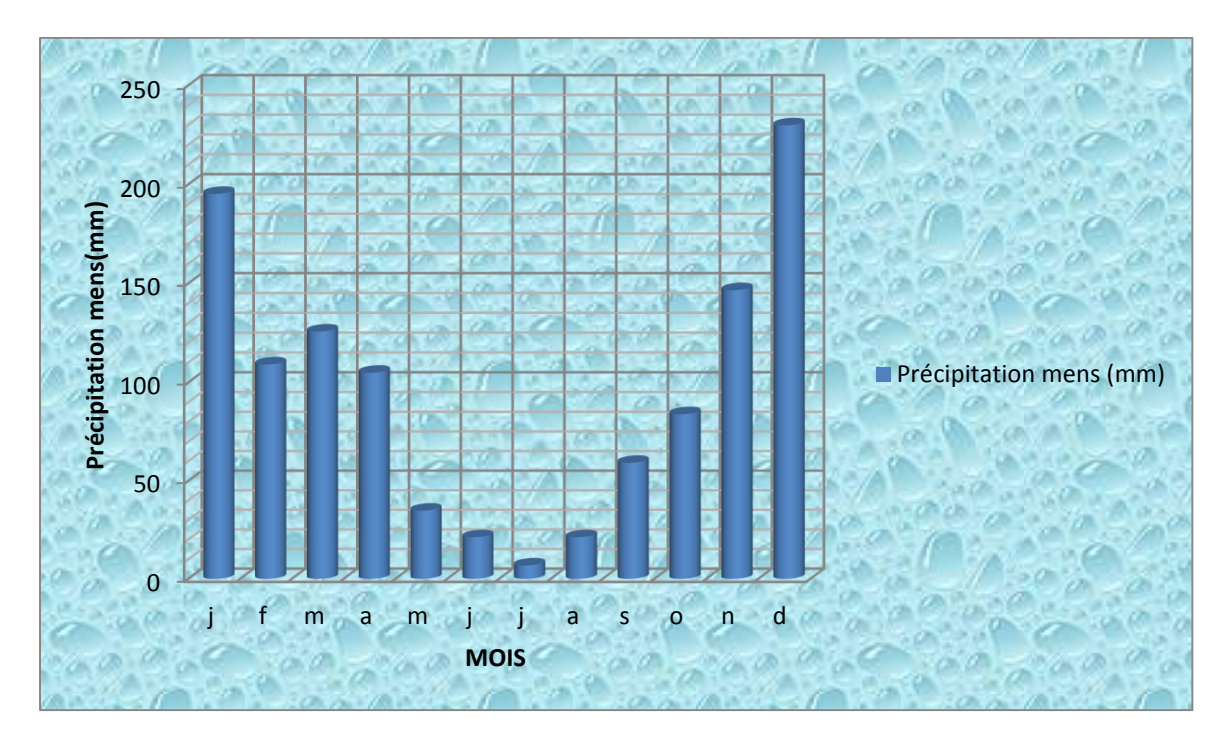

**Figure II.3 :** l'histogramme Précipitations mensuelles (mm) de la région de Séraidi. (D'après la station météorologique de Séraidi 2001-2011)

 Ce figure I.3 montre que la variation des précipitations est importante d'un mois à un autre. Les mois de décembre et janvier sont les mois où on enregistre le maximum des précipitations (jusqu' à 229,9 mm), le minimum est enregistré au mois de Juillet (6,90 mm).

#### *c) Humidité relative :*

 L'humidité de l'air moyenne mensuelle enregistrée au niveau de la station météorologique de Séraidi durant la période (2001-2011).

| Mois         |      |      | M    | a    | m    |      |      |      | - 10 | $\Omega$ | n    | ᅩ    |  |
|--------------|------|------|------|------|------|------|------|------|------|----------|------|------|--|
| Moy.<br>mens | 81,1 | 79,6 | 73,7 | 74,2 | 69,3 | 60,1 | 57,8 | 61,1 | 69,5 | 70,8     | 78,1 | 81,5 |  |

**Tableau II.4** : Humidité de l'air moyenne mensuelle et annuelle en (٪)

de la région de Séraidi. (D'après la station météorologique de Séraidi 2001-2011)

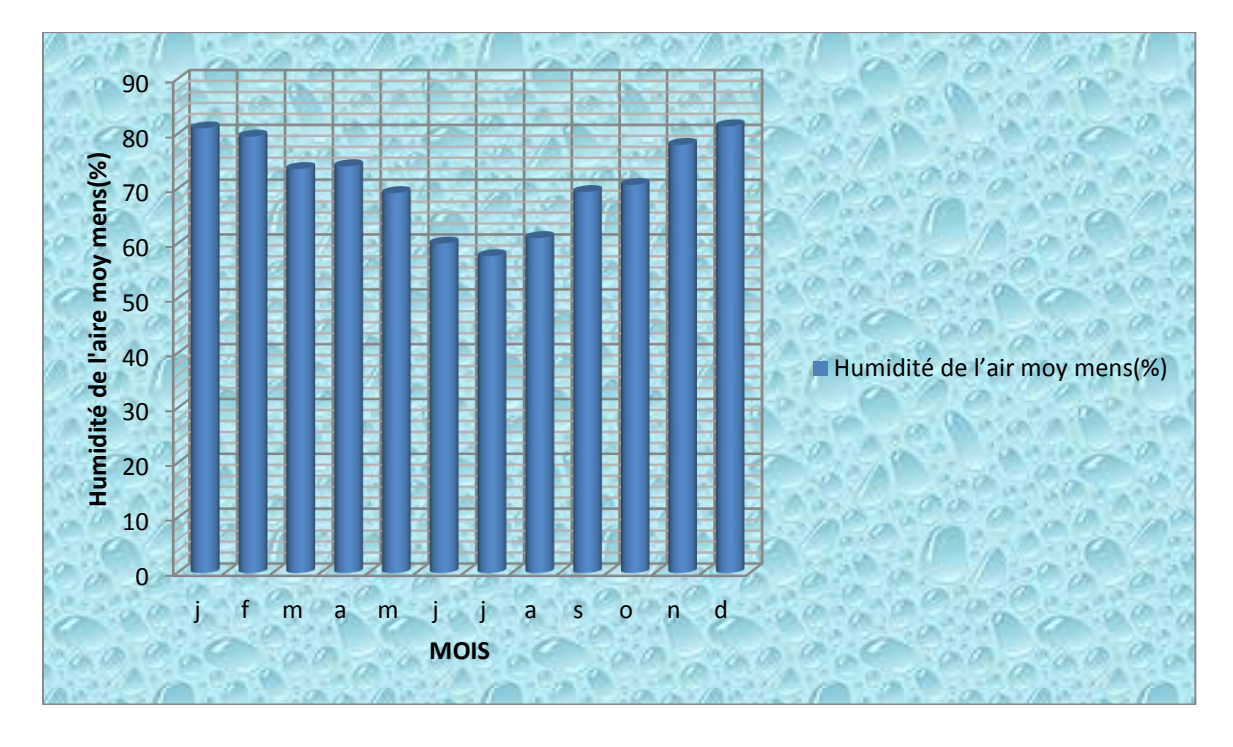

**Figure II.4 :** l'histogramme Humidité de l'air moyenne mensuelle et annuelle en  $(\lambda)$ de la région de Séraidi. (D'après la station météorologique de Séraidi 2001-2011)

Le mois le plus sec de l'année est juillet avec l'humidité relative moyenne de l'air égale à 57,8 %, les mois les plus humides sont décembre et janvier dont l'humidité relative varie dans les limites de 81,10 à 81,50 %.

#### *d) Les vents :*

Le vent est l'un des éléments les plus déterminants des régimes pluvieux, de l'évaporation et par conséquent du climat. D'après les données de la station météorologique de Séraidi, les vents dominants sont du Nord au Sud. Pour caractériser le régime des vents nous avons dépouillés les données de la station météorologique de Séraidi.

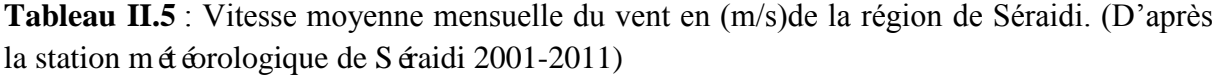

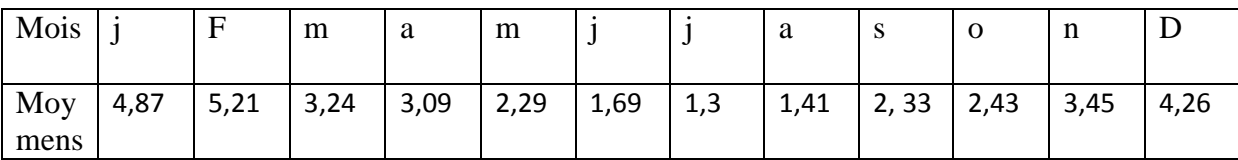

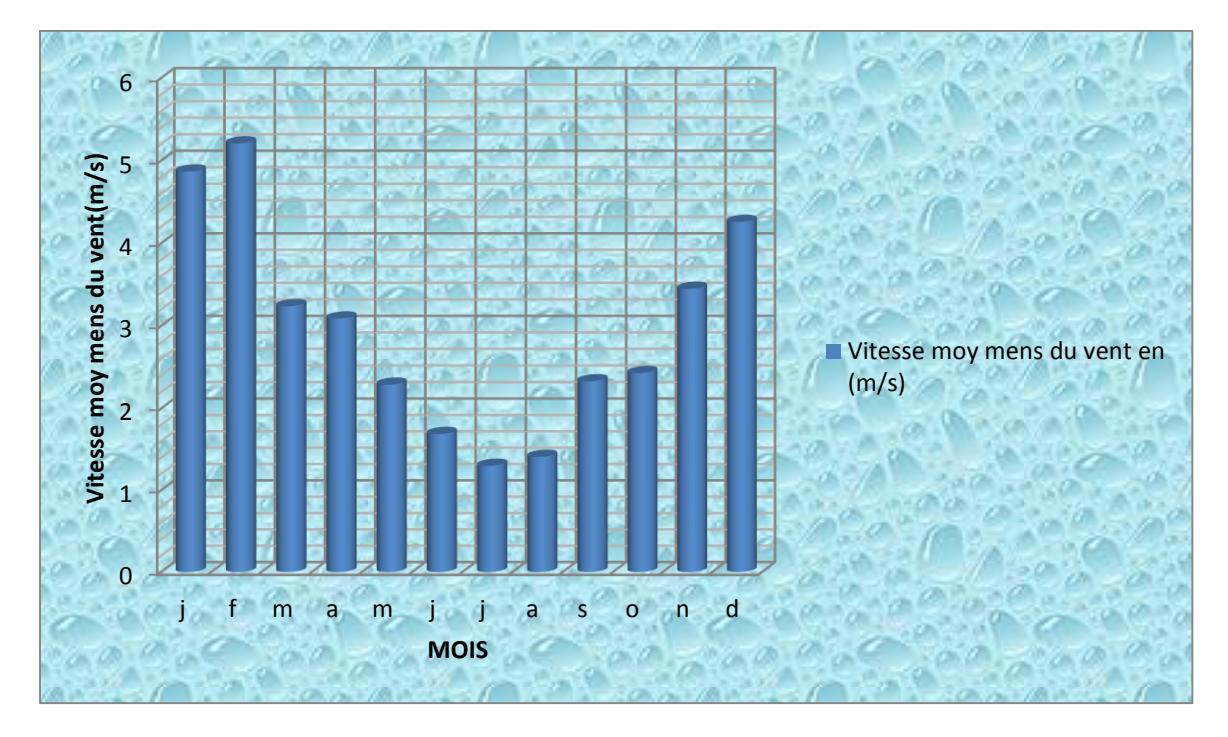

**Figure II.5 :** l'histogramme Vitesse moyenne mensuelle du vent en (m/s)de la région de Séraidi. (D'après la station météorologique de Séraidi 2001-2011)

 La vitesse moyenne mensuelle minimale du vent est de 1,30 m/s (Juillet), celle moyenne mensuelle maximale atteint 5,21 m/s (Février).

## *e) Evaporation du plan d'eau :*

 C'est la quantité d'eau évaporée ou transpirée par le sol, et les végétaux. Voici des valeurs de l'évaporation du plan d'eau d'après la station météorologique de Séraidi (en millim<sub>ètre</sub>).

Tableau II.6 : Evaporation moyenne mensuelle en (mm) de la région de Séraidi. (D'après la station météorologique de Séraidi 2001-2011)

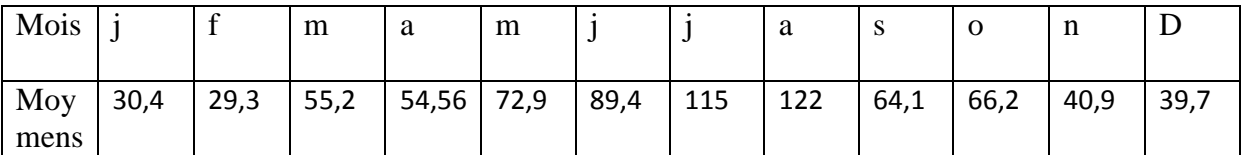

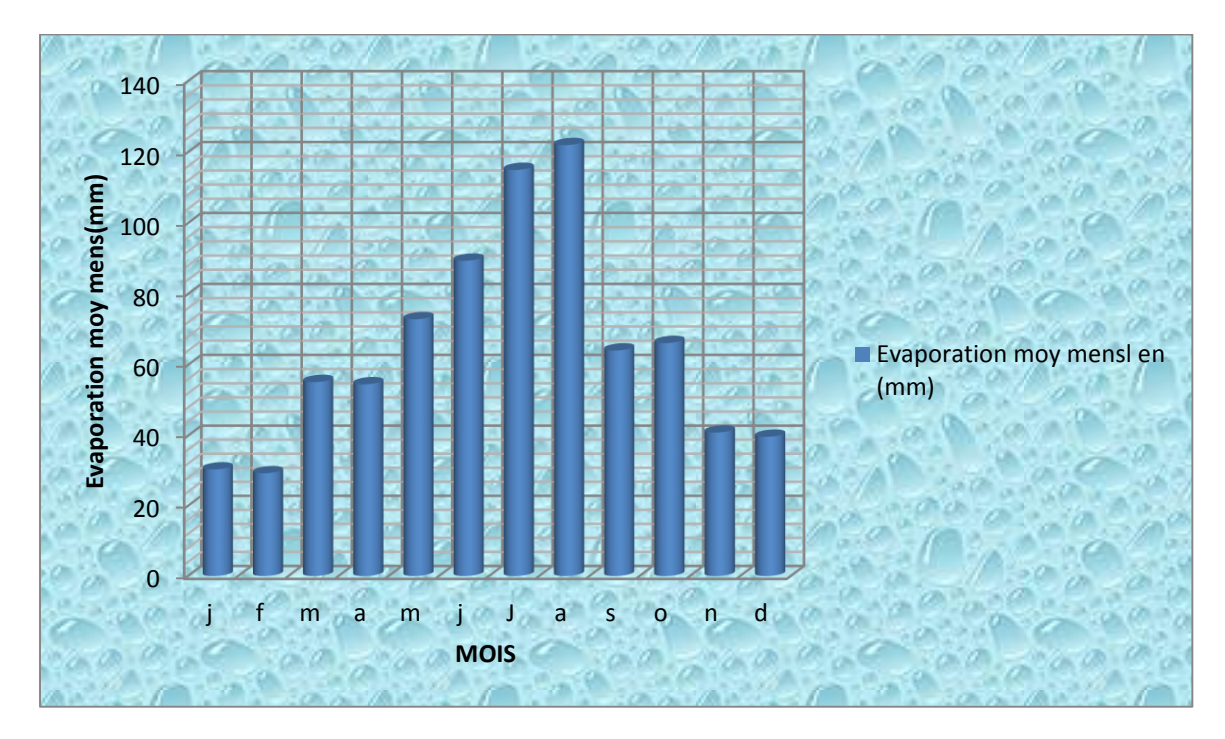

**Figure II.6 :** l'histogramme Evaporation moyenne mensuelle en (mm) de la région de Séraidi. (D'après la station météorologique de Séraidi 2001-2011)

 La grande quantité d'eau évaporée est enregistrée au mois d'Aout (122 mm), et on remarque que la quantité d'eau évaporée est diminuée au mois de Février (29,3mm).

## *II.1.3 Aperçu Hydrogéologie*

### *II.1.3.1 Réseaux hydrographique*

 S'élevant à 1008 m, Djebel d'Edough constitue le point culminant de ce massif montagneux et presque escarpé sur tout son versant Nord. Les principales lignes de crête ont une orientation générale Est-Ouest, mais le réseau hydrographique danse conjugué à l'irrégularité du relief donne un terrain accidenté. L'altitude décline d'Est en Ouest en ayant comme repère le point 1008 m ou culmine le massif.

Par ailleurs, le réseau hydrographique très danse et très ramifié, est caractérisé par des cours d'eau se justifie par la pluviom étrie importante que re coit cette zone (DGRF, 2006).

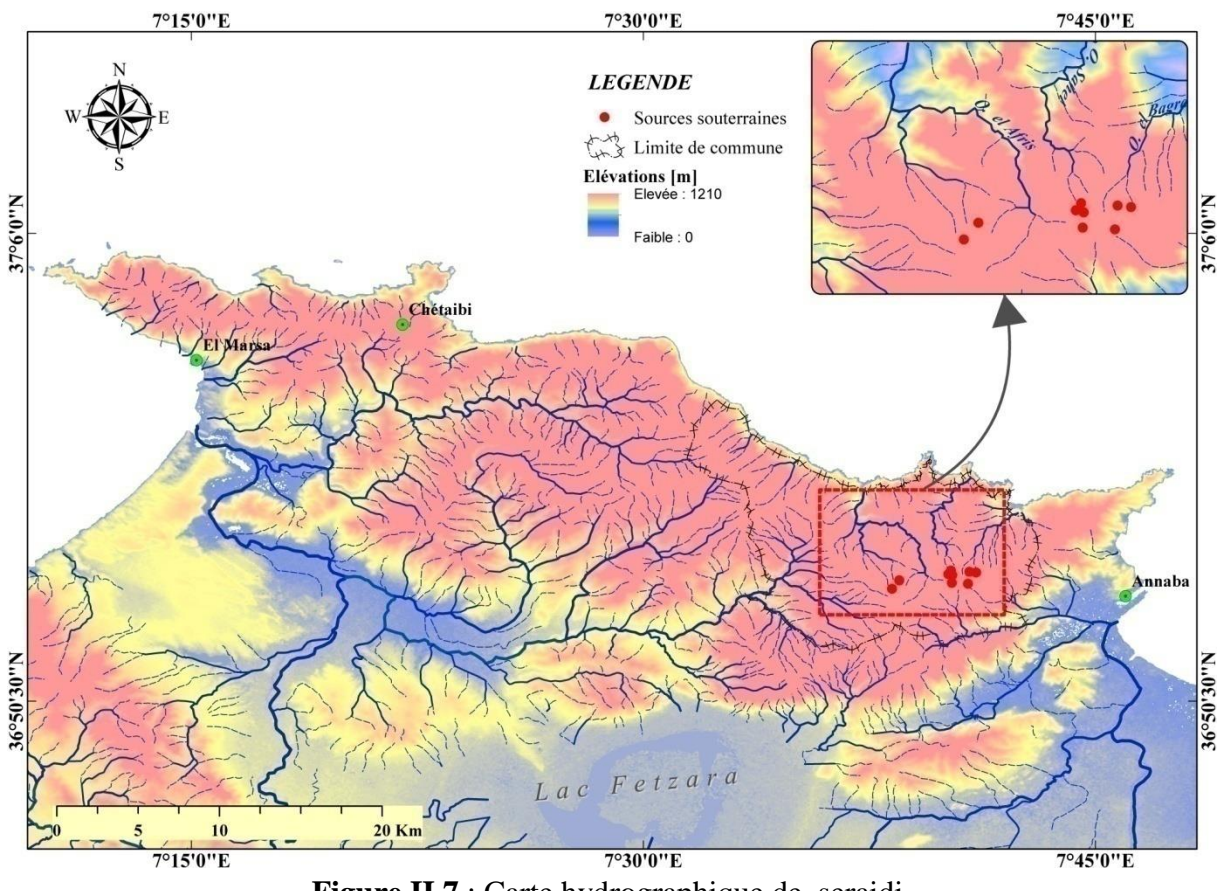

**Figure II.7** : Carte hydrographique de seraidi

## *II.1.4 Aperçu géologique*

## *II.1.4.1 Le massif de l'Edough :*

 Le massif de l'Edough constitue le noyau cristallin le plus oriental des Maghrébides, segment africain de la chaîne alpine bordant la méditerranée occidentale. Il fait l'objet de plusieurs études géologiques. Ce massif cristallophyllien est considéré par plusieurs auteurs comme un massif externe a caractère africain, ou comme partie des zones internes de la chaîne alpine de l'Afrique du nord. Ce massif est constitué essentiellement par un socle métamorphique polycyclique recouvert par une couverture tectonique méso cénozoïque et recoupé par des roches magmatiques diverses.

### *II.1.4.2 Description lithologique :*

 Le cœur de l'antiforme de l'Edough est constitué essentiellement par la superposition tectonique, observée à l'Est du massif, de deux unités principales : l'unité inférieure est composée de gneiss fortement foliés, d'âge Précambrien (Pan-Africain) et l'unité supérieure constituée de micaschistes du Paléozoïque. Des niveaux de marbre, d'amphibolites et de roches ultrabasiques sont également associés à ces deux unités.

#### *a) Les Gneiss :*

Les gneiss à biotite qui forment le cœur de l'antiforme sont des roches fortement foliées et plissées et sont composés principalement par une variété ouillée étroitement associée à de nombreux niveaux le ptynitiques (quelques centimètres à une dizaine de mètres d'épaisseur) riche en tourmaline et autre vari été plus ou moins migmatique.

#### *b) Les micaschistes :*

Ils sont constitués de deux ensembles principaux :

 L'ensemble inférieur, qui repose directement sur les gneiss, est souvent caractérisé par la présence de niveaux plus ou moins lenticulaires de marbre d'épaisseur très variable (quelques mètres à plusieurs dizaines de mètres).

 L'ensemble supérieur est constitué par une série dite « des alternances », surmonté par une unité épi métamorphique.

## *c) Les roches méta basiques :*

Les roches métamorphiques basique du massif de l'Edough se trouvent généralement dans la partie supérieure des gneiss et au niveau des micaschistes. Elles comprennent des amphiboles, des pyroxènes, des péridotites, des métagabros, etc.… ; le volume le plus important des quelles est celui des amphiboles de Kef Lakhal (La Voile Noire).

## *d) La couverture sédimentaire :*

Elle comprend la nappe de flyschs crétacés et la nappe de flyschs numidiens. Les flyschs crétacés affleurent en fenêtre sous la nappe numidienne et occupent la région d'Ain Barbar et El-Mellaha.

## *e) Le magmatisme tertiaire :*

Le magmatisme tertiaire de l'Edough est représenté par des leucogranites et aplo-pegmatites d'âge Burdigalien et des microgranites et rhyolites d'âge Langhien. Les leuco granites et aplopegmatites se rencontrent souvent dans le socle de l'Edough, et sont spatialement associées à des complexes pegmatites.

 Dans le massif de l'Edough, les produits de ce magmatisme scellent les grands accidents et les contacts tectoniques plus particulièrement les contacts socle-couverture.

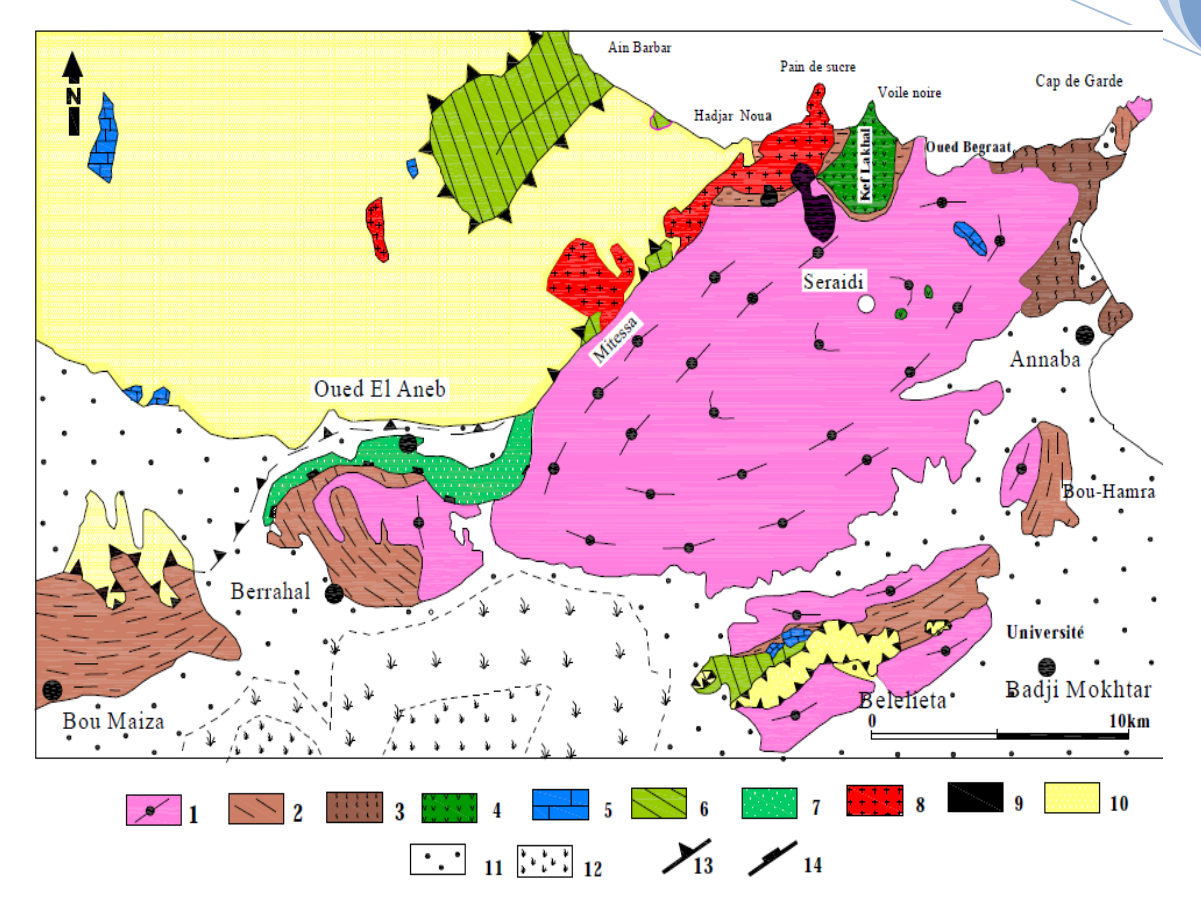

**Figure II.8 :** Carte géologique schématique du massif de l'Edough

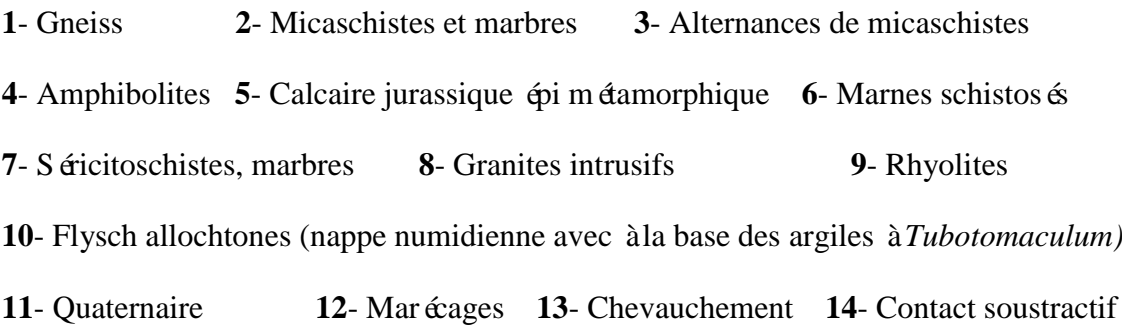

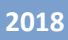

## *II.1.4.4. CONCLUSION :*

 $\cdot$  L'analyse des données climatiques de la station météorologiques de Séra di nous a permis d'attribuer à la région d'étude un climat :

La région d'étude reçoit des précipitations moyennes mensuelles de l'ordre de 229,9mm (décembre) et une température moyenne mensuelles de l'ordre de 24,8 °C(Aout).

D'après les études géologiques du massif de L'Edough on déduit :

Le massif de l'Edough, qui est considéré souvent comme étant la continuité des massifs internes kabyles de la chaîne des maghrebides, formé d'un socle Cristallophyllien et d'une couverture sédimentaire. L'étude géologique de la région d'étude a montré les affleurements de terrains métamorphiques, des roches éruptives (gneiss, schistes, micaschistes, cipolins, marnes et marno-calcaires) et des formations Mio-Pliocène et du Quaternaire. Elles constituent des réservoirs d'eau pour l'alimentation pour les nappes de la région. Dans le massif de l'Edough, les sources naissent à la faveur des failles, liées à la tectonique cassante.

## *Chapitre III : Matériels et méthodes*

## *III.2 Introduction :*

 La réalisation de ce travail demande un matériel approprié et une méthodologie stricte et rigoureusement menée tant au niveau de l'évaluation due leurs débits que pour l'étude de la caractérisation hydro chimique des eaux des sources .dans ce chapitre, nous allons présenter le les différentes méthodes utilisés dans la réalisation de cette étude.

## *III.2.1 Situation des sources d'étudiées :*

 Au début de l'étude, une quinzaine de source répartie le long de l'axe seraidi –bouzizi, ont été repérées mais seulement neuf ont été retenus, les coordonnées, relevées sont données au tableau ci-dessous.

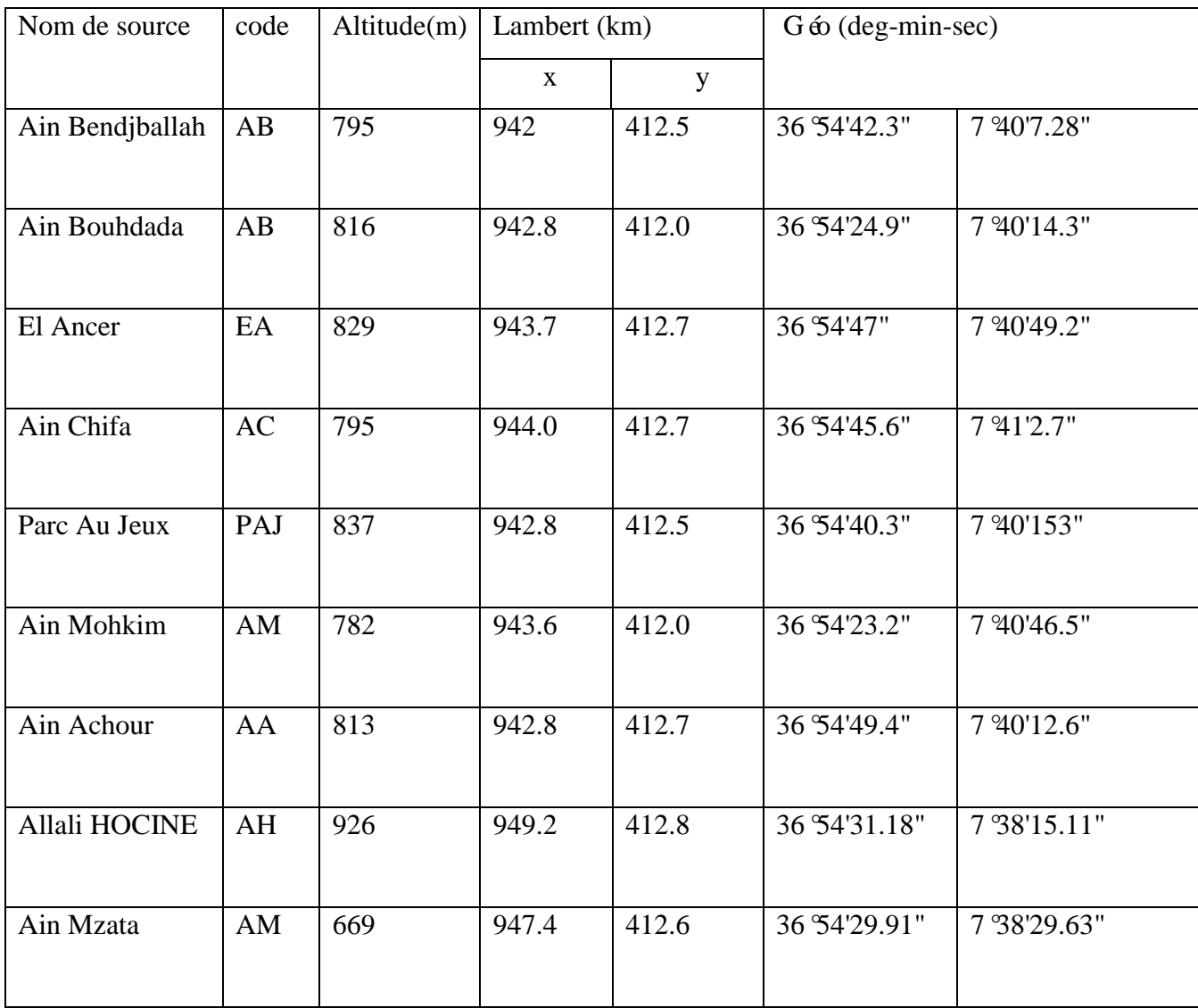

## *Tableau III.1 : situation des sources d'étudiées de Séraidi*

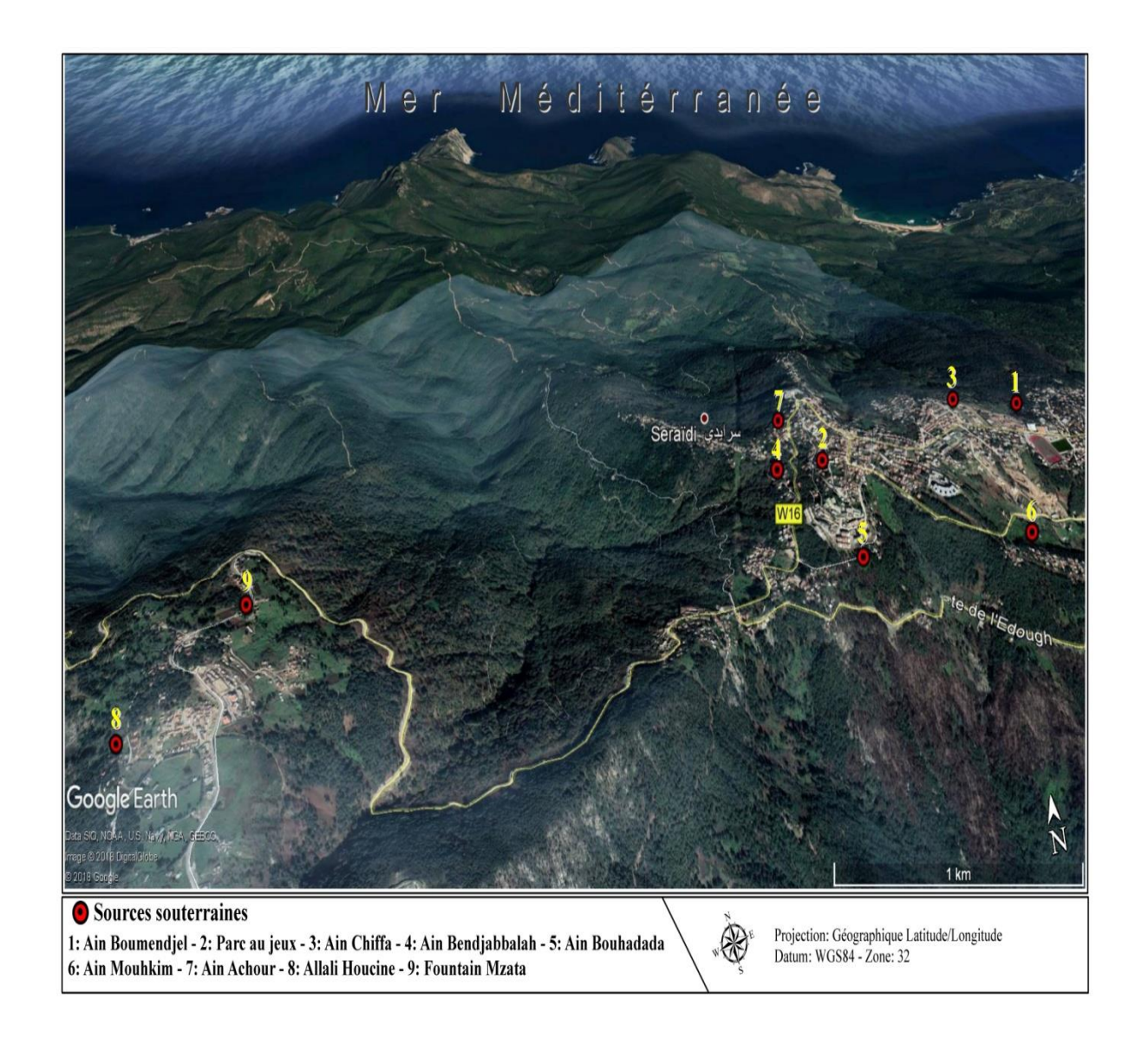

**Figure III.1 : localisation** *des sources d'étudiées dans Séraidi sur Google earth*

## *Chapitre III : Matériels et méthodes*

### **III.2.2** *Mesure des débits*

Pour étudier les débit des sources (El Ancer, Parc Au Jeux, Ain El Chifa, Ain Bendjaballah, Ain Bouhadadda, Ain Mouhkim ,Ain Achour,Alali Hocine,Mzata) de la région de séraidi,nous avons utilisé la méthode classique :dépend de mesures des débits de chacune a l'aide d'un chronomètre (pour mesurer le temps) et un verre gradée (pour mesurer le volume),cette méthode consiste à mesurer le temps de remplissage d'un volume donné à l'aide d'un chronomètre. Cette méthode s'applique bien aux petits débits (quelques litres par seconde) et aux petites secondes. La méthode doit être répétée au moins trois fois. Si l'on obtient le même ordre de grandeur les trois fois, on fait la moyenne des trois mesures et on utilise la formule Q=V/T. Cette méthode est simple, rapide et peu couteuse ;

Le débit instantané est le volume d'eau passant à travers la section d'un cours d'eau pendant une unité de temps

- $\bullet$  Q d dbit (en m  $\sqrt[3]{S}$ )
- V volume (en  $m<sup>3</sup>$ )
- $\bullet$  T temps (en S)

Les débits faibles peuvent être exprimés en litre par seconde (l/s) ou en mètres cubes par heure  $(m<sup>3</sup>h)$ .

#### *III.2.3 Matériel :*

un chronomètre un verre gradée

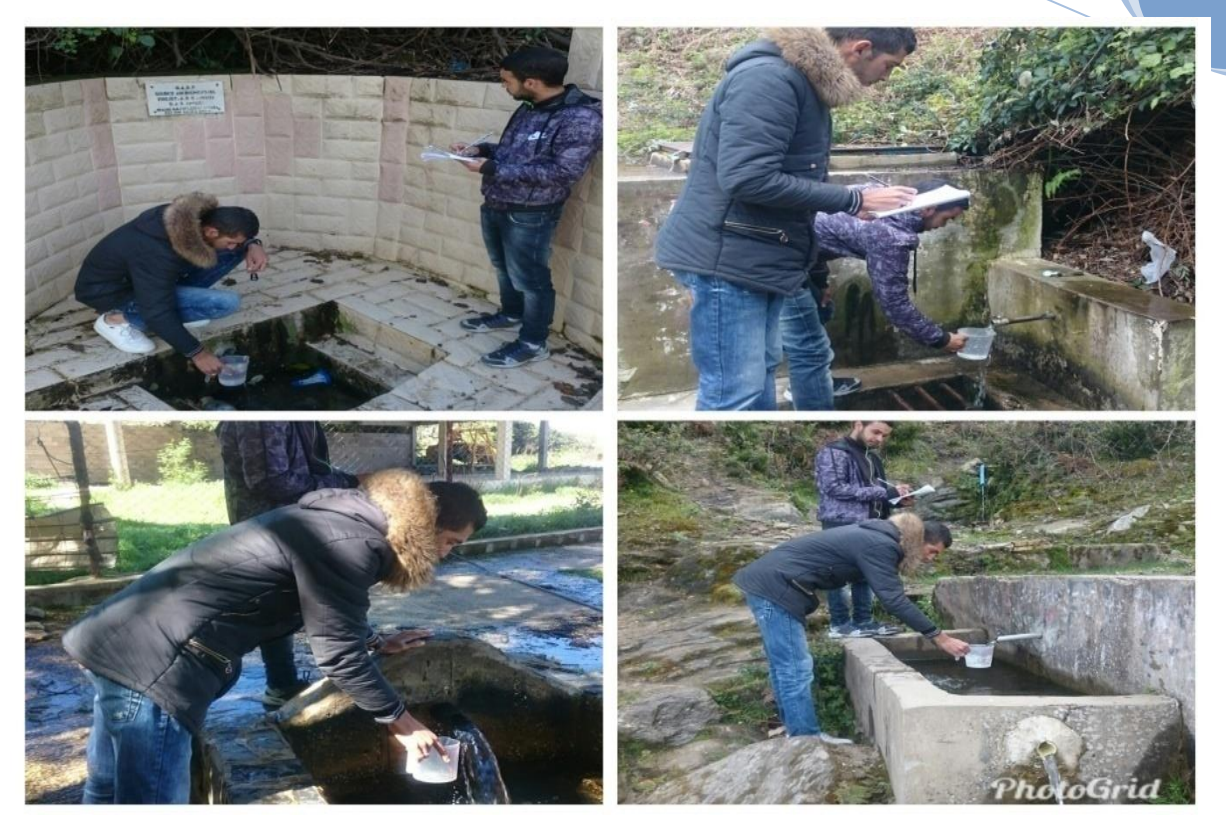

Figure III.2 : Quelque photos dans la méthode de travail pour explique les mesures de débit

*Les analyses physico chimique:*

Les analyses ont été effectués au sein du laboratoire de l'algérienne des eaux en date du 29 /01/2018

## *III.3 Traitement des données :*

Pour interpréter les données nous avons utilisé le logiciel aquachem.

## *III .3.1 Présentation du logiciel Aquachem*

 Le logiciel, développé par Schlumberger Water Services et distribué en exclusivité par SDEC France permet de :

• Gérer et interpréter les données de qualité des eaux.

• D'en faire rapidement une présentation claire et efficace en utilisant les graphiques spécifiques à la chimie et à la géochimie, ainsi que des cartes détaillées.

**2018**
## **III.3.2 Type de graphique**

Type de graphique : Diagramme ternaire, Durov, Pie, Piper, Radial, Schoeller, Stiff,

### **III.3.3 définition quelque graphes :**

### **III.3.3. 1 Diagramme de Piper**

Le diagramme de Piper utilise les éléments majeurs pour représenter les différents facies des eaux souterraines permet également de voir l'évolution d'une eau, passant d'un facies a un autre, grâce à des analyses espacées dans le temps ou des analyses d'échantillons a des endroits différents Le diagramme de Piper est très utile pour représenter toutes autres sortes de groupes d'analyses. Le diagramme de Piper est composé de deux triangles et un losange Les deux triangles (un triangle portant les cations et un autre les anions) sont d'abord remplis puis ensuite le losange. Les valeurs utilis ées sont exprimées en % meq. $L<sup>1</sup>$ .

### *III.3.3.2 Diagramme de Schoëller*

Le diagramme de Schoëller permet entre autres de reconna îre simplement le faciès d'une eau souterraine, en utilisant les concentrations des éléments majeurs et en les reportant sur un graphique en colonnes à échelles logarithmiques.

### **III.3.3.3 Durov :**

Le graphique de Durov trilinéaire est basé sur le pourcentage de milliéquivalents ioniques majeurs. Les valeurs des cations et des anions sont tracées sur deux diagrammes triangulaires séparés et les points de données sont projetés sur une grille carrée à la base de chaque triangle. En outre, le diagramme de Durov permet la comparaison directe de deux autres paramètres de l'eau souterraine, généralement le pH et le total des solides dissous (SDT). Le tracé de Durov est une alternative au tracé de Piper qui est décrit dans ce chapitre.

Puisque les points de données sont projetés le long de la base du triangle, qui est perpendiculaire au troisième axe dans chaque triangle, les informations sur la concentration de l'élément sommet (le troisième élément) sont perdues dans la grille carrée. Changer l'orientation des paramètres dans les deux triangles peut améliorer la capacité à détecter des groupes distincts.

### **III.3.3.4 Tracé ternaire :**

Le tracé ternaire est utilisé pour déterminer la relation entre les concentrations de trois paramètres différents dans plusieurs échantillons. Comme les courbes de Piper et de Durov, la courbe du diagramme Ternaire affiche les concentrations relatives de chaque paramètre par rapport à la somme des concentrations de chaque paramètre. Chaque sommet du tracé ternaire représente une concentration relative de 100% pour le paramètre au sommet respectif, tandis que la base représente une concentration relative de 0% pour le paramètre tracé au sommet opposé.

### **III.3.3.5 Diagramme de STIFF :**

Le diagramme de Stiff appartient au groupe de motifs. Il est construit en tra cant les milliéquivalents par litre de trois anions ou plus et de trois cations ou plus. Les parcelles peuvent être utilisées pour évaluer l'évolution de la qualité de l'eau en un seul endroit sur une période donnée, ou pour évaluer l'évolution de la qualité de l'eau lorsque l'eau traverse différentes formations géologiques ou différentes conditions de subsurface.

### **III.3.3.6 le diagramme de dispersion:**

Les parcelles X-Y du nuage de point constituent l'approche la plus simple et la plus populaire pour interpréter les données hydrochimiques. Le diagramme de dispersion montre des effets tels que la corrélation de paramètres ou le regroupement d'échantillons de manière très intuitive.

### **III.3.3.7 Le tracé Radial :**

Le graphique radial est utilis é pour comparer plusieurs valeurs de paramètres pour un seul échantillon et pour comparer les ratios de ces valeurs pour de nombreux échantillons différents. Les diagrammes radiaux peuvent être utilisés pour évaluer la variation de la qualité de l'eau en un seul endroit sur une période donnée, ou ils peuvent être utilisés pour évaluer la qualité de l'eau lorsque l'eau traverse différentes formations géologiques ou différentes conditions souterraines.

### **III.3.3.8 Diagramme de pie :**

Le cercle intérieur est utilisé pour représenter la concentration d'un seul paramètre (ou d'un ensemble de paramètres) qui n'est pas inclus dans les paramètres du graphique à secteurs. Vous pouvez sélectionner n'importe quel paramètre chimique ou physique qui révèle les informations les plus complètes sur l'échantillon. Par exemple, vous pouvez afficher la concentration de CO2 ou de SiO2 pour l'échantillon sélectionné. Tapez un paramètre valide dans le domaine relatif pour créer un cercle interne dans le graphique à secteurs. Tapez une valeur maximale dans le champ ci-dessous (ou utilisez la valeur par défaut). Si de nombreuses cartes circulaires sont créées, il est recommandé de choisir entre 3 et 4 fois la valeur moyenne du paramètre interne comme valeur maximale. Toutes les valeurs supérieures ou égales à la valeur maximale sont affichées avec le diamètre maximal. Dans le cercle, il y aura un rayon entre z éro et un rayon spécifié (R).

## *III.3.4 Utilisation de logiciel aquachem :*

*nous ouvrons une icône de aquachem*

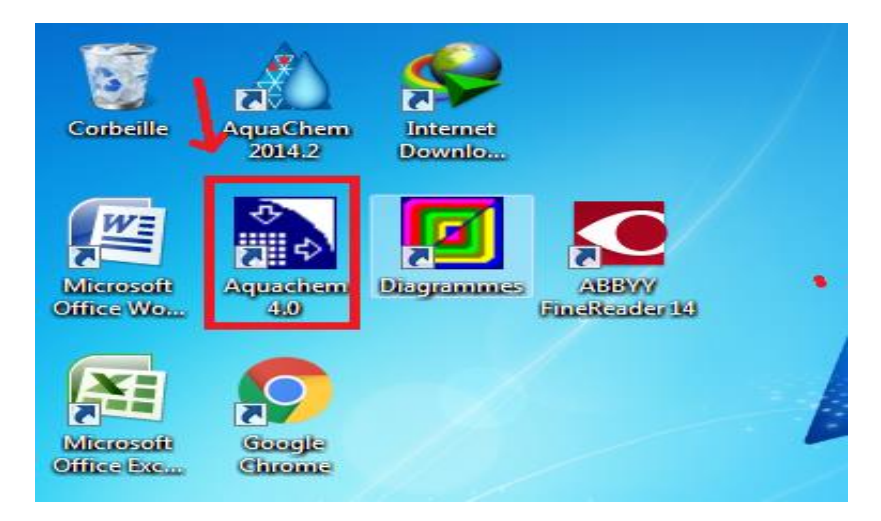

*Figure III.3* : icone logiciel aquachem

Lors du chargement d'AquaChem pour la première fois, une bo îe de dialogue Ouvrir une base de données apparaît. On a la possibilité de charger le projet Demo.AQC ou de créer un nouveau projet. Pour créer un nouveau projet, appuyez sur [Annuler] lorsque cette bo îe de dialogue appara î.

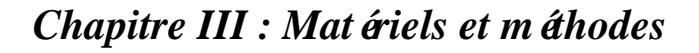

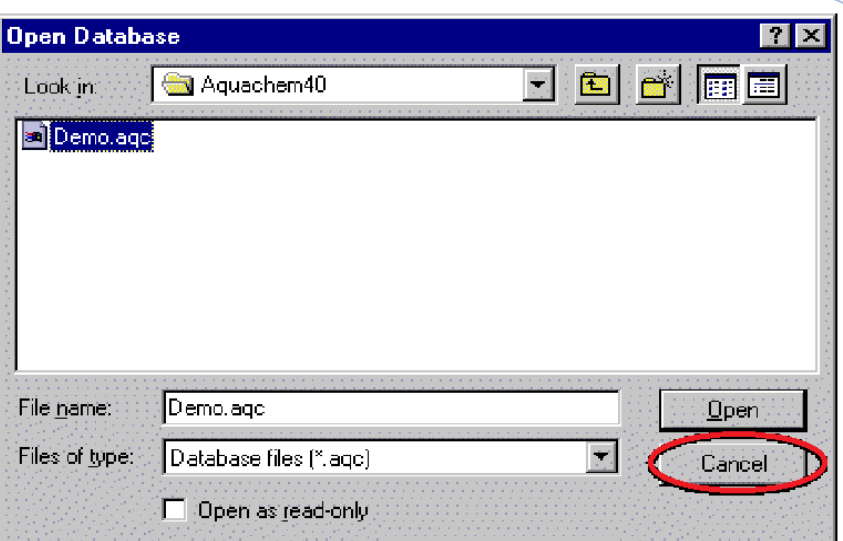

**2018**

*Figure III.4 : base de données ouverte* 

Après avoir appuyé sur [Annuler], une fenêtre AquaChem vierge s'affiche indiquant qu'aucune base de données n'est chargée.

Pour créer une nouvelle base de données:

• Sélectionnez Fichier dans le menu principal (file), puis sélectionnez Nouveau (new). Une boîte de dialogue Nouvelle base de données apparaîtra comme ci-dessous.

| <b>BAL</b> |              |                          |        |         |       |         |       |        |      |                |
|------------|--------------|--------------------------|--------|---------|-------|---------|-------|--------|------|----------------|
| (File)     | Edit         | View                     | Filter | Samples | Plots | Reports | Tools | Window | Help |                |
|            | New 2        |                          |        |         |       | m       | 44 2  | 目泪泪    |      | $\equiv$ $\pm$ |
|            | Open         |                          |        |         |       |         |       |        |      |                |
|            | Close        |                          |        |         |       |         |       |        |      |                |
|            | Save         |                          |        |         |       |         |       |        |      |                |
|            | Save As      |                          |        |         |       |         |       |        |      |                |
|            | Import       |                          |        |         |       |         |       |        |      |                |
|            | Export       |                          |        | Þ.      |       |         |       |        |      |                |
|            | Print        |                          |        |         |       |         |       |        |      |                |
|            |              | <b>Template Designer</b> |        |         |       |         |       |        |      |                |
|            | Preferences  |                          |        |         |       |         |       |        |      |                |
|            | Database     |                          |        |         |       |         |       |        |      |                |
|            | 2 vvv.44.agc |                          |        |         |       |         |       |        |      |                |
|            | 3 dj.aqc     |                          |        |         |       |         |       |        |      |                |
|            | Exit         |                          |        |         |       |         |       |        |      |                |

**Figure III.5** : capture ouverture d'aquachem

• Naviguez jusqu'au dossier approprié (le dossier par défaut sera votre dossier d'installation AquaChem40, C: \ AquaChem40).

• Entrez le nom de la nouvelle base de données et cliquez sur [Enregistrer]. (Pour cette démonstration, le fichier s'appellera Sample.aqc).

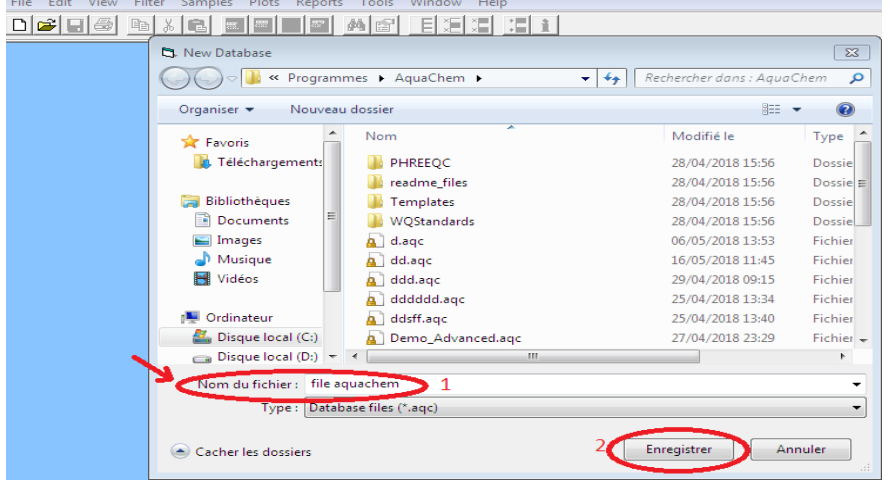

• Vous verrez alors le dialogue de confirmation New Database suivant.

**Figure III.6** : image pour la fen être de base donn ée

• Sous le champ Nouveau nom de la base de données, dans le champ Basé sur le modèle, on doit spécifier un fichier de modèle de base de données à utiliser pour la création de la base de données. pour un nouvel utilisateur d'AquaChem, il est recommandé d'utiliser le fichier Template.TPL comme modèle de départ pour la base de données (valeur par défaut). Après avoir acquis plus d'expérience avec le programme, on peut créer de nouveaux modèles et les utiliser pour les futures bases de données.

• Cliquez sur [OK] pour finir d'entrer le nom de la base de donn ées (.AQC) et le modèle (.TPL).

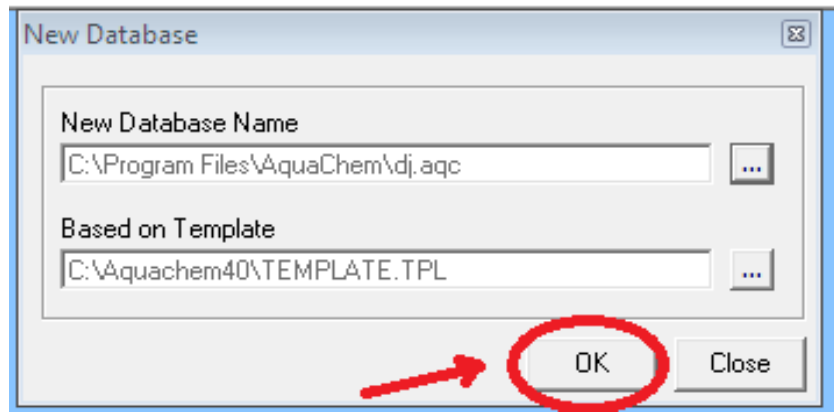

Figure III.7: la base de donn ées (.AQC) et le mod de (.TPL).

Il est recommandé que les noms de fichiers de base de données contiennent uniquement une combinaison de lettres et de chiffres. Le nom du fichier et le chemin du répertoire ne doivent PAS contenir d'espaces, d'accents ou d'autres caractères. AquaChem créera alors automatiquement un fichier de base de données vide en utilisant le fichier de modèle de base de données associé contenant la structure de donn ées pour chaque enregistrement dans la base de donn ées. Une base de donn ées vide est montrée ci-dessous:

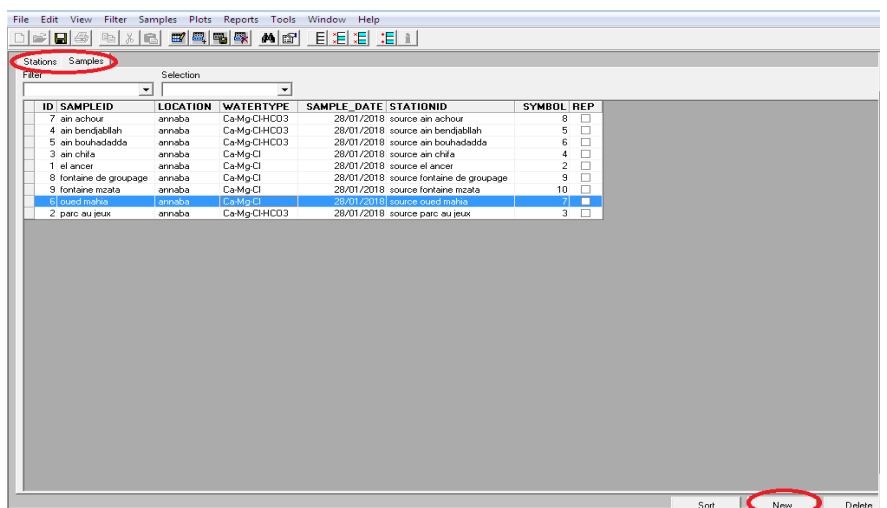

## **Figure III .8 :** Stations et échantillons

 À ce stade, vous pouvez maintenant commencer à entrer les données d'échantillon dans la base de données. On a deux options pour la saisie de données: • Les données peuvent être saisies manuellement; ou

**2018**

• Les données peuvent être importées à partir d'un fichier texte. L'option la plus pratique pour les grands ensembles de données consiste à importer les donn ées à partir d'un fichier texte. Lors de la saisie des donn ées manuellement, il faut créer au moins une station, de sorte que une station préexistante à affecter aux échantillons. Si les donn ées sont importées, les données de la station peuvent être importées en même temps que la date d'échantillonnage.

Avant de proc éder à l'importation, on doit assurer que le fichier source contenant les donn ées d'analyse d'eau est correctement formaté.

Par exemple source ain achour :

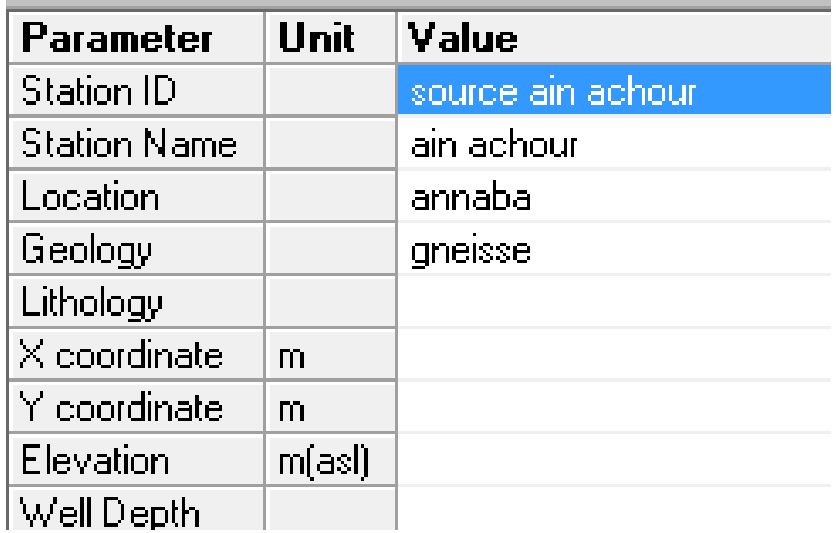

**Figure III.9**: exemple Comment ins érer source Ain Achour (station)

A la fin on sauvegarde pour enregistrer les informations .

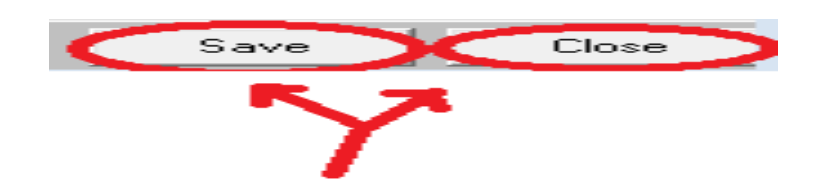

**Figure III .10** : image enregistréet fermer

En suite on revient à la fenêtre échantillon et on refait la même opération pour les stations restantes

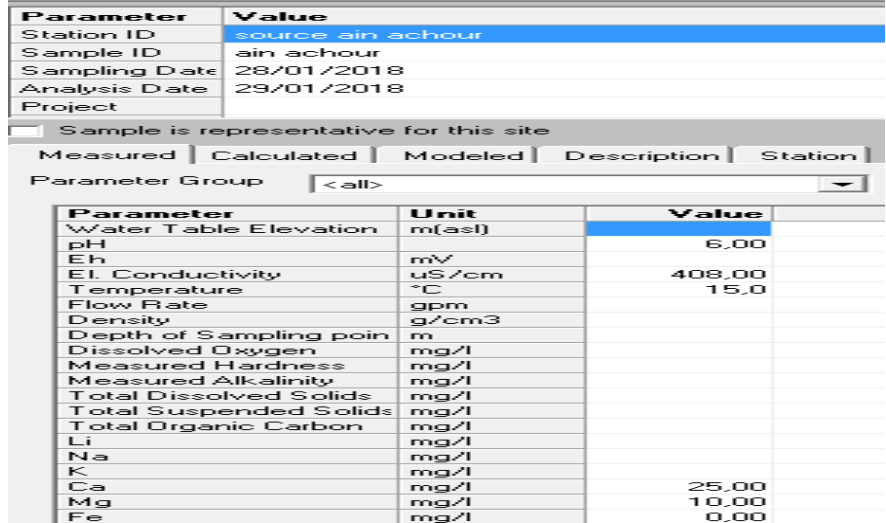

Figure III.11 : exemple Comment ins érer Les détails de l'échantillon Ain Achour

Les tableaux suivants s'affichent:

Pour les stations :

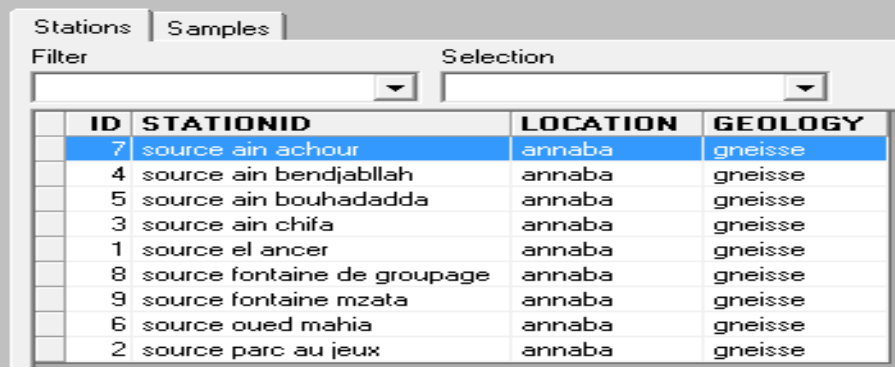

**Figure III 12** : l'identifiant de la station.

Et pour Échantillon :

| Fdit:<br>View<br>Filter<br>File:<br>Samples | <b>Plots</b>    | Reports<br>Tools | Help<br>Window        |                                        |                   |   |
|---------------------------------------------|-----------------|------------------|-----------------------|----------------------------------------|-------------------|---|
| H<br>ß.                                     | 副風風尽            | <b>角 6</b>       | 目泪泪  泪面               |                                        |                   |   |
|                                             |                 |                  |                       |                                        |                   |   |
| Stations<br>Samples                         |                 |                  |                       |                                        |                   |   |
| Filter                                      | Selection       |                  |                       |                                        |                   |   |
| $\overline{\phantom{a}}$                    |                 | ▼                |                       |                                        |                   |   |
| <b>SAMPLEID</b><br>ID                       | <b>LOCATION</b> | <b>WATERTYPE</b> | SAMPLE DATE STATIONID |                                        | <b>SYMBOL REP</b> |   |
| ain achour                                  | annaba          | Ca-Mg-CI-HCO3    |                       | 28/01/2018 source ain achour           | 8                 |   |
| 4 ain bendjabllah                           | annaba          | Ca-Mq-CI-HCO3    |                       | 28/01/2018 source ain bendiabliah      | 5                 | п |
| 5 ain bouhadadda                            | annaba          | Ca-Mg-CI-HCO3    |                       | 28/01/2018 source ain bouhadadda       | 6                 | П |
| 3 ain chifa                                 | annaba          | Ca-Mg-Cl         |                       | 28/01/2018 source ain chifa            | 4                 | П |
| 1 el ancer                                  | annaba          | Ca-Mo-Cl         |                       | 28/01/2018 source el ancer             | 2                 | П |
| 8 fontaine de groupage                      | annaba          | Ca-Mg-Cl         |                       | 28/01/2018 source fontaine de groupage | 9                 | П |
| 9 fontaine mzata                            | annaba          | Ca-Mg-Cl         |                       | 28/01/2018 source fontaine mzata       | 10                | п |
| 6 oued mahia                                | annaba          | Ca-Mg-Cl         |                       | 28/01/2018 source oued mahia           |                   | П |
| 2 parc au ieux                              | annaba          | Ca-Mg-Cl-HCO3    |                       | 28/01/2018 source parc au jeux         | 3                 |   |

**Figure III 13** : l'identifiant d'Échantillon

L' étape suivante pour d'éfinir pour chaque source par un symbole :

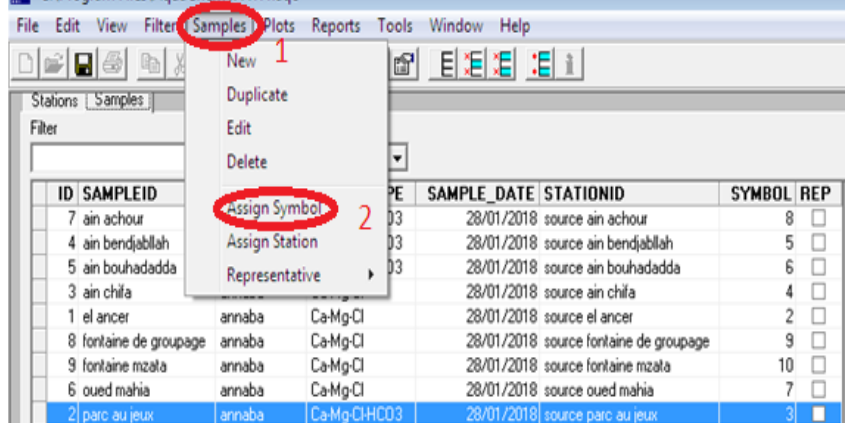

1/Cliquer ( samples) 2/ assign symbole

**Figure III .14 :** sample puis symbole

Le logiciel afficher cette fen être clique (edit)

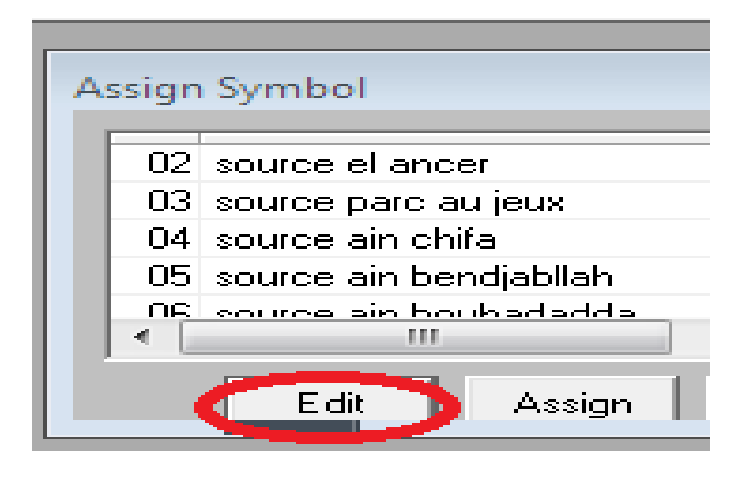

**Figure III.15 :** Attribution d'un symbole

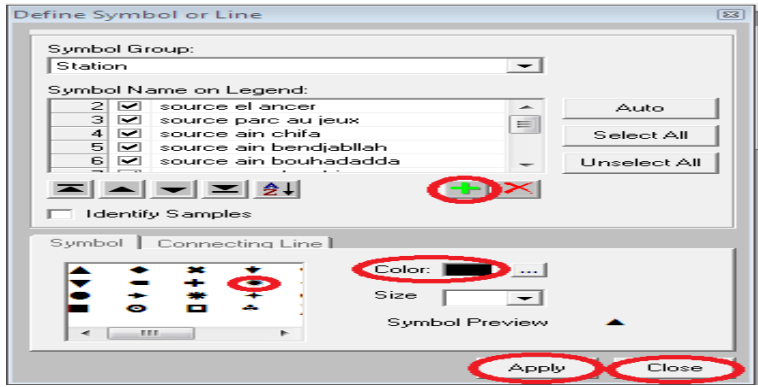

Figure III.15 : définir un symbole ou une ligne

Etape suivante : attribuer à chaque source (assign ) un symboles .

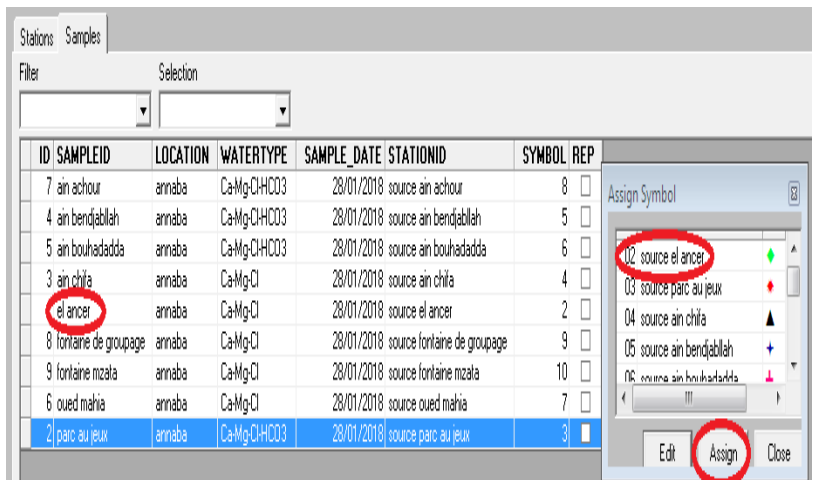

**Figure III.16** : Nom du symbole sur la légende

Etape finale et le résultat (les graphes) :

Pour afficher les graphes clique plots et choisir un graphe

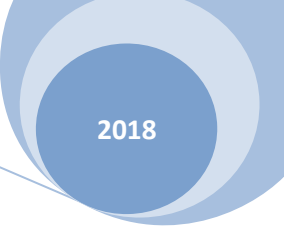

| $\mathbb{Z}$ . $\mathbb{Z}$ and<br>※ 記 国<br>Stations Samples<br>Filter<br>Selec<br>$\cdot$                                                                                                    | <b>New</b><br>Open Configuration<br>Save Configuration<br>Save Plot Data<br>Close all Plots                                 | ٠                                       | Box and Whisker (Multiple Parameters)<br>Box and Whisker (Multiple Stations)<br>Depth Profile<br>Duroy<br>Geothermometer |  |
|----------------------------------------------------------------------------------------------------|----------------------------------------------------------------------------------------------------|-----------------------------------------|----------------------------------------------------------------------------------------------------|--|
| <b>ID SAMPLEID</b><br>LOCA<br>7 ain achour<br>annab<br>4 ain bendjablah<br>annab<br>5 ain bouhadadda<br>annab<br>3 ain chifa<br>annab<br>1 el ancer<br>annabu-<br>8 fontaine de groupage<br>annaba<br>9 fontaine mzata<br>annaba<br>6 oued mahia<br>annaba | Define Symbol or Line<br>Show Sample Data<br><b>Identify Plot Data</b><br><b>UNITED</b><br>Ca-Mg-Cl<br>Ca-Mg-Cl<br>Ca-Mg-Cl | <b>ENVIR</b><br>28/01<br>28/01<br>28/01 | Giggenbach Triangle<br>Histogram<br>Ludwig Langelier<br>Map<br>Pie<br>Piper<br>Radial                                    |  |
| 2 parc au jeux<br>annaba                                                                                                    | Ca-Mg-CI-HCO3                                                                                                    | 28/0                                    | Scatter<br>Schoeller<br>Stiff<br>eternary-<br>Time Series (Multiple Parameters)<br>Time Series (Multiple Stations)       |  |

**Figure III.16** : affichage des graphique

### **VI.1 Introduction :**

 La composition chimique d'une eau joue un rôle important dans la détermination de sa qualité, donc la possibilité de son utilisation pour l'alimentation en eau potable, ou à des fins agricoles et industrielles. Dans la région de S éra di les données des sources ont révélées des variations dans les caractéristiques physico-chimiques des eaux.

## **VI.2. Mesures des débits dans les Sources :**

 Après avoir visitéles sources de Seraidi nous avons mesuré le débit et enregistré les résultats dans les tableaux suivants :

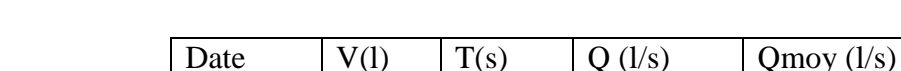

*Tableau* **VI***.1:* mesures des débits de Source Bouhdada

|          | $\sim$    | $\sim$ | $\sim$ $\sim$ $\sim$ | $\sim$ |
|----------|-----------|--------|----------------------|--------|
|          |           | 3,32   | 0,33                 |        |
|          | $\bigcap$ | 3,63   | 0,33                 | 0,32   |
| 02/03/18 | 1,05      | 3,43   | 0,31                 |        |
|          | 0,95      | 3,05   | 0,31                 |        |

*Tableau VI.2*: mesures des débits de Source Parc Au Jeux

| Date     | V(1) | T(s) | Q(1/s) | Qmoy (l/s) |
|----------|------|------|--------|------------|
|          | 1,18 | 3,89 | 0,30   |            |
|          |      | 3,9  | 0,31   | 0,31       |
| 02/03/18 |      | 3,81 | 0,29   |            |
|          |      | 3,4  | 0,35   |            |

*Tableau* **VI***.3*: mesures des débits de Source Ain Chifa

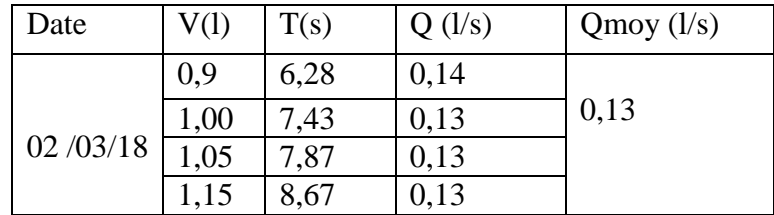

*Tableau* **VI***.4*: mesures des débits de source Bendjaballah (Dar Smair)

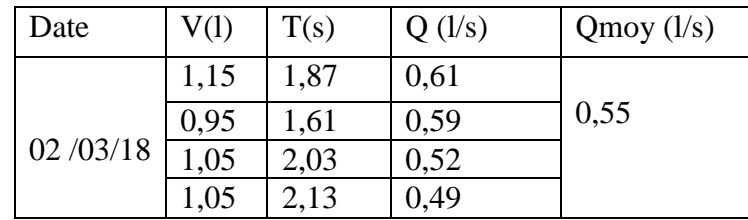

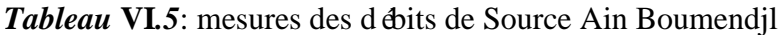

| Date     | V(1) | T(s)   | Q(1/s) | Qmoy (l/s) |  |
|----------|------|--------|--------|------------|--|
|          |      | 2,2    | 0,50   |            |  |
|          | 1,05 | っ      | 0,53   | 0,5        |  |
| 20/03/18 |      | 2,3    | 0,48   |            |  |
|          | 1,15 | $-0.4$ | 0,48   |            |  |

*Tableau* **VI***.6*: mesures des débits de Source Allali Hocine

| Date     | V(l) | T(s) | Q(1/s) | Qmoy (l/s) |
|----------|------|------|--------|------------|
|          | 0,6  | 1,4  | 0,43   |            |
|          | 0,7  | 1,48 | 0,47   | 0,49       |
| 20/03/18 | 0,8  | 1,64 | 0,49   |            |
|          | 0,75 | 1,29 | 0,58   |            |

*Tableau* **VI***.7*: mesures des débits de Source Ain Mzata

| Date     | V(1)     | T(s) | Q(1/s) | Qmoy (l/s) |  |
|----------|----------|------|--------|------------|--|
|          | 0,95     | 6,7  | 0,14   |            |  |
|          |          |      | 0,14   | 0,15       |  |
| 20/03/18 | $\gamma$ | 8    | 0,15   |            |  |
|          |          | 6,8  | 0,15   |            |  |

*Tableau* **VI***.8*: mesures des débits de Source Ain Achour

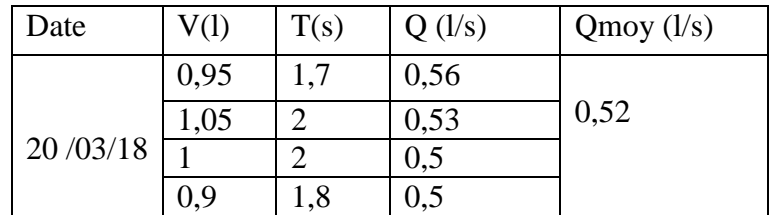

*Tableau* **VI***.9*: mesures des débits de Source Ain Mohkim

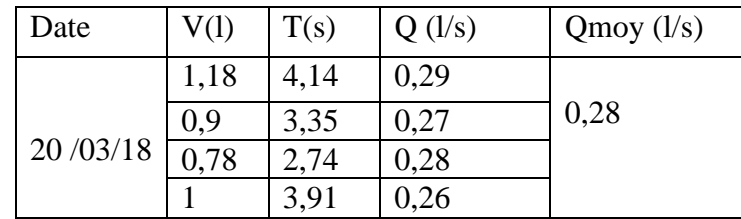

Après les mesures des débits dans neuf sources par seraidi, on remarque un débit maximum de 0,55 l/s Sources Bendjballah (02 /03/2018), et le débit minimum dans Source Ain Chifa 0,13 l/s (02 /03/2018) .

Tableau VI.10 : consomation des débits

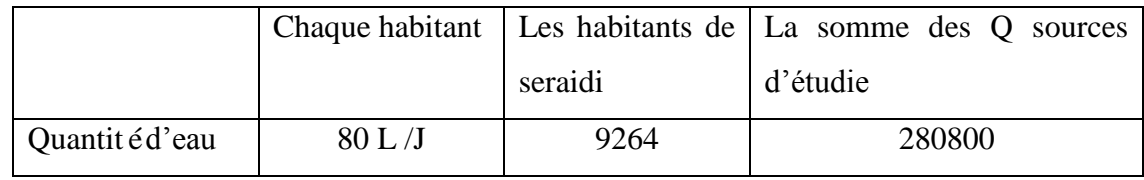

la moyenne de l'utilisation de l'eau de chaque habitant est 80L /J/hab, Les habitant de seraidi sont 9264 habitants, pour chaque jour il faut utiliser 741120 l/jour , la somme de débit de neuf source d'étudié sont 280800l/jour

alors Le débit est faible et ne peut pas répondre aux besoins de tous les habitants

## **Étude de la qualité des sources**

La qualité d'une eau est définie par des paramètres physiques, chimiques et biologiques, mais également par son usage, il de l'eau est définie par les propriétés physiques et chimiques Mais aussi à travers son utilisation, cette qualité est soumise à des critères d'évaluation de sa qualité.

*Tableau* **VI***.11* **:** statistique pour la concentration des paramètres physiques et chimiques des eaux des sources de Séra di.

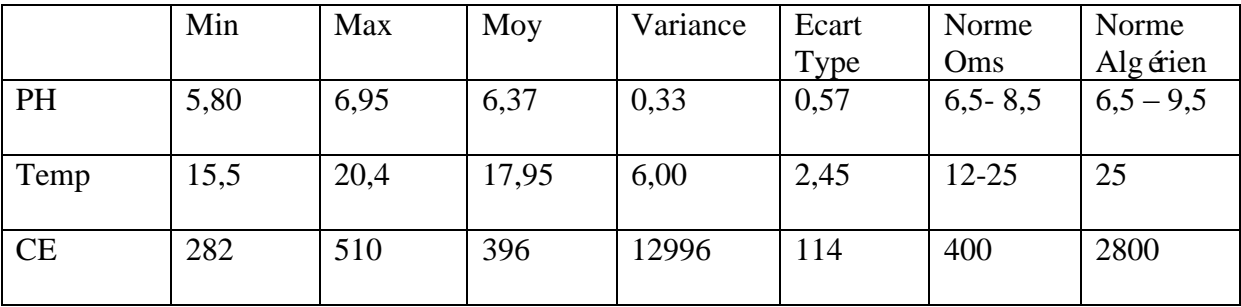

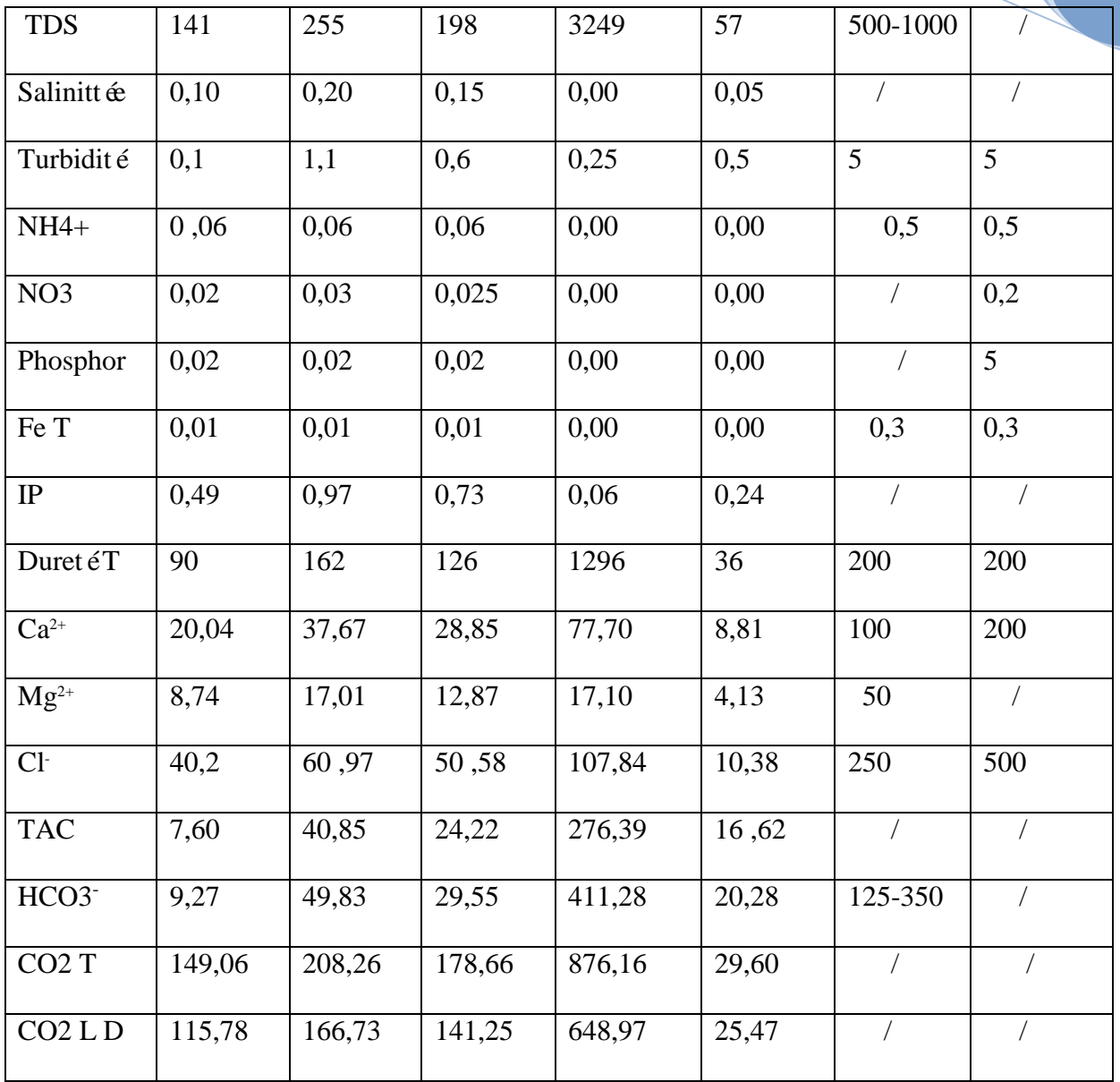

**VI.3 Les paramètres physiques-chimiques mesurés :**

**VI.3 .1 Potentiel d'Hydrogène (pH) :**

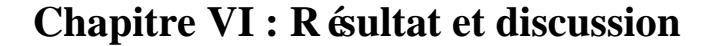

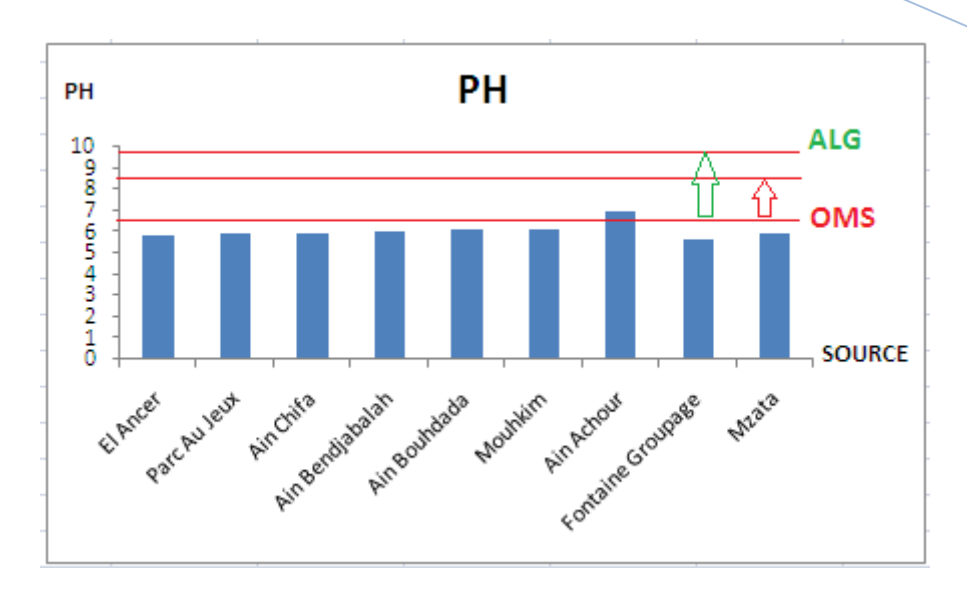

**Figure VI.1 :** Évolution du pH (Potentiel Hydrogène)

PH (Potentiel Hydrogène) est la mesure qui détermine si l'eau est acide, basique ou neutre. Il est le paramètre le plus important de la qualité de l'eau. Les valeurs de pH mesur ées varient de 5,8 à 6,95.

Les résultats sont variables, avec des valeurs inferieures à la norme admissible (pH acide) dans les sources d'eau (El Ancer ,Parc Au Jeux ,Ain Chifa ,Ain Bendjabalah,Ain Bouhdada , Mouhkim, Fontaine Groupage, Mzata), la valeur la plus devée qui correspond a la norme à été enregistrée au niveau du Ain Achour(6.95).

Les valeurs pH des sources d'eau souterraine qui sont inférieures aux normes ne comportent pas d'effets nocifs pour la santé, mais peuvent avoir un effet néfaste sur les installations.

**VI.3 .2 La température (T) :**

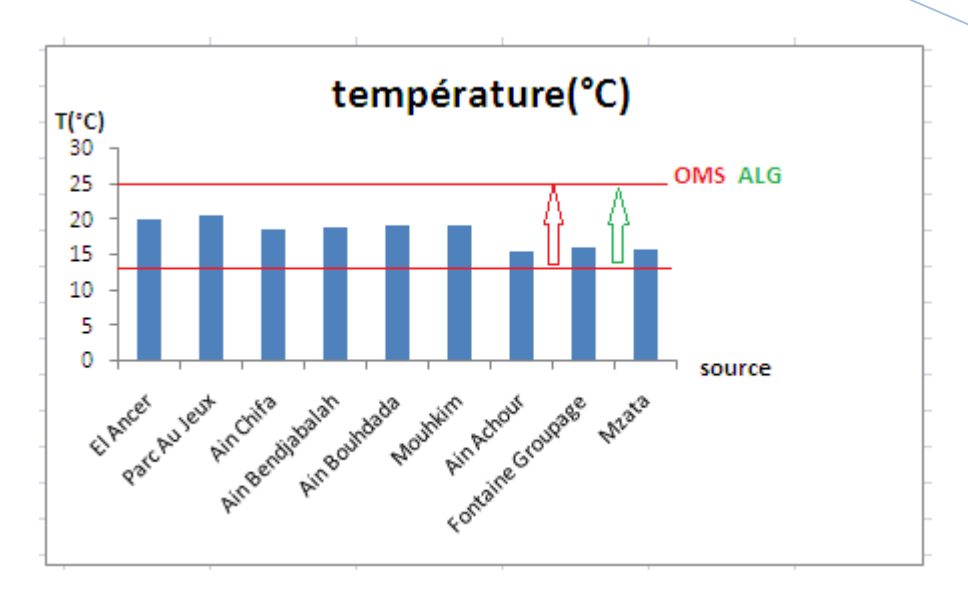

**Figure VI.2 : Évolution du La température (T)**

La température est un facteur important à considérer lors de l'évaluation de la qualité de l'eau, en plus de ses propres effets, la température affecte de nombreux autres paramètres, peut modifier les propriétés physiques et chimiques de l'eau, lorsque la température dans l'eau augmente, la teneur en oxygène diminue, entraînant la mort des organismes vivants. Les valeurs de la température oscillent entre 15,5 et 20,4 °C avec une moyenne de 17,95 °C. La température la plus élevée a été enregistrée au niveau de la Source Parc Au Jeux (20.4) et la plus faible au niveau de la Source Ain Achour (15.5). Toutes les valeurs enregistrées ne dépassent pas les normes de potabilité (OMS et ALG).

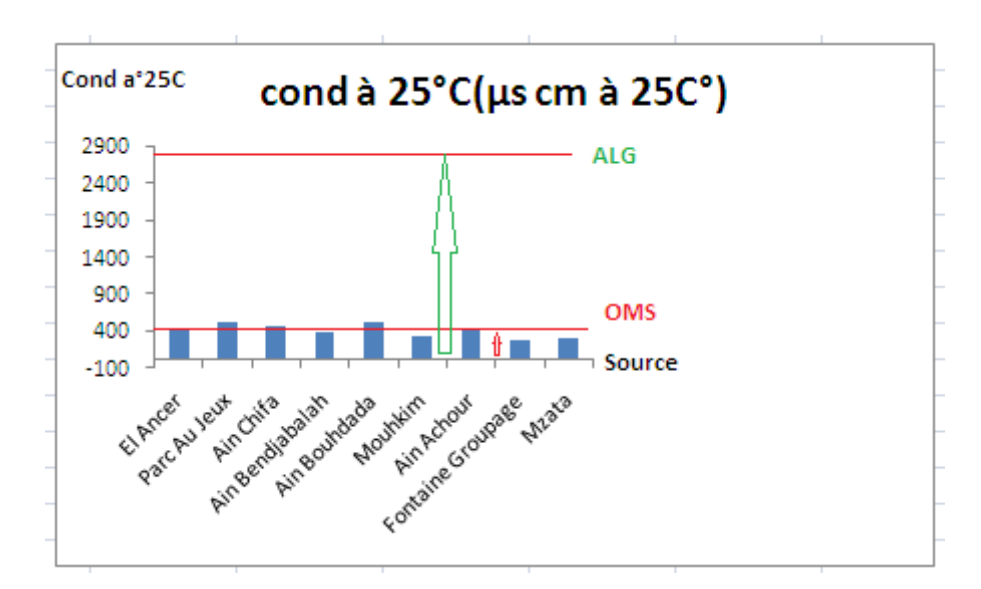

## **VI.3 .3 La conductivité électrique :**

## **Figure VI.2 : Évolution du la conductivité électrique**

La conductivité dectrique exprime le pourcentage de sels solubles totaux dans l'eau, leur hauteur indique les taux élevés de salinité dans l'eau, car tous les sels dans l'eau augmentent leur conductivité électrique. Et augmenter les sels soit pour être une action naturelle telle que la nature de l'eau et des eaux souterraines ou ce qui est dissous et tomber de l'eau de pluie. Pour les sources souterraines étudiées, la valeur la plus élevée de la conductivité dectrique ou niveau source parc au jeux (510 µs /cm à 25C°), la valeur la plus basse ou niveau de Fontaine de Groupage(282 (µs/ cm à 25C°). avec une moyenne de 396 μs /cm, les mesures de conductivité des sources souterraines correspondent aux normes OMS.

### **VI.3 .4 La turbidité:**

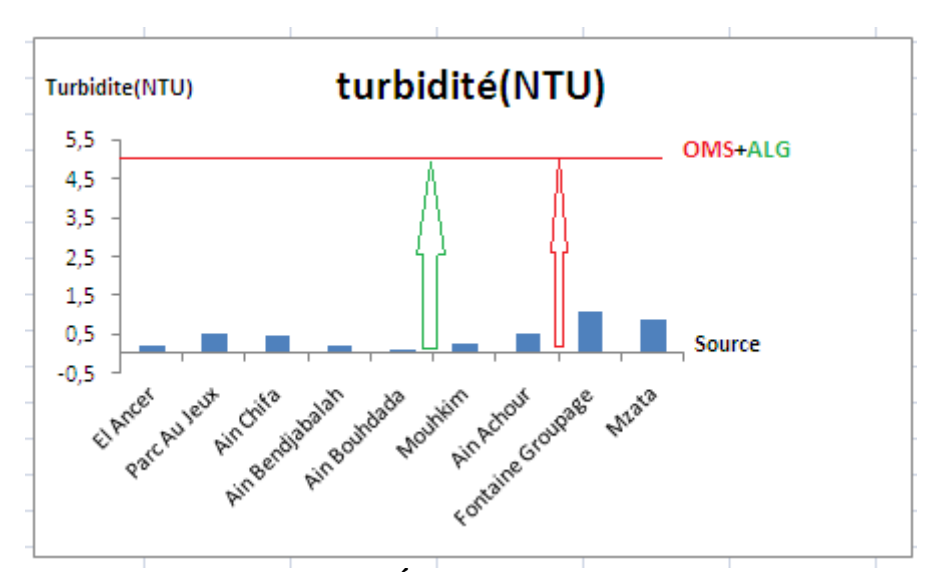

**Figure VI.3 : Évolution de la turbidité.**

 C'est un paramètre important pour caractériser la qualité de l'eau, la turbidité désigne la teneur d'un fluide en matières qui le troublent. Dans les cours d'eau elle est généralement causée par des matières en suspension et des particules colloïdales qui absorbent, diffusent ou réfléchissent la lumière dans les eaux eutrophies. Le minimum enregistré est de 0,1 NTU en source Ain Bouhdada et le maximum est de 0,9 NTU en source Mzata avec une moyenne de 0,5 NTU (Les totalités des mesures faites sur les eaux des sources sont conformes à la valeur objective de 5 NTU , indiqué dans les normes OMS et ALG).

### **VI.3 .5 Le Calcium :**

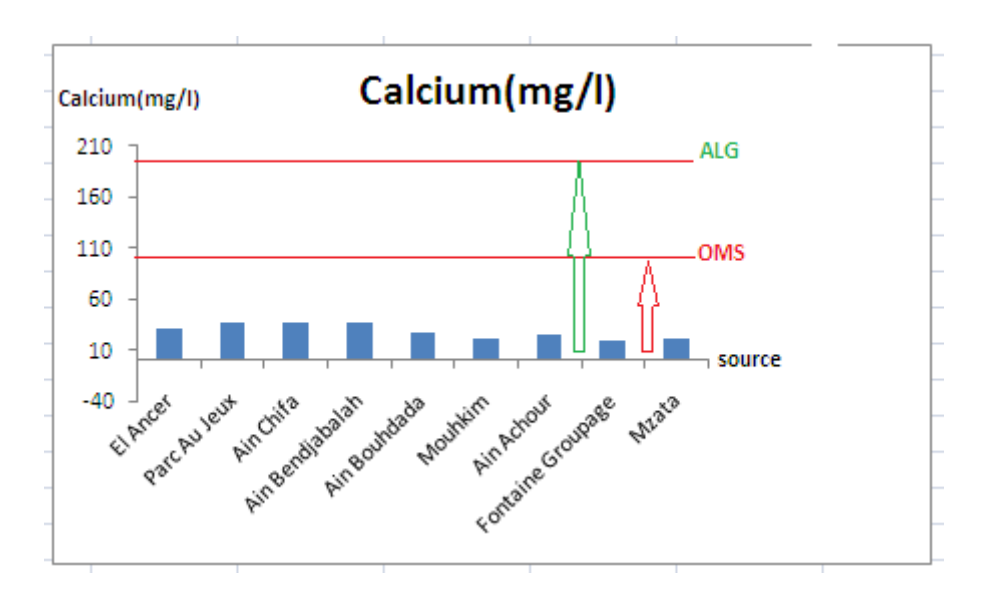

**Figure VI.4 : Évolution du calcium**

Le carbonate de calcium est pratiquement insoluble dans l'eau (Seulement 1,4 Mg Par 100 Ml D'eau). Mais si l'eau contient du dioxyde de carbone, la solubilité du carbonate de calcium dans l'eau augmente a la suite de la formation de bicarbonate. Le carbonate de calcium se décompose rapidement àla suite de l'action des acides, libérant du gaz carbonique.

Les concentrations du calcium mesur ées sont conformes aux valeurs admissibles (Norme de potabilité OMS 100mg/L Et ALG 200mg/L) elles varient entre un minimum de 20,04mg/l (Source Fontaine Groupage) et un maximum 37,67 mg/L Source Ain Chifa, Ain Bendjabalah Respectueusement (Figure III.4), l'eau se charge en ions calcium quand elle traverse des terrains calcaires de la région.

### **VI.3 .6 Magnésium :**

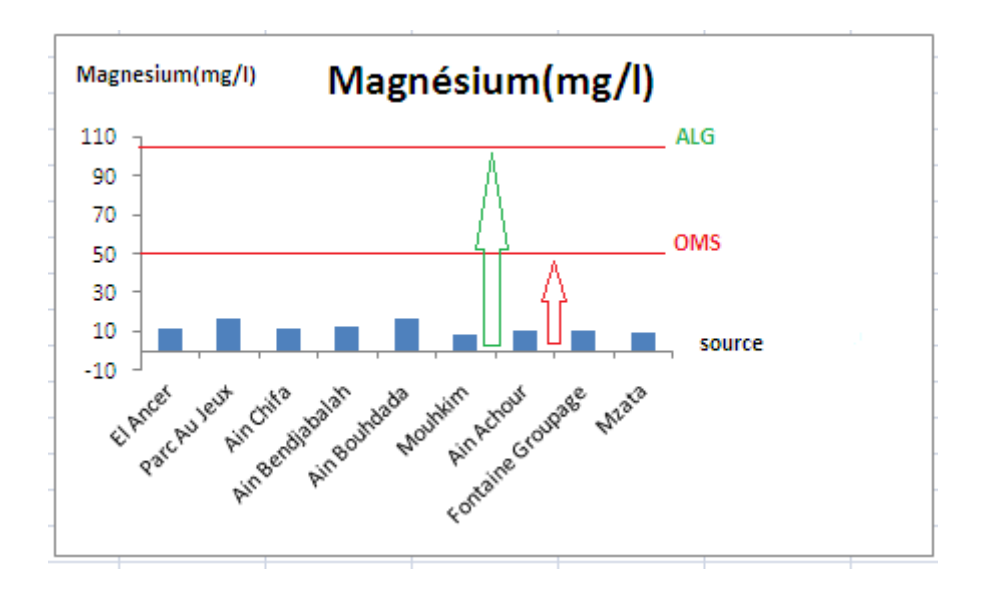

**Figure VI.5 : Évolution du Magnésium**

L'hydroxyde de magnésium est naturellement présent dans la nature, il est également obtenu à partir du traitement de l'eau de mer et dans de nombreuses industries alcalines comme sous-produit.

Les ions magnésium présents dans les eaux souterraines des zones côtières voisines sont dérivées de lessivage du calcaire, la concentrations du magnésium mesurées sont conformes aux valeurs admissibles (norme de potabilité OMS et ALG ) elles varient entre un minimum 8,74mg/l (Source Mouhkim) et un maximum 17,01mg/l (Source Parc Au Jeux) Provient du sous-sol où il est abondant. Il contribue avec le calcium à la dureté de l'eau.

### **VI.3.7 Les Nitrites:**

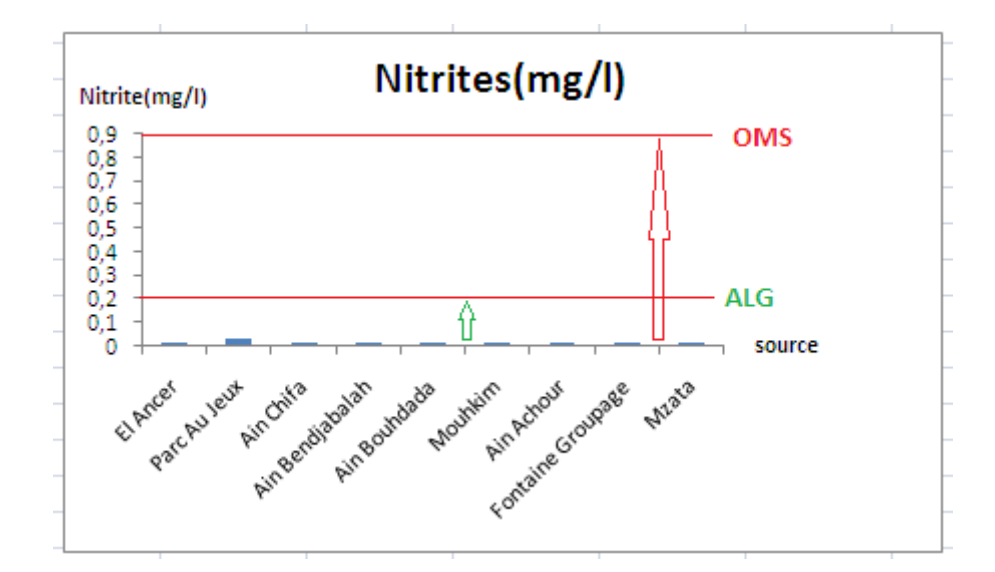

**Figure VI.6 : Évolution du Nitrites**

La contamination par les nitrites dans l'eau souterraine est l'un des problèmes majeurs dans les études sur la qualité de l'eau, la valeur la plus élevée a est enregistrées dans source

parc au jeux (0.03mg/l), les valeurs inférieure 0,02mg/l enregistrées El Ancer , Ain Chifa , Ain Bendjabalah ,Ain Bouhdada , Oued Mahia ,Ain Achour , Fontaine Groupage , Mzata ,ces mesurées sont conformes aux valeurs admissibles (norme de potabilité OMS et ALG ) .

#### Chlorures(mg/l)  $Cl(mg/I)$ 550 OMS+ALG 450 350 250 150 50 SOURCE Fortaine Groupage  $-50$ Aingerdiabalah Parchuleut Ain Ohita abalah Mada Anouncin El Arres Miata

## **VI.3 .8 Chlorures :**

**Figure VI.7: Évolution du Chlorures**

Les chlorures sont largement répandus dans la nature, sous forme de sels se sodium (NaCl) et de potassium (KCl).

La concentration en chlorures fluctue entre 40,2 mg/l enregistré la Source El Ancer et 66,36 mg/l observée au niveau de Source Ain Bouhdada avec une valeur moyenne 50,58 mg /l, tout les mesures de la concentration Cl dans les sources étudiées sont conformes aux valeurs admissibles (norme de potabilité OMS et ALG 50mg/l). les eaux souterraines, leur concentration dépend des roches traversées,les sols pollués par l'industrie chimique sont très riches en chlorures.

## **VI.3 .9 Bicarbonates :**

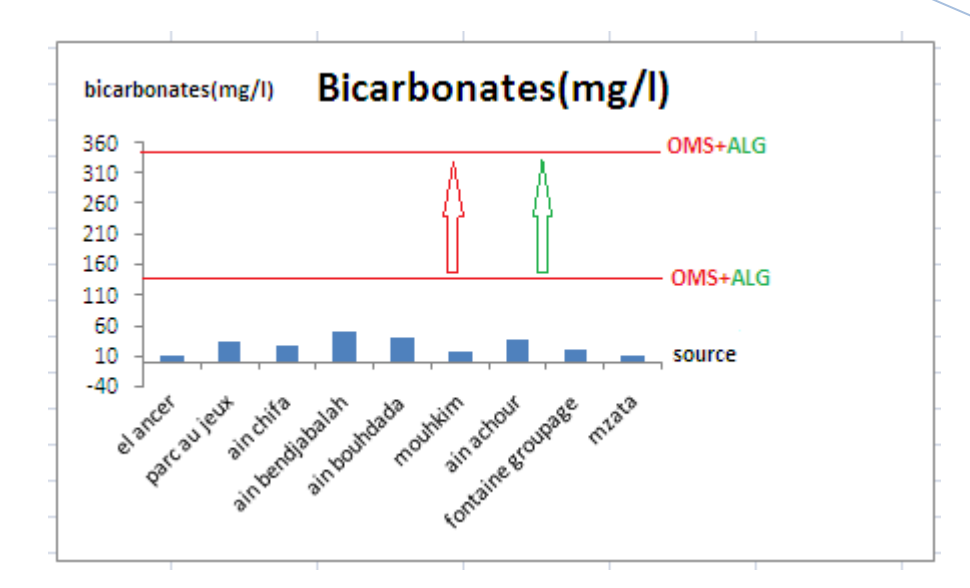

**Figure VI.8 : Évolution du Bicarbonates**

 La dissolution des minéraux carbonates et l'action du CO2 des eaux météoriques et du sol sont, d'une manière générale, à l'origine des Bicarbonates, les fortes teneurs en bicarbonates sont peut être due au contact avec la roche et par l'altération des calcaires métamorphique, et des gneiss sous l'effet du gaz carbonique. Les teneurs en Bicarbonates dans les eaux de source sont 9,27mg/l enregistrées (Source El Ancer) et 49,83mg/l (Source Ain Bendjabalah), les teneurs mesurées sont conformes pas aux valeurs admissibles (norme de potabilité OMS et ALG (125-350 mg/l).

### **VI.3 .10 TDS (Total Dissolve Solide):**

**2018**

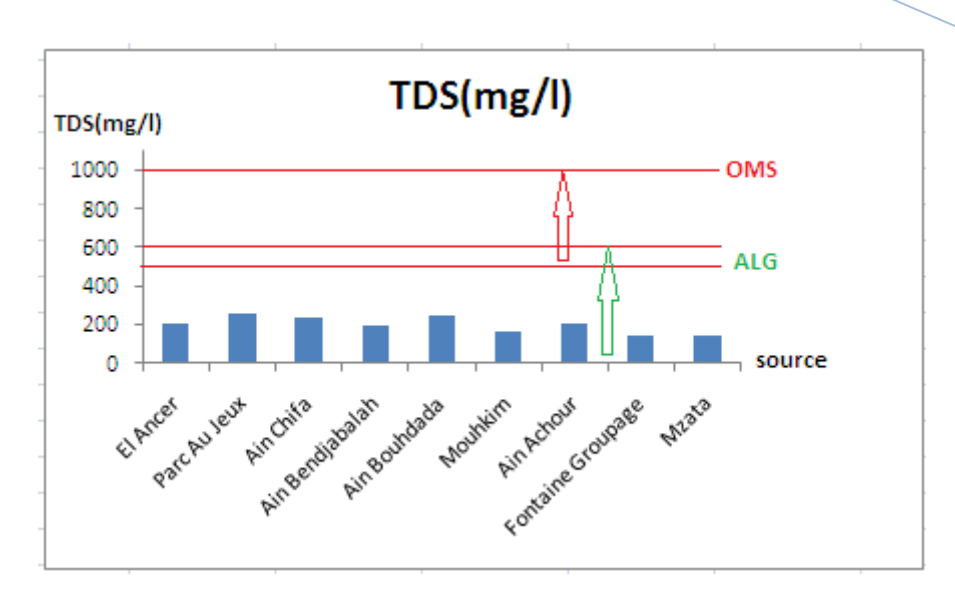

**Figure VI.9: Évolution du TDS**

L'expression des solides en suspension fait référence à de petites particules solides qui restent bloquées dans l'eau sous forme de particules colloïdales ou à cause du mouvement de l'eau. Ceci est utilisé comme un indicateur de la qualité de l'eau.

La valeur la plus devée est enregistrée dans Source Parc Au Jeux (255mg/l) et la valeur minimum a est enregistrées dans Fontaine de Groupage (141mg/l) avec une moyenne de (125.17mg/l), les mesures sont conformes pas aux valeurs admissibles (norme de potabilité OMS par contre elle conformes aux valeurs admissibles ALG.

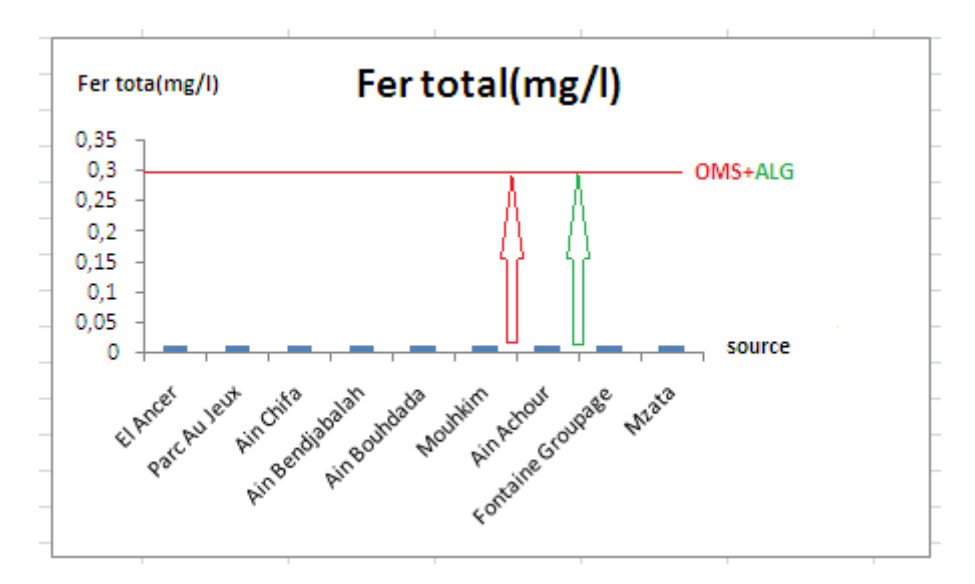

### **VI.3 .11 Le fer :**

**Figure VI.10 : Evolutions du fer**

**2018**

Le fer est un élément essentiel pour l'homme. Bien que le Fer a peu d'inqui étude en tant que danger pour la santé, il est toujours considéré comme une nuisance dans les quantités excessives. Il provoque de la coloration des vêtements et des ustensiles. la valeur est enregistrées dans tout les sources (0.009mg/l)

Les limites de concentration de fer dans la gamme de eau potable entre 0,3mg/l (maximum acceptable) et 1,0 mg /l (maximum autorisé).

la concentration du fer dans toutes les eaux de sources de S éra di répond à la limite permise de l'eau potable.

la présence du fer pourrait être due au contact de la roche, une concentration élevée de fer influe sur le goût, a des effets néfastes sur les usages domestiques et favorise la croissance des bactéries de fer, des mesures doivent être prises avant la consommation par l'installation d'usines d'élimination du fer.

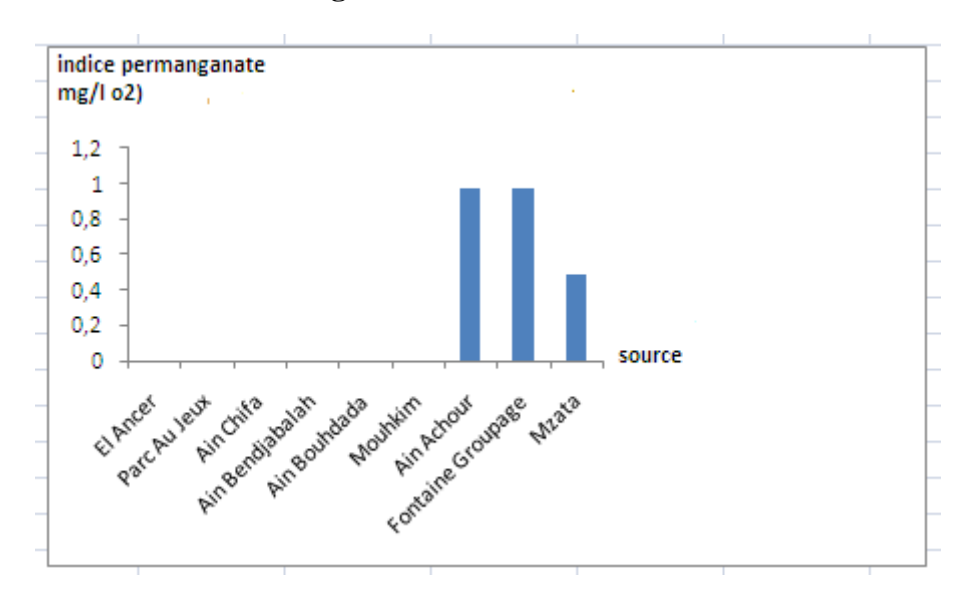

### **VI.3 .12 Indice Permanganate** :

### **Figure VI.11: Evolutions de l'Indice permanganate**

L'oxydation chimique des matières organiques et des substances oxydées est effectuée par le permanganate de potassium il permet d'apprécier la teneur en matière organique en même temps que la présence d'autres substances réductrices. C'est un indicateur de pollution organique. Pour les sources étudiées, seules les sources Ain Achour, Fontaine Groupage ont des valeurs de l'ordre de 0.97 mg/l O<sub>2</sub> et 0.49 mg/l O<sub>2</sub>. enregistrédans Mzata. Cependant ces valeurs reste en dessous du seuil prescrit à 5 mg/L  $O_2$ 

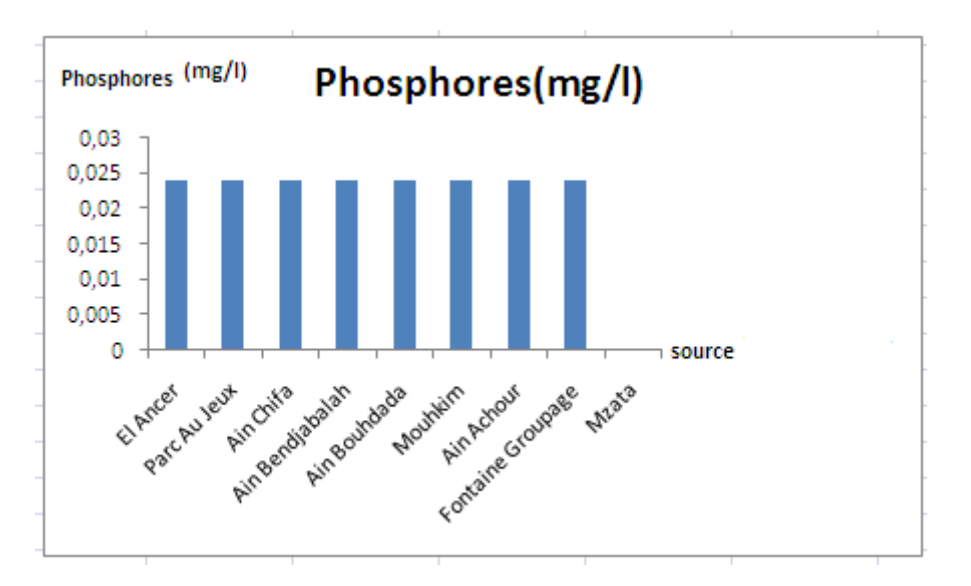

## **III.3.13 Le phosphore :**

**Figure VI.12 : Évolution du phosphore**

La signification du phosphore est principalement en ce qui concerne le phénomène de l'eutrophisation qui favorise la croissance des algues et d'autres plantes conduisant à efflorescences, il est largement utilisé comme engrais agricole et comme un constituant majeur des détergents, en particulier ceux à usage domestique.

La valeur du phosphate dans les échantillons d'eau de source presentent des concentrations inférieures à 0,025 mg/l. cependant elles restent inférieur aux limites prescrites de 300 µg/L

## **VI.3.14 Salinité:**

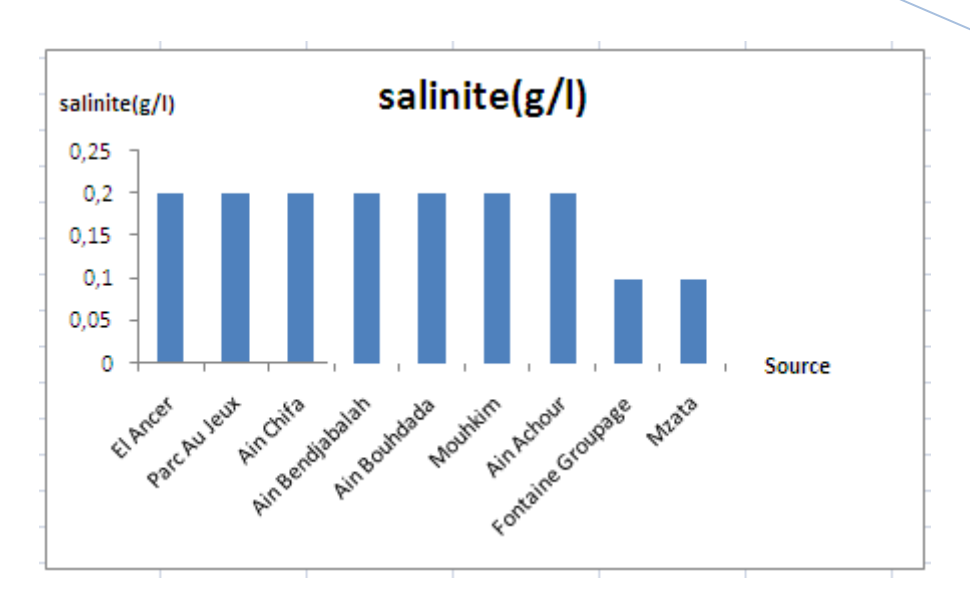

**Figure VI.13 : Évolution de la Salinité**

La salinité est l'une des caractéristiques physico-chimiques de l'eau. La salinité mesure la concentration d'une eau en sels dissous (chlorure de [sodium,](https://www.futura-sciences.com/sciences/definitions/chimie-sodium-823/) chlorure de [magnésium,](https://www.futura-sciences.com/sciences/definitions/chimie-magnesium-775/) sulfate de magnésium, etc.). La valeur la plus élevée est enregistrée dans les source (El Ancer, Parc Au Jeux, Ain Chifa , Ain Bendjabalah , Ain Bouhdada, Mouhkim , Ain Achour , (0.2mg/l) et la valeur minimum est enregistrée dans Fontaine Groupage , Mzata (0.1mg/l) avec une moyenne de (0.17mg/l).

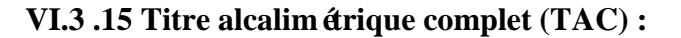

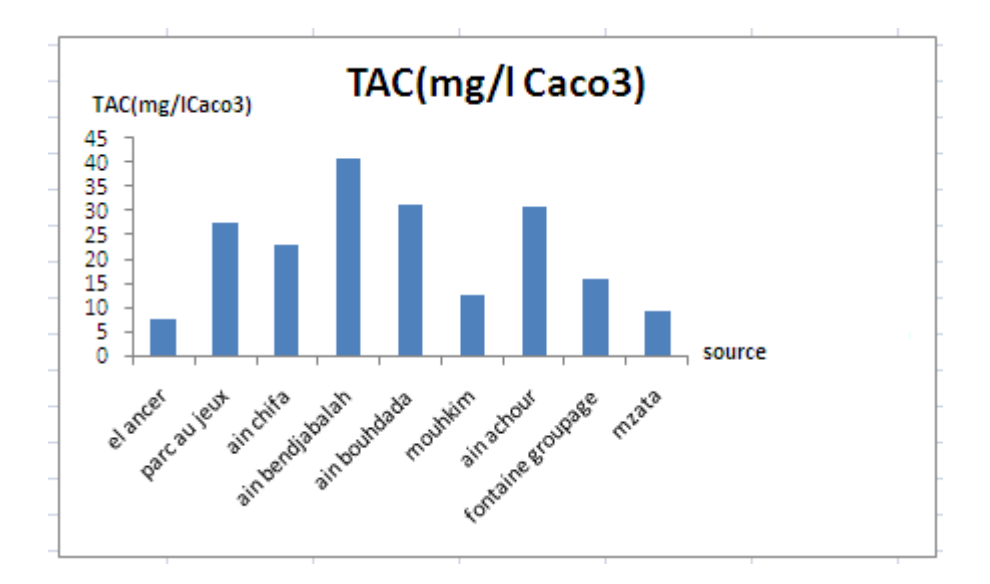

**Figure VI.14 : Évolution du TAC**

**2018**

Le Titre Alcalimétrique complet (TAC) est une mesure de l'alcalinité de l'eau (carbonates alcalins, hydrogénocarbonates et total des hydroxydes). Il caractérise le pouvoir tampon de l'eau, c'est-à-dire la capacité d'influence d'un produit acide ou basique sur le pH de l'eau. Plus le TAC est élevé, plus il est difficile de faire varier le pH de l'eau. Ainsi, les alcalinites assurent la protection des métaux contre la corrosion, et donc en conséquence une trop faible alcalinité entra ne la dégradation des installations. La valeur la plus élevée est enregistrée dans Source Ain Benjabelleh (40.85mg/l) et la valeur minimum a est enregistrées dans Source Mzata(9mg/l ) avec une moyenne de(22.05mg/l). Toutefois elles restent inférieurs à la valeur limite de 150 mg/L

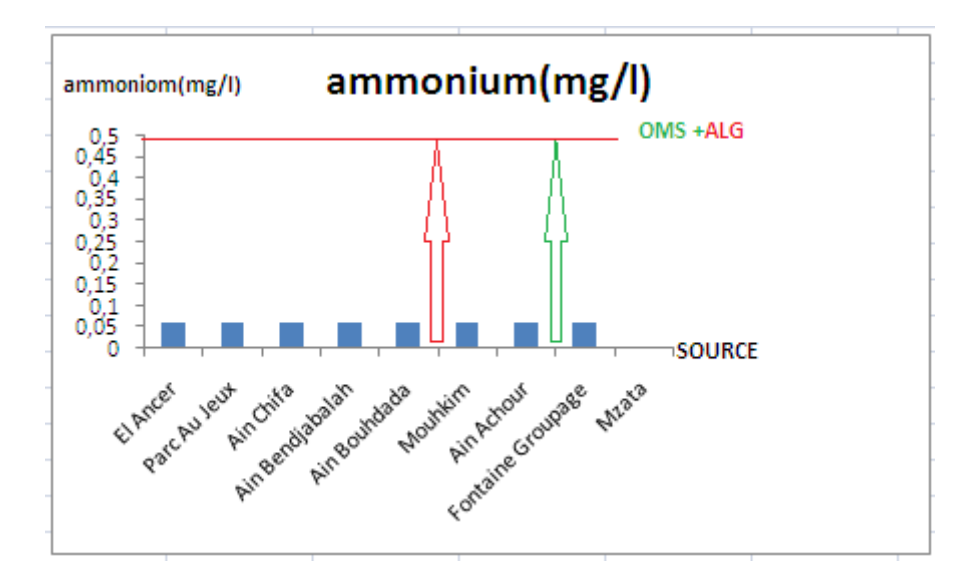

### **VI.2 .16 Ammonium** :

**Figure VI.15 : Évolution de l'Ammonium**

L'ammonium dans l'eau traduit habituellement un processus de dégradation incomplet de la matière organique. L'ammonium provient de la réaction de minéraux contenant du fer avec des nitrates. C'est donc un excellent indicateur de la pollution de l'eau par des rejets organiques d'origine agricole, domestique ou industriel. Les valeurs de l'ammonium mesuré sont inférieur à 0,06 mg/l observé dans les neuf sources les concentrations en ammonium satisfont les normes de l'OMS et ALG.

### **VI.2 . 17 CO2 – libre dissous**:

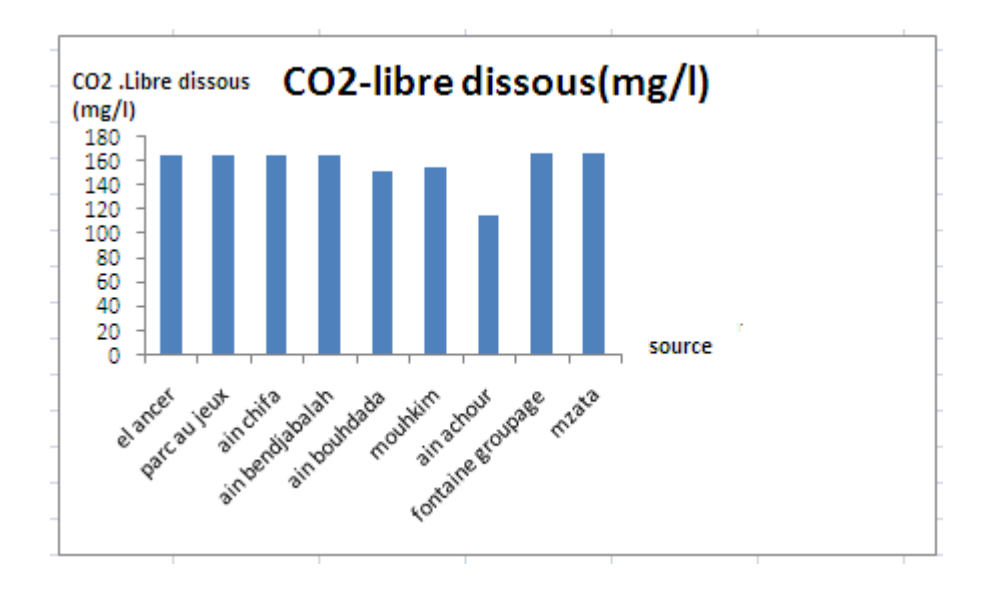

**Figure VI.16 : Évolution du CO2 – libre dissous**

Lorsque le CO2 est dissous dans l'eau il forme un acide carbonique. La valeur la plus élevée est enregistrée dans Fontaine de Groupage Et Mzata (166.73mg/l) et la valeur minimum est enregistrée dans Ain Achour (115.78mg/l) avec une moyenne de (157.13mg/l).

## **VI.2 .18 CO2- Total :**

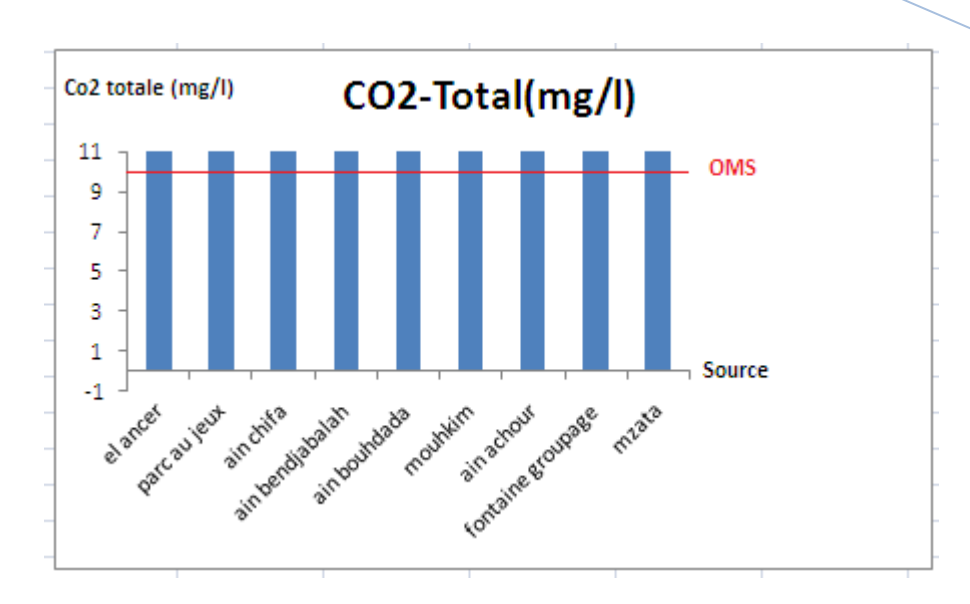

## **Figure VI.17: Évolution du CO2- Total**

La valeur la plus élevée est enregistrée dans Ain Bendjballah (208.26mg/l) et la valeur minimum est enregistrée dans Ain Achour (149.06mg/l) avec une moyenne de (125.17mg/l) , dans les neuf source les concentrations en CO2 total ne satisfont pas les normes de l'OMS. Son origine peut et attribué à la dissolution des roches dans la région.

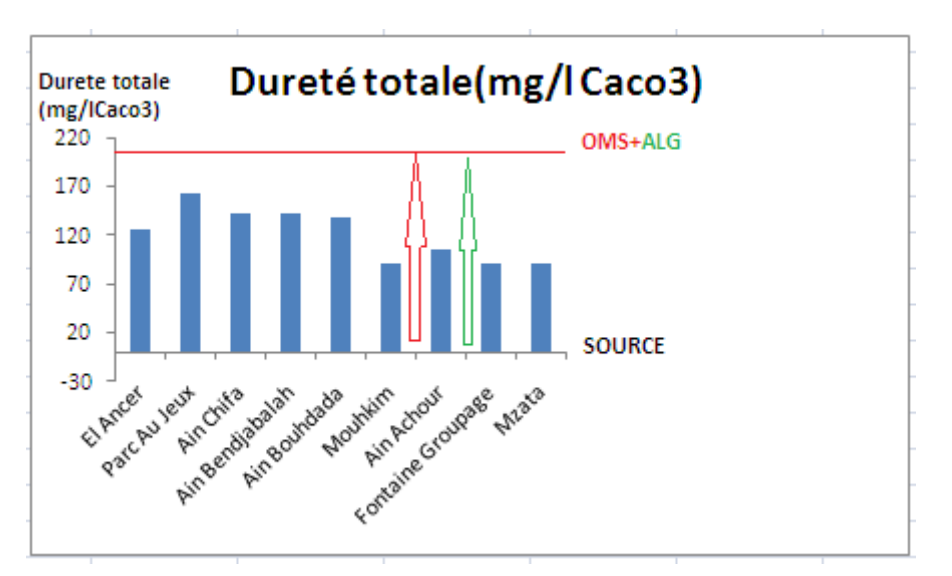

## **VI.2 .19 Dureté totale :**

## **Figure VI.18 : Évolution du Dureté totale**

**2018**

Elle représente la quantité globale de sels de [Calcium](https://www.aquaportail.com/definition-3889-calcium.html) et de [magnésium,](https://www.aquaportail.com/definition-11208-magnesium.html) des sels dits incrustants (comme le [calcaire\)](https://www.aquaportail.com/definition-336-calcaire.html), que renferme un litre d'eau. La valeur la plus devée est enregistrée dans la Source Parc Au Jeux (162mg/lCaCo3) et la valeur minimum est enregistrée dans source Mzata Fountaine Groupage et Mouhkim (90mg/lCaCo3) avec une moyenne de (120.66mg/lCaCo3), les valeurs obtenues sont admissibles aux normes de potabilité OMS ET ALG (200mg/l caco3) et ne représente aucun risque d'incrustation des installations.

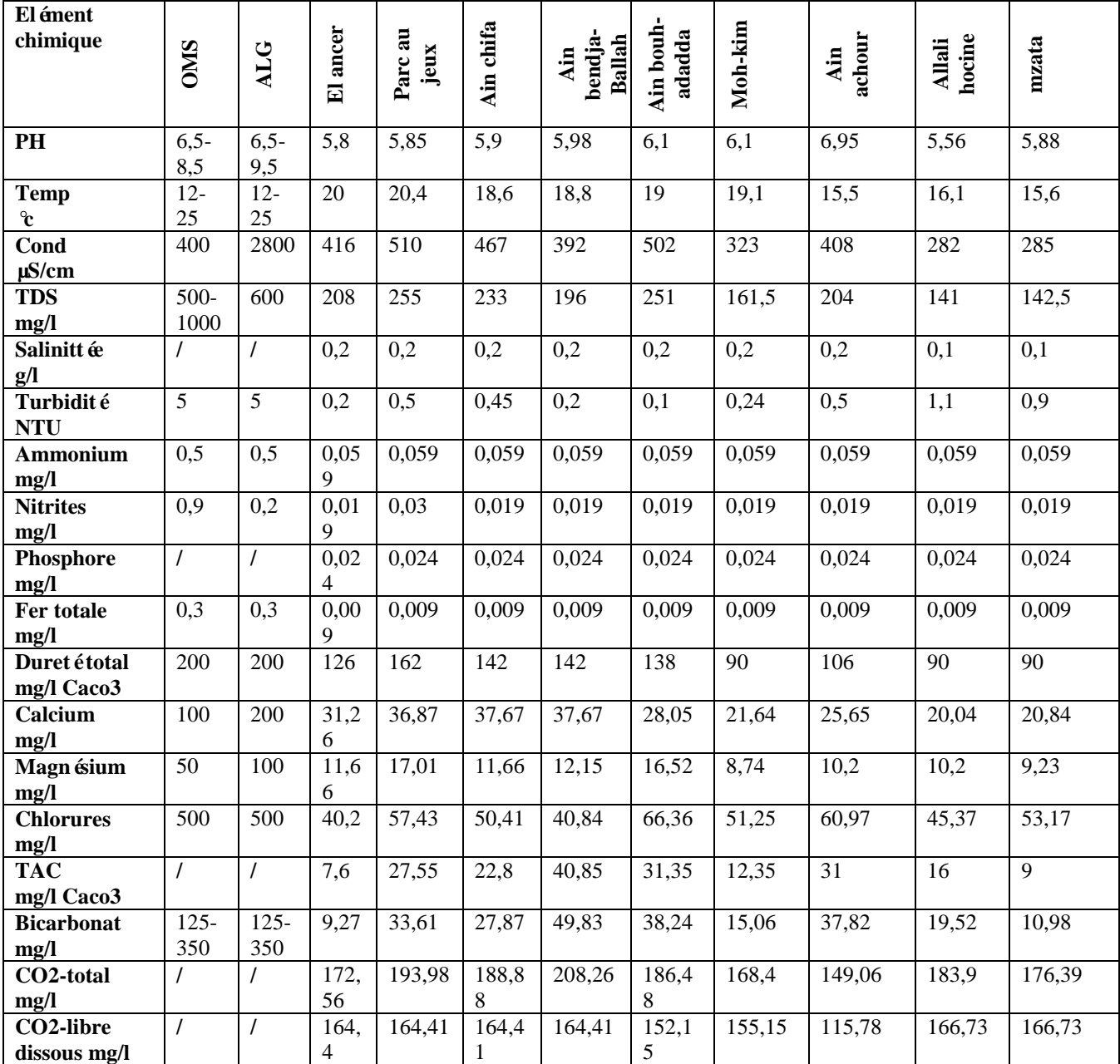

### **Tableau VI.2 : Potabilité des eaux des sources -Seraidi**

**2018**

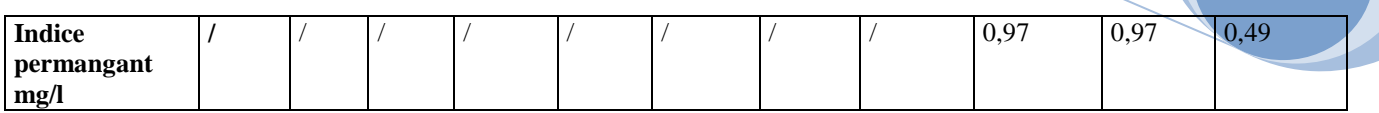

**2018**

**Observation** : D'après le tableau, nous concluons que l'eau dans ces sources est potable.

## **VI***.3 Interprétation des résultats d'analyse de la qualité de l'eau par les méthodes*

L'importance des études de la qualité de l'eau souterraine réside dans les faits:

- -Nous aide à comprendre le système hydro-géologique.
- -Indique le mélange des eaux souterraines et des eaux de surface.
- Nous aide à interpréter la dynamique de l'écoulement des eaux souterraines
- Délimite la contamination des eaux souterraines.

## **VI***.3.1 Diagramme de Piper :*

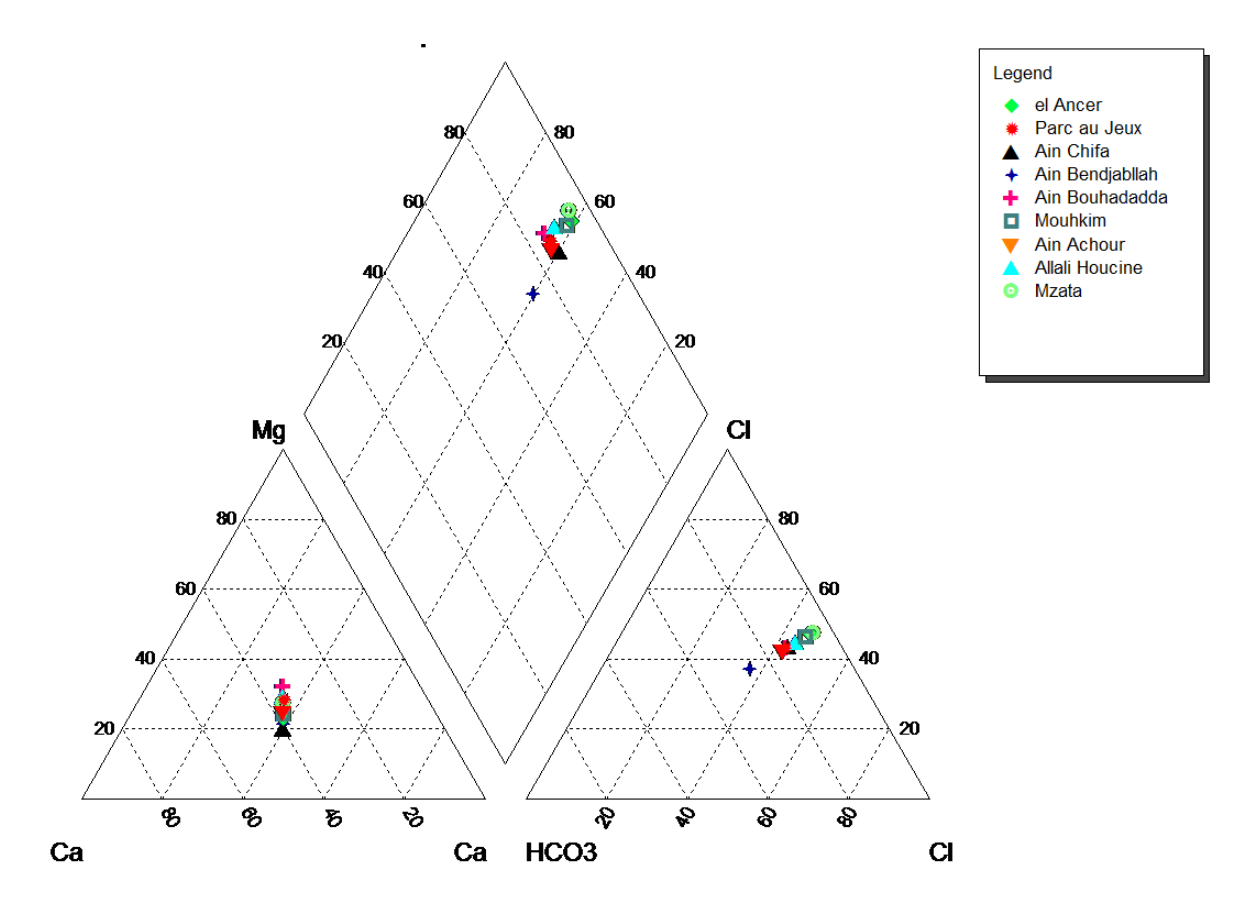

**Figure VI.19 : Faciès chimique des eaux le diagramme de Piper**

Le diagramme de Piper est celui qui présente le plus grand intérêt et qui est de ce fait le plus utilisé. Il est composé de deux triangles représentant la répartition des anions et celle des cations, respectivement, et d'un losange représentant la répartition synthétique des ions majeurs, Ce diagramme permet de catégoriser le faciès chimique d'une eau et d'étudier.

D'après la classification de piper pour tout les sources : El Ancer,Parc Au Jeux , Ain Chifa , Ain Bendjabalah ,Ain Bouhadada ,Ain Mohkim (Oued Mahia) , Ain Achour , Fontaine De Groupage (Allali Hocine ) , Fontaine Mzata , permet de constater que le faciès chimique dominant dans les sources est le faci ès Chlorur é Calcique (Cl > Ca) , ce faci ès est acquis de la composition géologique de cette région ( des roches calcaire et gneisse).

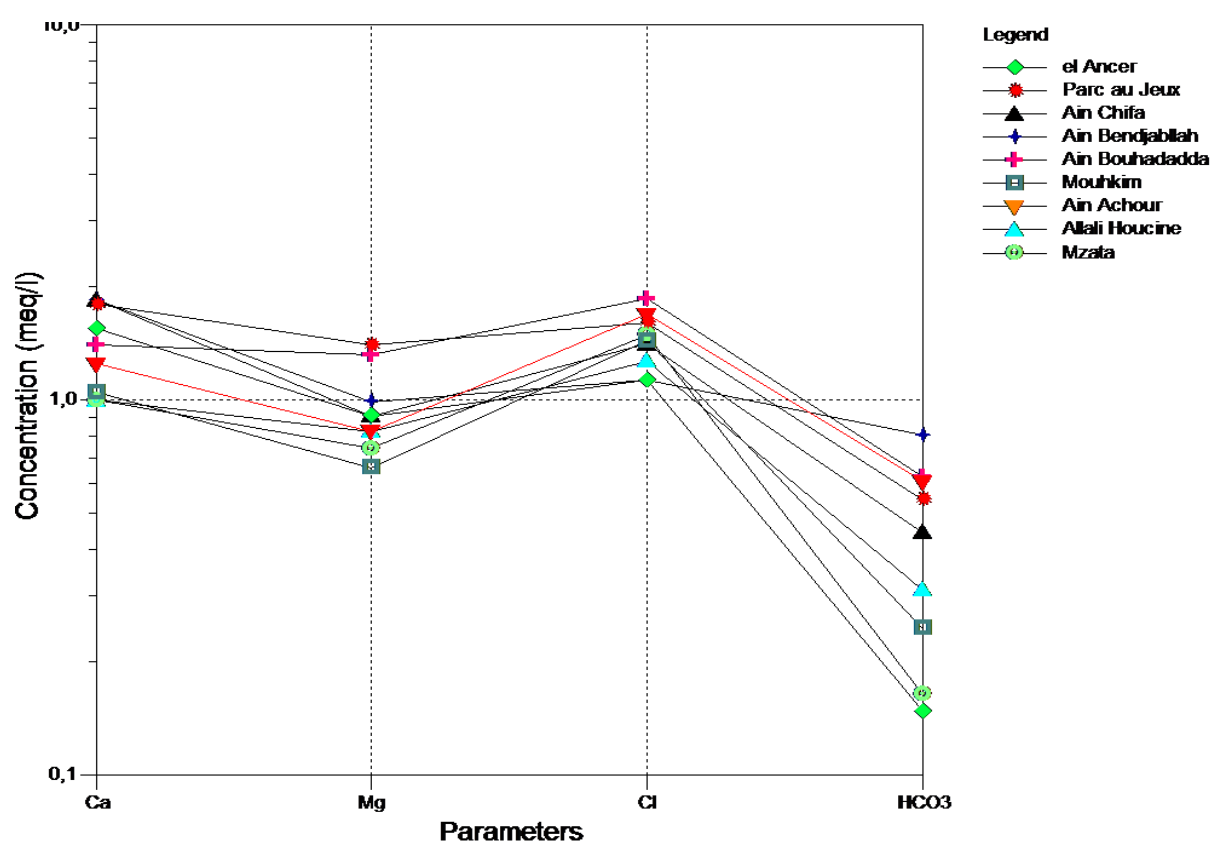

**VI.3.2** *Schoeller :*

**Figure III.20 : le diagramme de shoeller**

 Ce diagramme donne la minéralisation, en se basant sur des axes verticaux gradues selon une échelle logarithmique. Les teneurs exprimées en mg/L sont reportées sur les axes, puis relies par des droites, Plusieurs demi-droites verticales sont équiréparties, et sur chacune d'elles un ion est représenté au moyen d'un segment proportionnel à sa concentration en meq /

l, ppm ou%. Les différents points obtenus sont ensuite joints par une polyligne. Quelques analyses simultanées peuvent être représentées simultanément. Sur les échantillons présentées on constate que les chlorures et le calcium marque le faciès pour la plus part des sources ainsi qu'une dominance des bicarbonates également pour les sources de ain benjaballah et ain bouhadada.

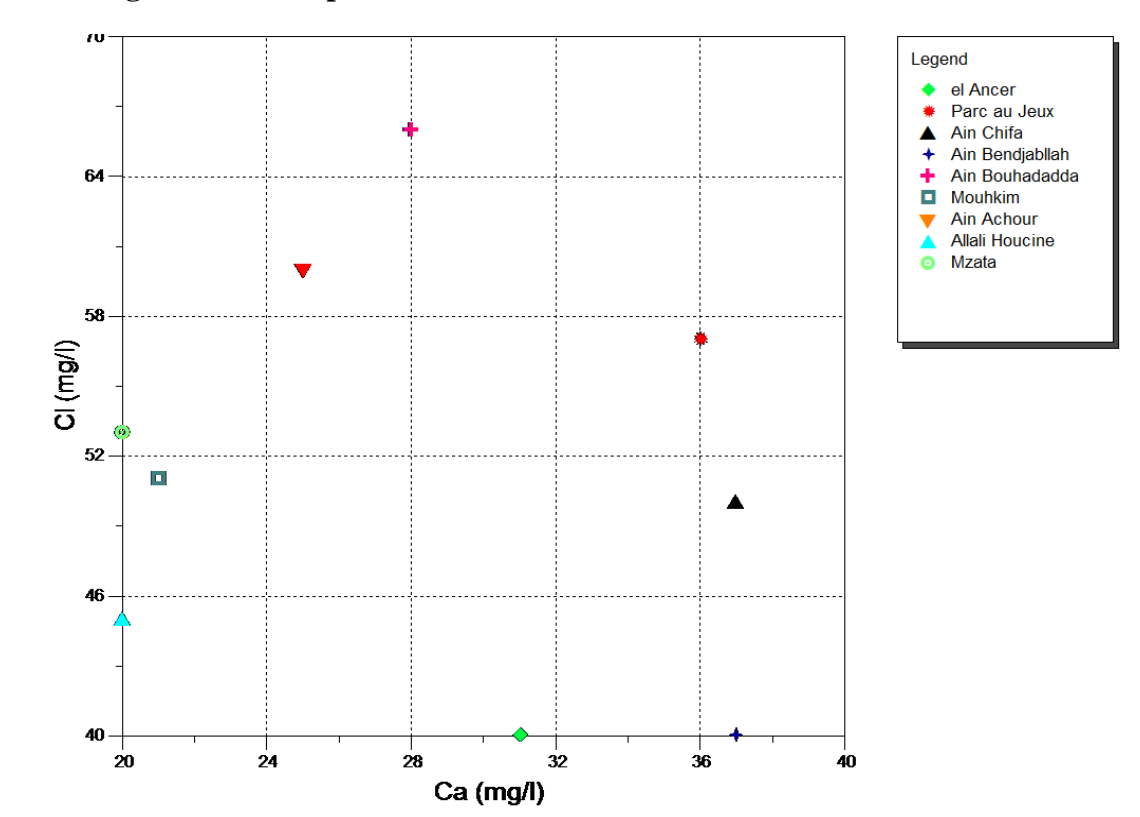

### **VI.3.3 Diagramme de dispersion :**

**Figure VI.21 : Diagramme de dispersion**

C'est un diagramme très utile pour interpréter les tendances des données statistiques. chaque observation (ou point) dans un nuage de points a deux coordonnées, le premier correspond à la première donnée de la paire (c'est la coordonnée X, la quantité que vous allez à gauche ou à droite), la deuxième coordonnée correspond à la deuxième donnée de la paire (c'est la coordonnée Y, le montant que vous montez ou descendez), le point représentant cette observation est placé à l'intersection des deux coordonnées, les données contiennent un aperçu de la courbe vers le haut ou vers le bas, compte tenu de la forme précédente, il appara  $\hat{\tau}$  entre le calcium et le chlore. Indiquant une augmentation de chlore, car le calcium augmente, notez que Le diagramme de dispersion suggère seulement une relation non linéaire qui peut être

considérée comme une relation qui représente une courbe graphiquement incurvée entre deux ensembles de valeurs. Pour tout les sources sont enregistrée :El Ancer (31 mg/l Ca ; 40 mg/l

Cl),Parc Au Jeux(36 mg/l Ca ; 57 mg/l Cl) , Ain Chifa (37 mg/l Ca ; 50 mg/l Cl) , Ain Bendjabalah(37 mg/l Ca ; 40 mg/l Cl) ,Ain Bouhadada(28 mg/l Ca ; 66 mg/l Cl) ,Ain Mohkim (Oued Mahia) (21 mg/l Ca ; 51 mg/l Cl) , Ain Achour(25 mg/l Ca ; 60 mg/l Cl) , Fontaine De Groupage (Allali Hocine ) (20 mg/l Ca ; 45 mg/l Cl) , Fontaine Mzata(20 mg/l Ca ; 53 mg/l

 $Cl$ ),

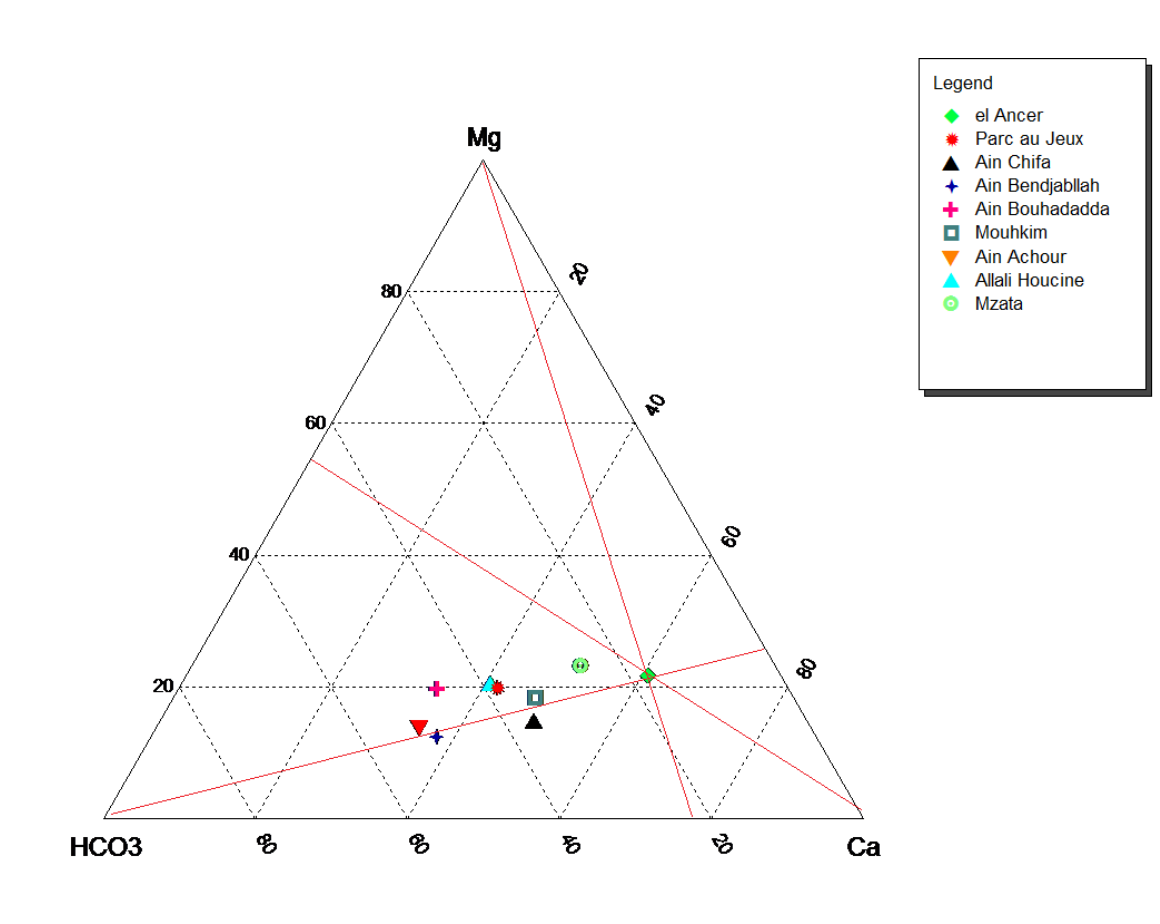

### **VI.3.4 Diagramme de Ternaire :**

**Figure VI.22 : Digramme de Ternaire**

 En utilisant la méthode intersection pour obtenir les pourcentages des ions dominants dans les sources étudies , nous avons enregistré les valeurs suivantes: El Ancer (73% HCO3, Ca 55%, Mg 23% ),Parc Au Jeux(69% HCO3, 34% Ca, 49% Mg) , Ain Chifa (78% HCO3, 29% Ca, 45% Mg) , Ain Bendjabalah(75% HCO3, 20% Ca, 58% Mg) ,Ain Bouhadada (62% HCO3, 30% Ca, 58% Mg) ,Ain Mohkim (Oued Mahia) (72% HCO3, 35% Ca, 41% Mg) , Ain

**2018**

Achour(70% HCO3, 22% Ca, 60% Mg) , Fontaine De Groupage (Allali Hocine ) (66% HCO3, 35% Ca, 50% Mg) , Fontaine Mzata (69% HCO3, 48% Ca, 34% Mg) .

### **VI.3.5 Diagramme Durov :**

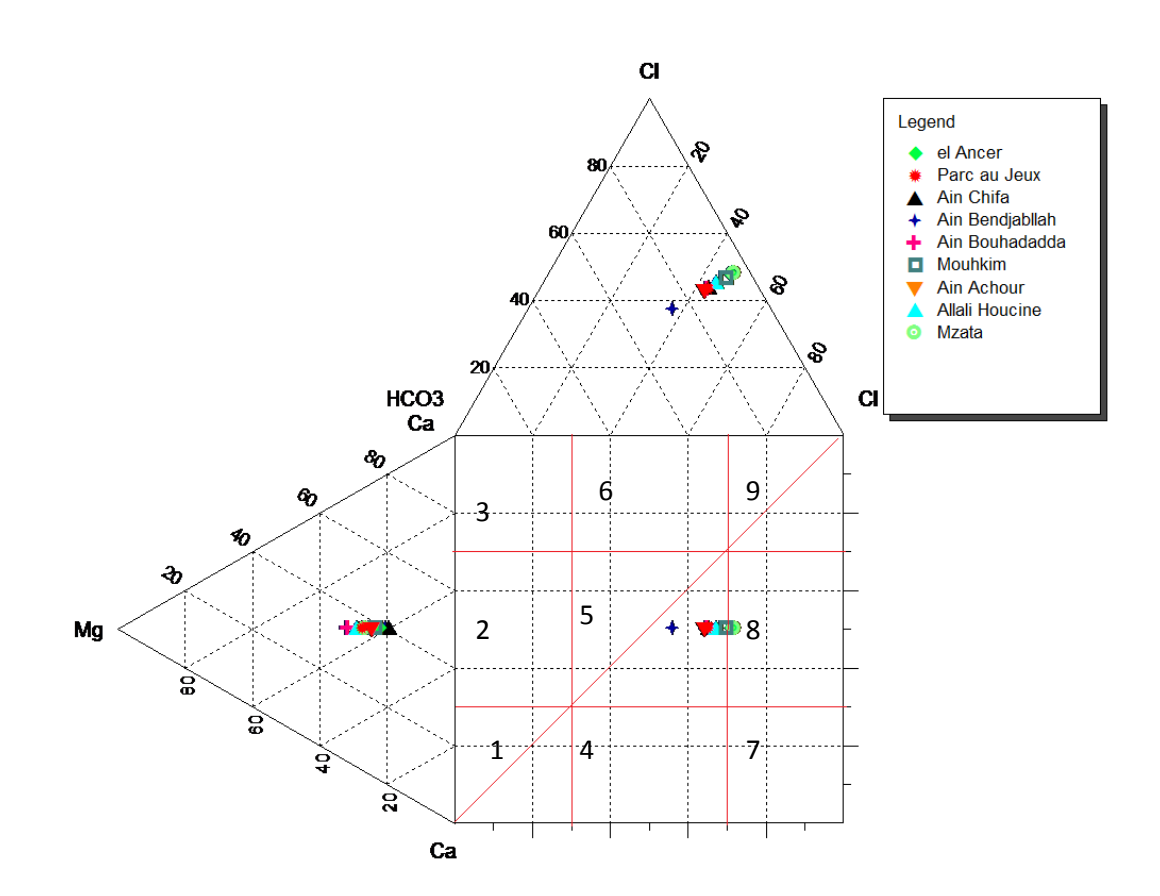

**Figure VI.23 : Diagramme Durov**

Il ressort du diagramme que la majorité des échantillons appartiennent à un type d'eau mixte où les types d'eau ne peuvent être identifiés car ni les anions ni les cations ne sont dominants (aucune paire cation-anion ne dépasse 50%).

Le fait que le type d'eau mélangée prédomine dans la zone d'étude a été soutenu par des données tracées sur le diagramme de Durov (Fig 4) que 83 % des échantillons complotent dans le champ 5 de Durov le long de la ligne de dissolution ou de mélange. Basé sur la classification de Lloyd et Heathcoat (1985), cette tendance peut être attribuée à une eau de recharge récente et fra îche présentant une simple dissolution ou un mélange sans anion ou cation majeur dominant .
#### **VI.3.6 Diagramme** *Radial*

**VI.3.6 .1** *Source Ain Achour, Ain Bendjabalah :*

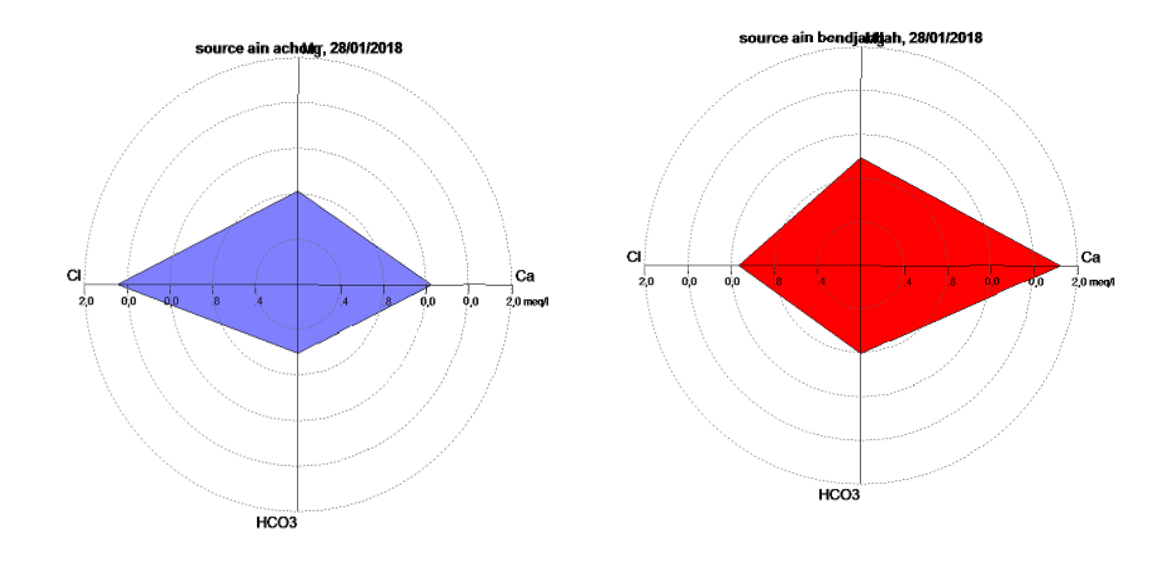

*Figure* **VI***.24 :* **Diagramme** *Radial Ain Achour, Ain Bendjabalah*

Le graphique radial est utilis épour comparer les valeurs de plusieurs paramètres pour un seul échantillon et comparer les ratios de ces valeurs pour de nombreux échantillons différents. Où la lecture est sur les cercles dans l'équivalent Mile et aussi les Cation est sur la droite tandis que les anion est sur la gauche, Grâce à la représentation graphique de radial de trois sources, nous trouvons les échantillons d'ions prédominants :pour source Ain Achour, les cations  $(Ca=1,2 \text{ meg/l} \text{ Mg }=0,8 \text{ meg/l})$  alors  $Ca>Mg$ , les anions  $(HCO 3=0,6 \text{ meg/l})$ Cl=1,7meq/l ) alors Cl>HCO 3

Pour source Ain Bendjabalah, les cations (Ca=1,8meq/l Mg =0,8meq/l) Ca>Mg, les anions (HCO 3=0,8meq/l Cl=1,7meq/l), Cl>HCO 3

**VI.3.6.2** *Souces Ain Bouhadadda , Ain Chifa :*

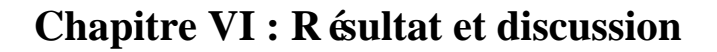

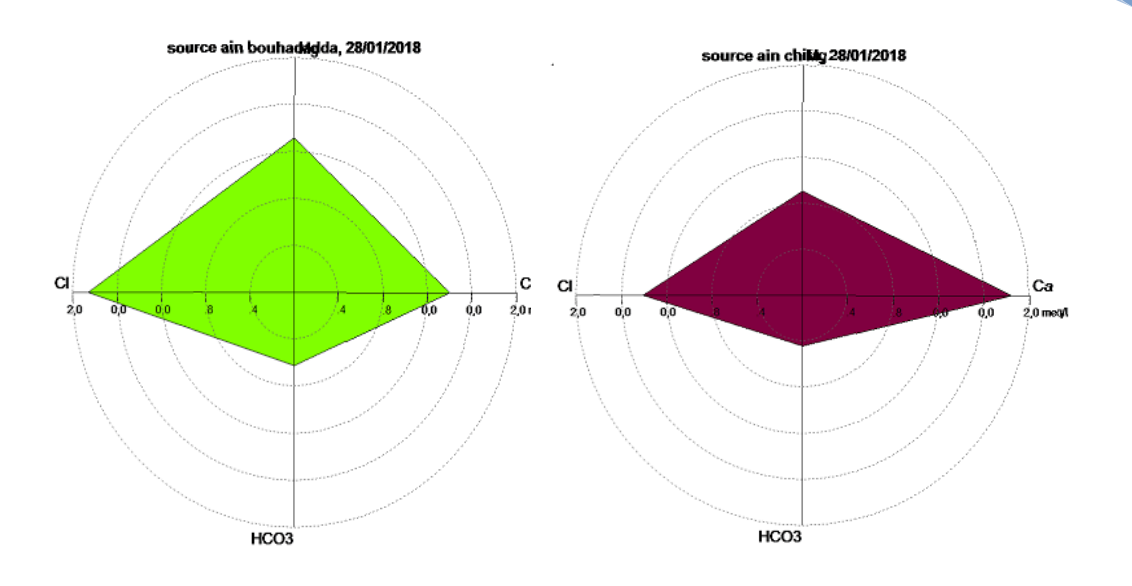

*Figure* **VI***.24 :* **Diagramme** *Radial Ain Bouhadadda , Ain Chifa*

 Pour sources Ain Bouhadadda, les cations (Ca=1,4 meq/l Mg =1,3meq/l), Ca>Mg, les anions (HCO 3=0,6meq/l Cl=2meq/l), Cl>HCO 3. pour source Ain Chifa, les cations (Ca=1,8meq/l Mg =0,9meq/l) alors Ca>Mg , les anions

 $(HCO 3=0,45 \text{meq}/1 \text{ Cl}=1,4 \text{meq}/1)$  alors Cl>HCO 3.

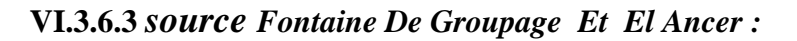

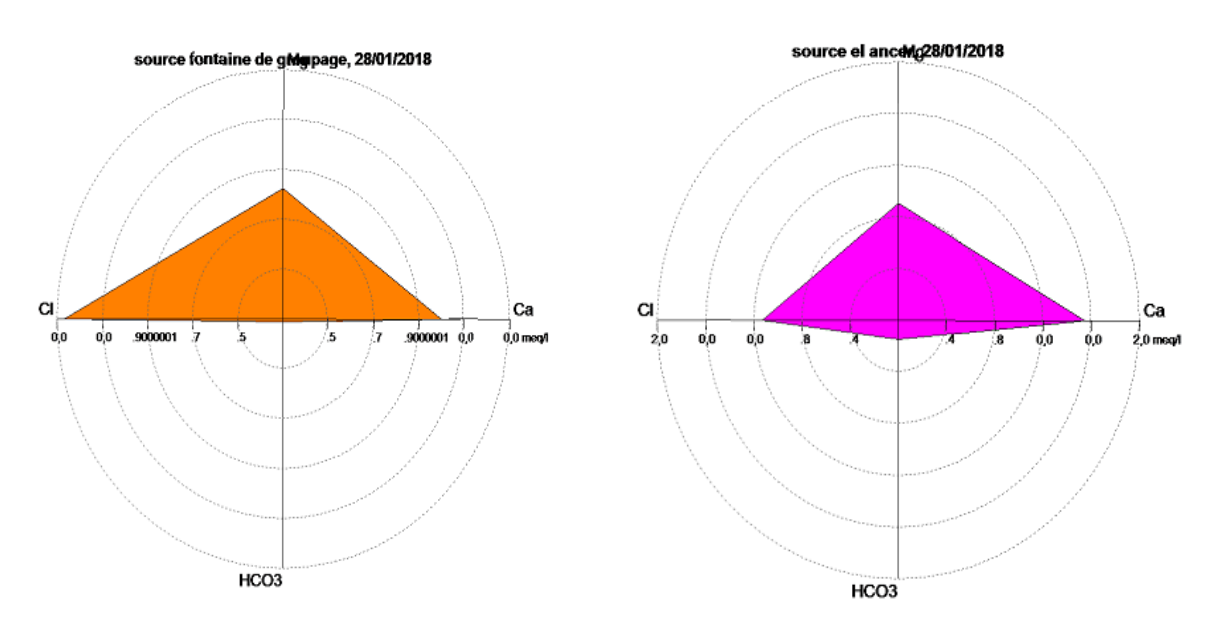

*Figure* **VI** *.25 :* **Diagramme** *Radial Fontaine De Groupage Et El Ancer*

Grâce à la représentation graphique de radial de deux sources, nous trouvons les échantillons d'ions prédominants :

Pour source Fontaine De Groupage, les cations (Ca=1meq/l Mg =0,8meq/l) ,Ca>Mg les anions (HCO 3=0,05meq/l Cl=1,25meq/l), Cl>HCO 3

Pour sources El Ancer, les cations (Ca=1,5 meq/l Mg =0,9meq/l), Ca>Mg, les anions (HCO 3=0,15meq/l Cl=1meq/l), Cl>HCO 3

### **VI.3.6.4** *Sources Fontaine Mzata, Mouhkim(Oued Mahia) Et Parc Au Jeux :*

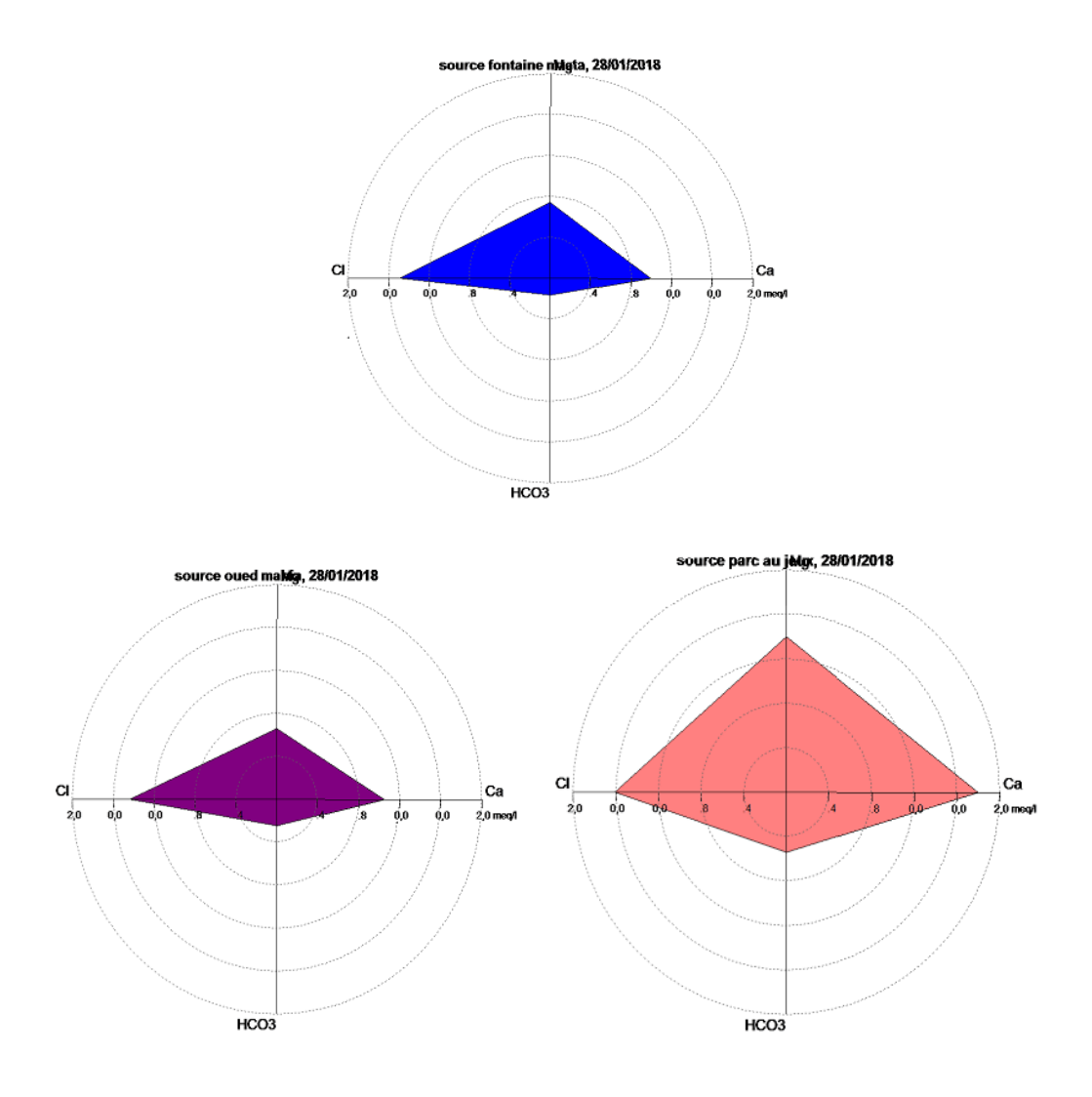

*Figure* **VI.26** *:* **Diagramme** *Radial fontaine Mzata, Ain Mouhkim, Et Parc Au Jeux*

Grâce à la représentation graphique de radial de trois sources, nous trouvons les échantillons d'ions prédominants : pour source Fontaine Mzata,les cations (Ca=0,95meq/l Mg  $=0,7$ meq $\ell$ ) alors Ca $>$ Mg, les anions (HCO 3=0,2meq $\ell$ l Cl=1,4meq $\ell$ ) alors Cl $>$ HCO 3 Pour source Oued Mahia, les cations (Ca=1meq/l Mg =0,6meq/l), Ca>Mg les anions (HCO 3=0,2meq/l Cl=1,4meq/l), Cl>HCO 3 pour sources Parc Au Jeux, les cations (Ca=1,8 meq/l Mg =1,4meq/l), Ca>Mg, les anions (HCO 3=0,5meq/l Cl=1,6meq/l), Cl>HCO 3

### **VI.3. 7** *Diagramme Pie*

**VI.3.7.1** *Sources Ain Bendjabalah, Ain Achour Et Ain Chifa :*

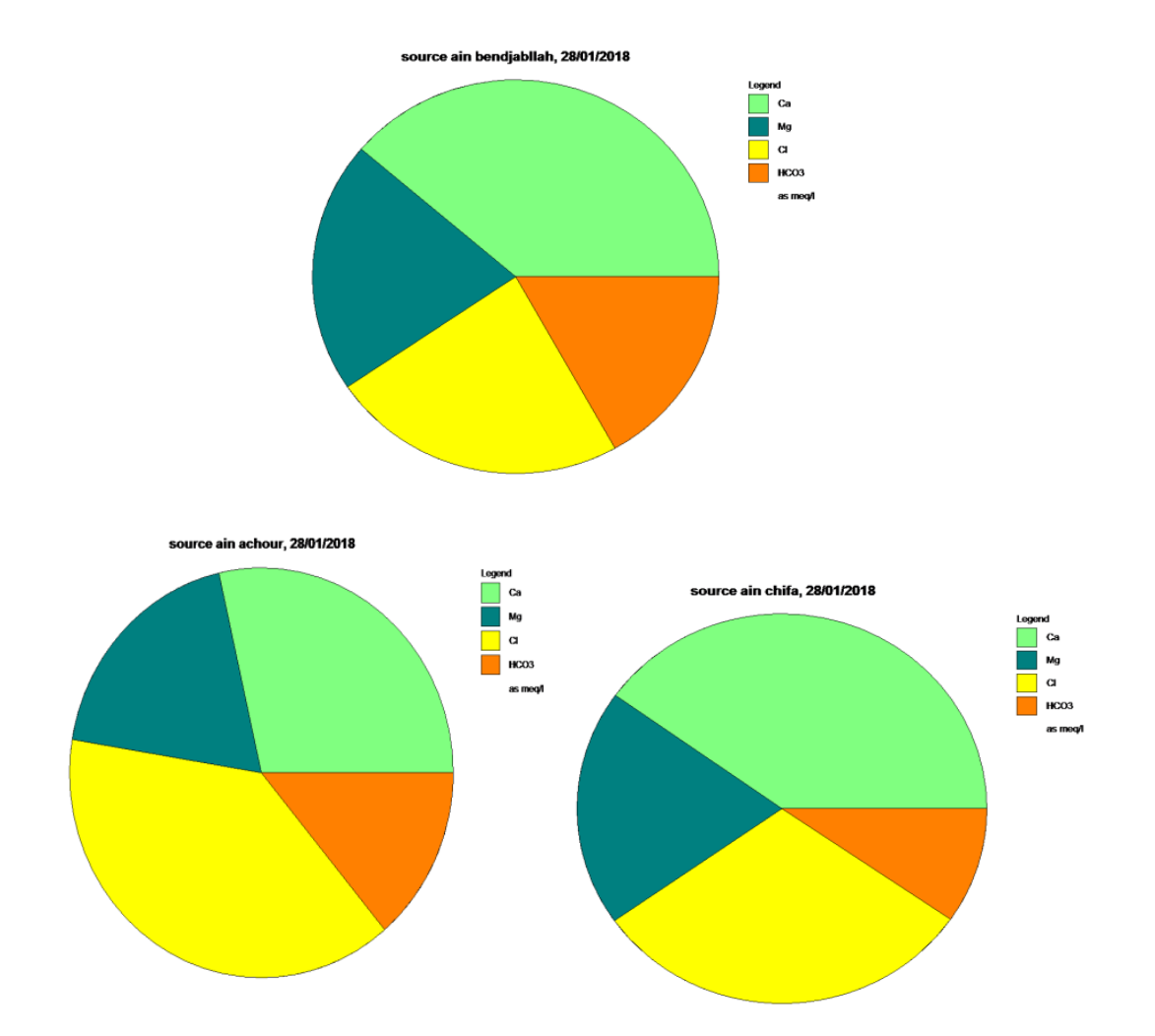

*Figure* **VI.27 : Diagramme** *pie Ain Bendjabalah, Ain Achour Et Ain Chifa*

D'près la classification pie pour trois sources on remarque les proportion suivantes : Ain Bendjabalah (15% HCO3 , 27,78% Cl , 16,39% Mg, 40, 83% Ca ), Ain Achour (11,67% HCO3 , 40,28% Cl , 18,06% Mg, 30% Ca )Et Ain Chifa(7,78% HCO3 , 34,44% Cl , 15,56% Mg, 42% Ca ).

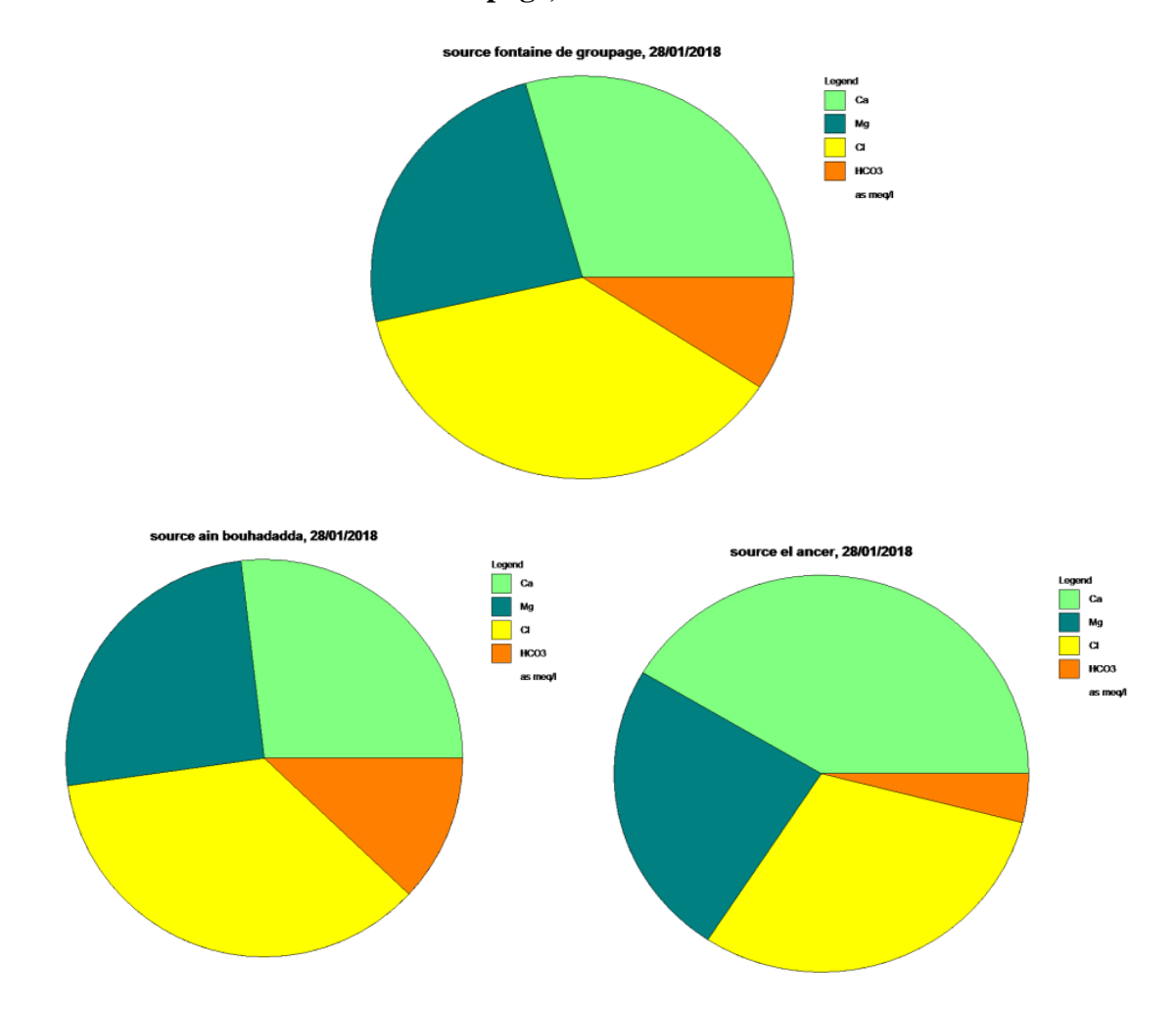

#### **VI.3.7.2 Sources Fontaine De Groupage, Ain Bouhadadda Et El Ancer** :

*Figure* **VI***.28 :* **Diagramme** *pie Fontaine De Groupage, Ain Bouhadadda Et El Ancer*

 Un diagramme circulaire ou diagramme en secteurs est un type de diagramme utilisé en statistiques. il permet de représenter un petit nombre de valeurs par des angles proportionnels à ces valeurs, après la classification par le diagramme pie pour trois sources les éléments sont présents suivants les proportions : Fontaine De Groupage  $(40.56\%$  Cl $> 30.56\%$  Ca $> 21.67\%$ Mg>7,22% HCO3), Ain Bouhadadda (38,61% Cl> 27,22% Ca > 24,17% Mg > 10% HCO3) Et El Ancer  $(43.33\% \text{ Ca} > 33.33\% \text{ Cl} > 20\% \text{ Mg} > 3.33\% \text{ HCO3}).$ 

**VI.3.7.3 Source** *Parc Au Jeux, Mouhkim(Oued Mahia) Et Fontaine Mzata:*

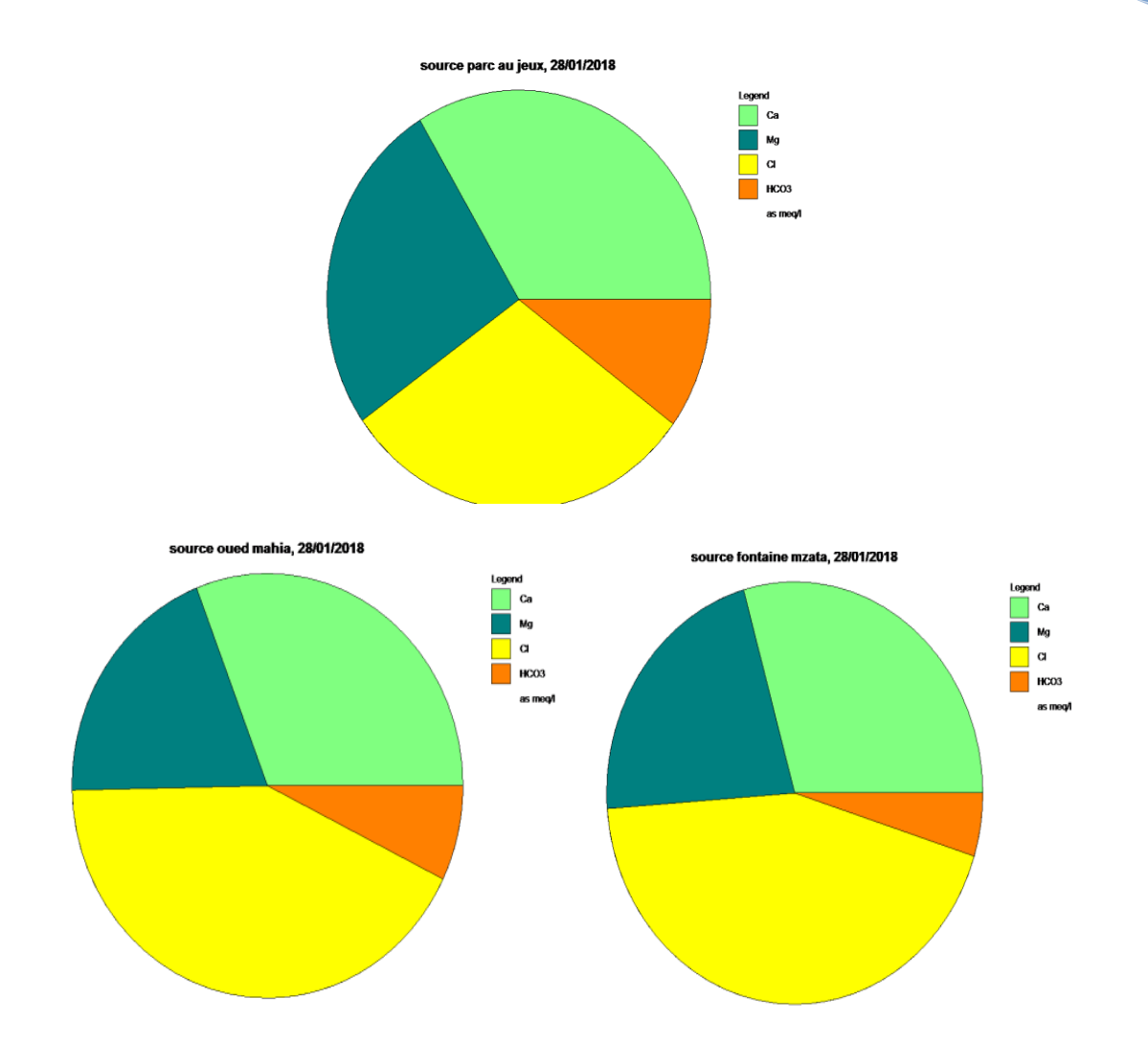

*Figure* **VI***.28 :* **Diagramme** *pie Parc Au Jeux, Mouhkim(Oued Mahia) Et Fontaine Mzata*

Après la classification plot pie pour trois sources sont enregistrée : Parc Au Jeux  $(35,83\%$  Ca > 34,16% Cl > 21,67% Mg > 8,33% HCO3), Mouhkim(Oued Mahia) (43,89% Cl  $>32,78\%$  Ca  $>17,5\%$  Mg  $>5,83\%$  HCO3 ) Et Fontaine Mzata (45,56% Cl  $>30,56\%$ Ca>20,28% Mg >3,61% HCO3).

#### **VI.3.8** *Diagramme stiff :*

### **VI.3.8.1** *Source Ain Chifa*

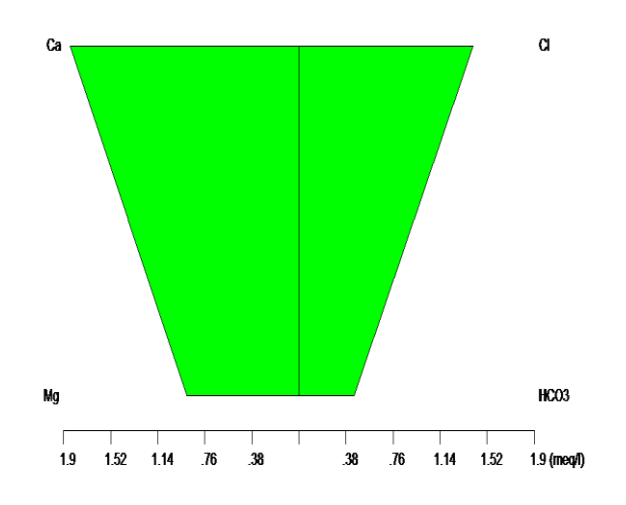

*Figure* **VI** *.29 :* **Diagramme** *stiff source Ain Chifa*

C'est une représentation graphique des analyses chimiques, largement utilisée pour afficher la composition des ions majeurs pour l'échantillon d'eau. Une forme trapézo dal est créée à partir d'axes horizontaux parallèles répartis sur les deux côtés d'un axe vertical à axe zéro. Les cations sont dessinés en milliéquivalents par litre sur le  $c \hat{\alpha}$  égauche de l'axe zéro, un pour chaque axe horizontal, et les anions sont dessinés sur le côté droit , Grâce à la représentation graphique de Stiff des trois sources, nous trouvons les échantillons d'ions prédominants :pour Source Ain Chifa ,Ca-Cl ,Mg-HCO3

### **VI.3.8.2** *source El Ancer*

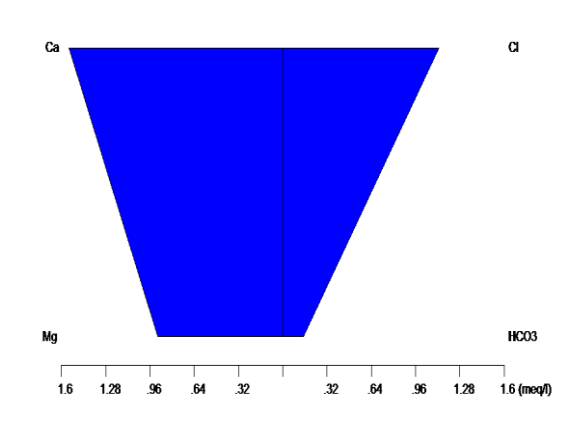

### *Figure* **VI***.29 :* **Diagramme** *stiff El Ancer*

Pour source el ancer Ca-Cl, Mg-HCO3, graphiquement forme trapézo dal

**VI.3.8.3** *source Ain bendjabalah*

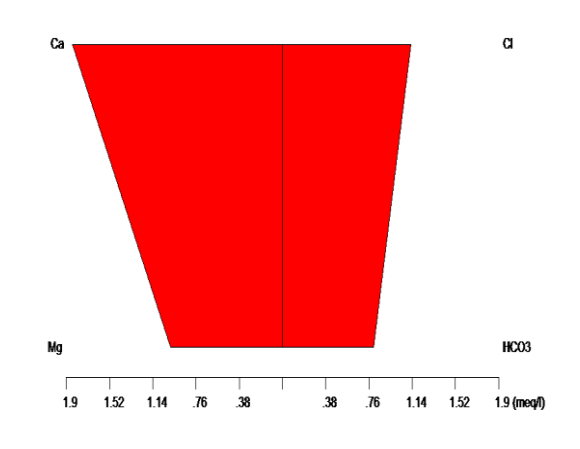

*Figure* **VI** *.29 :* **Diagramme** *stiff Ain Bendjabalah*

pour Sources Ain Bendjabalah Ca-Cl, Mg-HCO3, graphiquement trapézoïdal

### **VI.3.8.4** *Source Ain Bouhdadda*

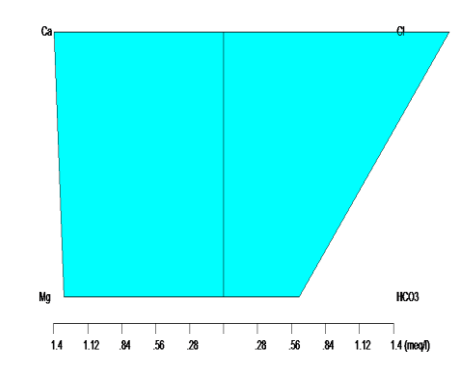

*Figure* **VI***.30 :* **Diagramme** *stiff Ain Bouhdadda*

pour Source Ain Bouhdadda Cl-Ca , Mg-HCO3 , forme trapézoïdal

### **VI.3.8.5** *Source Fontaine mzata*

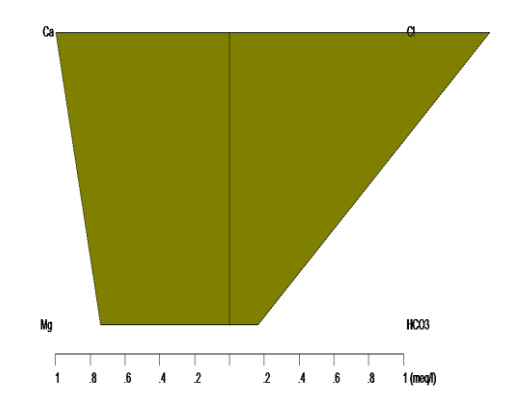

*Figure* **VI***.30 :* **Diagramme** *stiff Source Fontaine mzata*

pour sources Fontaine Mzata : Cl-Ca, Mg-HCO3, forme trapézoïdal

### **VI.3.8.6** *Source Allali Hocine(Fontaine De Groupage)*

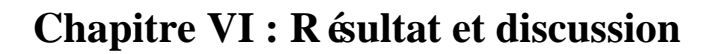

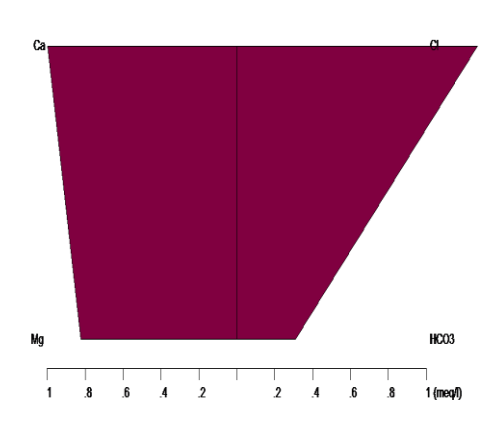

 *Figure* **VI***.30 :* **Diagramme** *stiff Source Allali Hocine (Fontaine De Groupage)* 

Pour Fontaine De Groupage : Cl-Ca, Mg-HCO3 forme trapézo dal

### **VI.3.8.7** *Source Ain Achour*

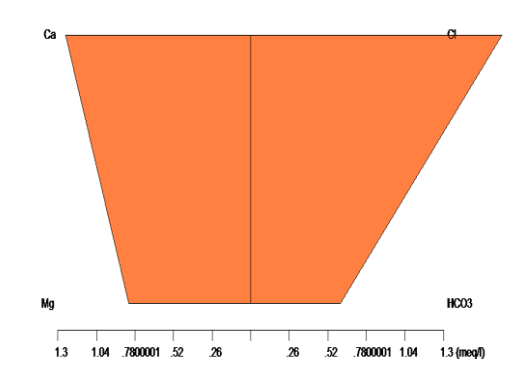

*Figure* **VI***.31 .* **Diagramme** *stiff Ain Achour*

pour source Ain Achour Cl-Ca, Mg-HCO3 forme trapézoïdal

### **VI.3.8.8** *Source Mouhkim (Oued Mahia)*

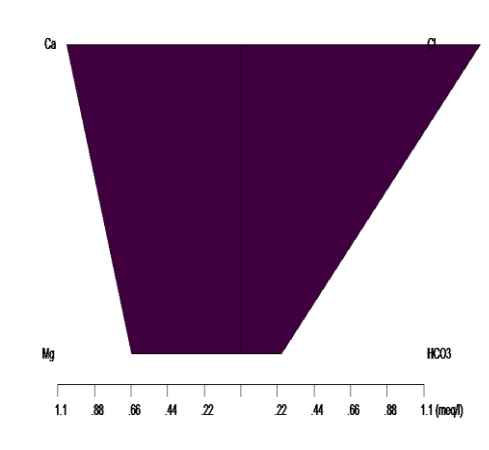

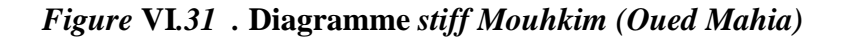

Pour Mouhkim(Oued Mahia) : Cl-Ca, Mg-HCO3 forme trapézo dal

### **VI.3.8.9** *Source Parc Au Jeux*

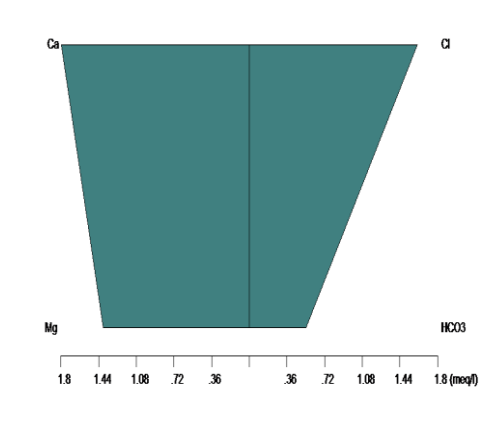

*Figure* **VI***.31 .* **Diagramme** *stiff Parc Au Jeux*

pour sources Parc Au Jeux : : Ca-Cl, Mg-HCO3 forme trapézo dal

### **VI.4** *Discussion des méthodes et résultats*

Les objectifs ont été doubles. Tout d'abord, appliquer et analyser les résultats obtenus avec les différentes techniques qui ont été utilisés au cours de cette étude. L'un des derniers objectifs de ce travail a consisté à déterminer lesquels pourraient être plus facilement interprétés et appliqués à une analyse d'un ensemble de données sur les eaux souterraines sans qu'il soit

nécessaire d'être un hydrogéologue expert. Ainsi, la facilité d'interprétation et le degré d'explication donné sur les processus qui pourraient affecter les échantillons d'eau analysés.

En ce qui concerne les résultats obtenus, les techniques classiques d'étude pour l'analyse chimique ont été les plus visuelles et les plus faciles à comprendre. Cependant, ils n'ont pas toujours été utiles pour expliquer l'état chimique de nos échantillons ou pour interpréter les processus. Dans certains cas, cela est dû au diagramme lui-même et parfois aux limitations du logiciel avec lequel il a été représenté.

• Les diagrammes Radial et Stiff n'ont pas donné de résultats intéressants car il n'a pas été possible avec le logiciel disponible de représenter les échantillons avec différentes échelles en fonction de leurs plages de valeurs. Comme il n'y a pas deux types d'eaux distinctes, les diagrammes n'ont pas montré de groupes distincts. Le problème ne reposait pas sur la technique elle-même mais sur nos échantillons de données.

Des résultats plus intéressants ont été obtenus avec des diagrammes pie (ou diagramme circulaire). Ces diagrammes conduisent à une visualisation rapide des ions dominants ainsi que de leurs variations spatiales quand ils sont représentés sur une carte. Aquachem, cependant, ne permet pas une intrigue pour chaque échantillon proportionnelle à la somme de ses ions et, par conséquent, faire des interprétations quantitatives n'est pas possible.

Les diagrammes de Piper , de durov et le diagramme de dispersion sont des techniques qui ont été utiles pour représenter les processus chimiques tels que le mélange de l'eau. Cependant, le mélange peut être facilement confondu avec l'échange d'ions et ces techniques doivent être interprétées avec soin. Cela se produit probablement avec les hydrogrammes de l'évolution de la concentration en ions.

Enfin, les diagrammes de Schoeller-Berkaloff pourraient être un outil intéressant pour interpréter les groupes d'eau ou l'évolution spatial, mais cela nécessite une certaine expertise.

En ce qui concerne le logiciel Aquachem pour les techniques hydrochimiques est considéré comme un bon outil pour les diagrammes. Il dispose d'un outil intéressant pour la représentation graphique et l'analyse de dispersion qui est une première approche de l'analyse statistique. Cependant les fonctionnalités supplémentaires d'Aquachem méritent d'être commentées. Les conversions d'unités de données et l'ordre des paramètres dans les affichages hydrochimiques sont automatiquement effectués. Le code calcule également les indices de saturation, ce qui pourrait être utile pour comprendre les interactions entre l'eau et

la roche mère. Toutefois, pour pouvoir utiliser cette option, il est nécessaire d'effectuer une importation spécifique et plus laborieuse des données. Il a également montré quelques erreurs conceptuelles telles qu'un mélange linéaire d'échantillons d'eau. Enfin, son manque graphique le plus important est qu'il n'a pas la possibilité de définir différentes échelles pour différents groupes d'échantillons.

## Conclusion g énéral

#### **Conclusion :**

L'eau est un bijou précieux et un facteur clé Dans le développement économique et social du pays nécessite beaucoup d'attention Surtout en termes de qualité.

 Le massif de l'Edough renferme dans son sous sol un potentiel hydrique assez important, constitué par un réseau de sources utilisées essentiellement pour l'alimentation en eau potable .

La région reçoit de fortes pluies de novembre à janvier, et nous avons enregistré la valeur maximale en décembre, s'appréciant d'environ 229,9 mm(mensuel ) par mois en mai, Juin , juillet et aout. La valeur la plus basse a été enregistrée en juillet et est estimée à 6,9mm (mensuel) car la zone est caractérisée par une température basse. Lorsque le maximum enregistré en août est estimé à 24,8 °C et le plus bas de janvier quand il est enregistré 7 ,51 °C , Ces données climatiques peuvent être analysées dans la région de Séraïdi

Le type humide (Méditerranée) se caractérise par deux saisons distinctes: humide et marquée Fortes pluies de début novembre à début mai, Les basses températures, l'autre sec, sont relativement courtes fin mai Jusqu'en septembre.

La géologie de la montagne Edough est une vaste diversion composée principalement de gneiss collés par les micaschistes. Dans le Massif de l'Edough, naissance Les sources semblent être liées à des blocs fragiles et à des changements superficiels dans le sous-sol.

 Après avoir atteint neuf sources à Seraidi, nous avons calculé le débit de chacune de ces sources où le débit était limité entre  $0.1 - 1$  L/S.

 Après avoir obtenu les données pour l'eau pour ces sources étudiées et traduites par les colonnes du graphique nous montre de la discussion que la plupart de ces échantillons ne dépassent pas la norme, ce qui indique que l'eau de ces sources potable

Avec l'aide de logiciel Aquachem, nous avons traité et discuté ces échantillons ou les sources en général en utilisant les diagrammes suivants : piper, schoiller ,ternary , durov ,stiff , pie ,radial ,

### Référence :

- Référence de recherche bibliographique :
- http://www.mddelcc.gouv.qc.ca/rapportsurleau/Etat-eau-ecosysteme-aquatique-qualite-eau-
- Quelle-situation\_NappeH2OSouterrai)
- Https://www.aquaportail.com/definition -7162-eaux-souteraine html
- Référence chapitre 01
- http://www.univ-soukahras.dz/eprints/2013-966-c12ff.pdf
- Generated by Foxit PDF Creator © Foxit Software
- http://www.foxitsoftware.com For evaluation only.
- Thèse doct benouara nawel
- .Le massif de l'Edough
- (Hilly, 1962 ; Villa, 1970 ; Bossière et al, 1976 ; Ilavsky et Snopkova , 1987 ; Gleizes et al.,
- 1988 ; Maraignac, 1985 ; Monié et al., 1992 ; Hammor 1992 ;Ahmed Saïd et Leake 1993 ;
- Aissa et al., 1995 ; Caby et al., 2001 ; Laouar et al., 2002)
- (Villa, 1970, 1980 ; Latouche et al., 1976)
- (Hilly, 1962; Durand Delga, 1969 ;Bouillin,1977)
- (Marignac et Zimmerman, 1983 ; Caby et Hammor 1992 ; Aissa,1996)
- Description lithologique
- (Hammor 1992;Hammor & Lancelot 1998)
- (Ilavsky & Snopkova 1987)
- (Gleizes et al.1988; Caby)
- Fetage. r atre.1987
- (Hilly 1962; Marignac 1976, 1985)
- (Aissa et al. 1995)
- Smaier k1eta 1992.
- (Marignac & Zimmermann 1983)
- (D'après Hilly, 1962., Vila, 1980., Hammor,2002., et Laouar et al, 2002)
- (Bossières et al, 1976., Aissa,1985, 1996., Hammor, 1992., Monié et al., 1992)
- (vila, 1970., Marignac, 1985)